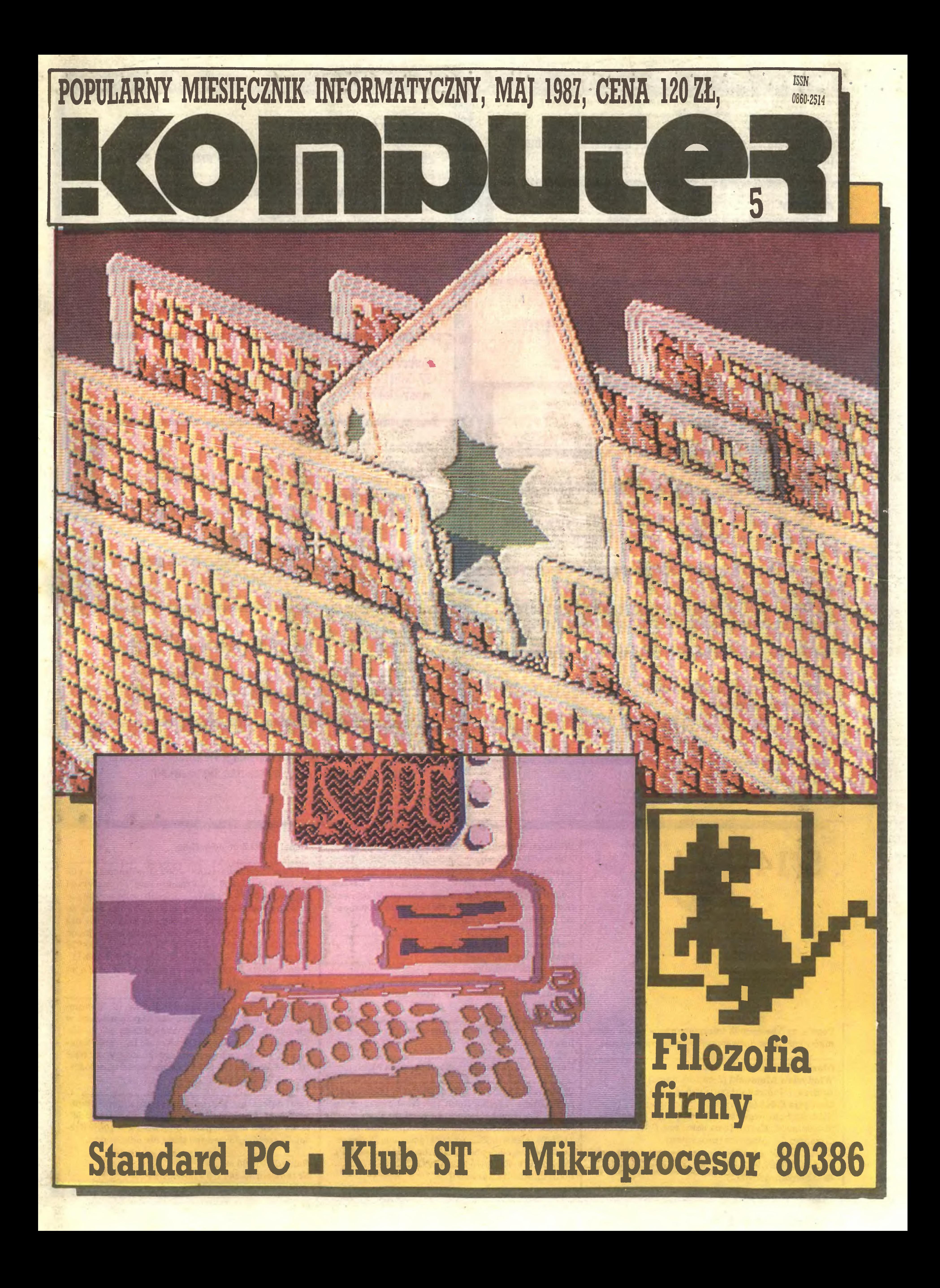

#### **Menu**

#### **Flesz**

4 Veni, vidi... a co vidi, to i scribi – najnowsze informacje (na 10 dni przed drukiem).

Rozkosze łamania palców  $28$  Mapa  $-$  "Firelord". <sup>29</sup> Dia zwoienników wiecznego życia mamy jak zawsze Poke n,  $\infty$ .

Konkursy <sup>5</sup> Przypominamy <sup>o</sup> naszych konkursach: Kwant, Mikro historicus.

30 Gra w reformę nie jest prosta, co zobaczył i opisał Wojciech Oiejniczak...

12 CSK - polski Borland. Ryszard Kajkowski objawia prawdę <sup>o</sup> swojej firmie.

<sup>14</sup> Czyżby kolejny Potop? - rozmowa <sup>z</sup> przedstawicielem szwedzkiej firmy SCANINTER - Przed starterm.

30... zaś autorzy gry -Jerzy S. Czarnecki <sup>i</sup> Mieczysław Gru dziński -roztrzęsaję probiem: <sup>Z</sup> modelem czy na modelu.

18 Nowy cykl "Komputera". Na pierwszy ogień poszła Karta podstawowa, a ogniomistrzem został Zenon Rudak.

22 Raport czasopisma Electronic Design - Amerykańscy inżynierowie <sup>i</sup> komputery.

Co w kościach strzyka 6... w krajowych chyba tylko reumatyzm - Komputeryzujemy się. <sup>6</sup> Postaci mikroświata.

24 W Polsce też są inżynierowie i też są komputery – Troche statystyki proponuje Stanisław M. Królak.

Na cenzurowanym 8 Laser Compact XT urzekł Zenona Rudaka.

Filozofia firmy

**PC** klan PCklan: stonogi 42 Mikroprocesor 80386 [1] - Andrzej J. Piotrowski. PCklan: disco rżysko 45 ... a co w rżysku piszczy? – odpowiada Waldemar Wykrota - Procedury dyskowe IBM PC/XT. PCklan: miękkie podbrzusze <sup>47</sup> Amstrad 1512-druga strona medalu została dostrzeżo na przez Andrzeja J. Piotrowskiego.

input-Output 50 Klub Mistrzów Komputera przygotował, jak zawsze, Leszek Rudak. <sup>51</sup> Listy -to już Wasza, mili Czytelnicy, zasługa. 54 Komputer i  $\infty$  jest domeną Matematyka.

Standard PC

#### Magia liczb

#### Lot trzmiela <sup>26</sup> Uwaga! Zaczęło się - Kiub Atari ST.

Ars programandi 34 Szybkie sortowanie proponuje Tadeusz Basista

Ucieczka wprzyszłość 37 CeBIT'87 - w Hanowerze byli Władysław Majewski i Tomasz Zieliński.

#### Giełda

Prenumerata: kwartalnie – 300 zł, półrocznie – 600 zł, rocznie - <sup>1200</sup> zł. Prenumeratę od instytucji przyjmują oddziały RSW, a od osób prywatnych poczta (na wsi także doręczyciele). Prenumeratę ze zleceniem wysyłki za granicę (droższą <sup>o</sup> 50% dla osób prywatnych i o 100% dla instytucji) przyjmuje Centrala Kolportażu RSW, ul. Towarowa 28, 00-958 Warszawa, NBP XV O/M W-wa 1153-201045-139-11. Prenumerata przyjmowana jest na IV kwartał a na rok następny do <sup>10</sup> listopada.

<sup>56</sup> Warto wiedzieć, jakie są ceny napraw sprzętu kompute rowego. Już choćby po to, by nie dać się oszukać.

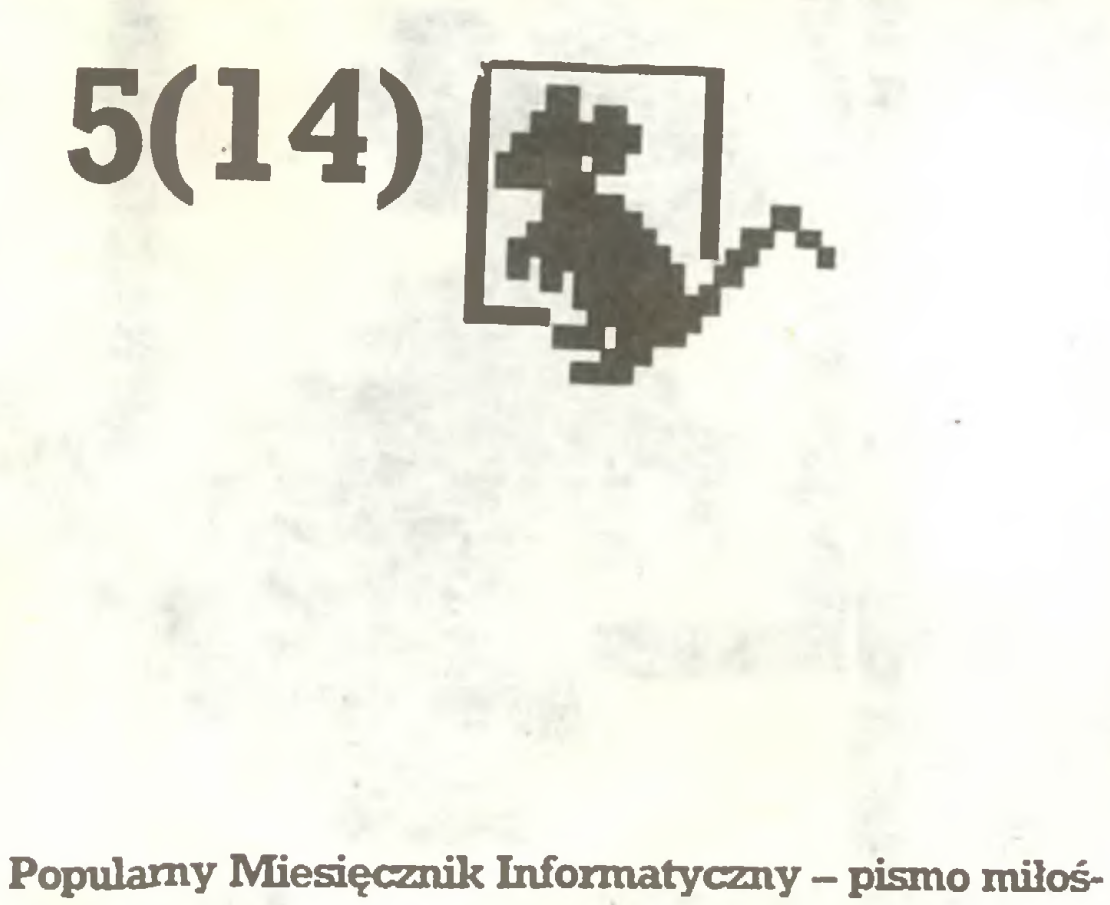

ników <sup>i</sup> użytkowników mikrokomputerów redagują:

Ogłoszenia przyjmuje Biuro Reklamy, ul. Mokotowska 5, tel. 25-35-36; adres dla korespondencji w sprawach ogłoszeń: ul. Noakowskiego 14, 00-666 Warszawa. Zamawiając ogłoszenia listownie należy podać datę <sup>i</sup> miejsce wpłaty (konto KWCz: NBP III O/M W-wa 1036-5294 z zaznaczeniem "ogłoszenie w KOMPUTERZE").

Icm^ ogłoszenia kosztuje 300 zł, najmniejsze ogło szenie - 2100, cała strona - 200 tys. zł; kolor dodatkowy - 30% drożej, pełna gama barw - 100% drożej. Za treść ogłoszeń redakcja nie odpowiada.

Marek Młynarski (red. nacz.) Władysław Majewski (z-ca red. nacz.) AndrzejJ. Piotrowski (z-ca red. nacz.) Grzegorz Eider (sekr. red.) Elżbieta Bobrowska (z-ca sekr. red.) Stanisław M. Królak (z-ca sekr. red.)

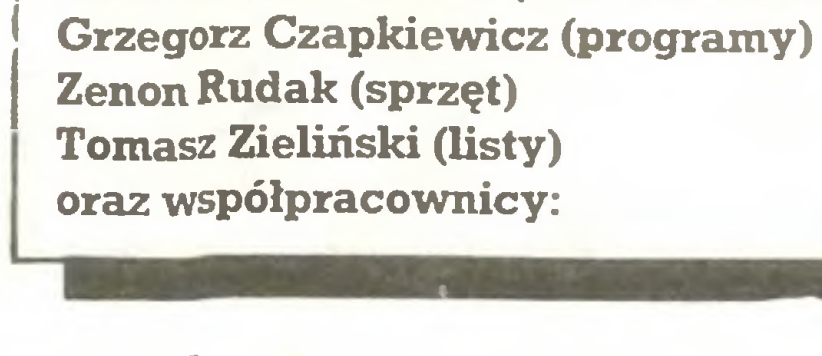

Włodzimierz Banaszak, Rafał Brzeski, Marek Car, Mariusz Dec, Andrzej Kadlof, Piotr Kakiet, Jarosław Kania, Zbigniew Kasprzycki, Jacek A. Likowski, Wojciech Olejniczak, Juliusz Rawicz, Leszek Rudak, Jakub Tatarkiewicz, Roland Wacławek (Katowice), TadeuszWilczek, WojciechWojtanowski (Opole), Andrzej Załuski (Kraków).

Redakcja graficzno-techniczna: Stefan Szczypka (kier.) Małgorzata Luzińska Beata Maruszewska Magdalena Stachorzyńska (operatorka komputera)

Redakcja programów komputerowych: Jerzy Pusiak

Korekta: Maria Omiecińska, Romualda Miarecka

Cena: 120 zł Zam. 998. K-82.

Wydawca: Krajowe Wydawnictwo Czasopism RSW "Prasa-Książka-Ruch", ul. Noakowskiego 14, 00-666 Warszawa, teł. centr. 25-72-91 do 93. Redakcja: ul. Mokotowska 48,00-543 Warszawa, tel. 21-76-58 telex 815664 cestud pl (gości nas Warszaw skie Centrum Studenckiego Ruchu Naukowego ZSP). Skład i druk: Prasowe Zakłady Graficzne, Łódź, ul. Armii Czerwonej 28.

Nakład 200 000 egz. Nr indeksu 36-345 ISSN 0860-2514

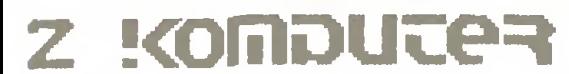

# Infosystem'87; Światwokół ELWRO

Tym razem imprezę organizowali doświadczeni fachowcy <sup>z</sup> Międzynarodowych Targów Poznańskich i było to widoczne jeszcze przed otwarciem Międzynarodowej Wystawy Komputerowej "Infosystem-87". Organizatorzy – z MTP współpracowała redakcja 121-letniego "Przeglądu Technicznego" oraz wrocławskie Elwro – potrafili poza informacją na ulicach miasta, flagami i planszami - uruchomić nawet specjalną linię autobusowę, aby tłumy zwiedzajęcych dotarły na czas.

"Przegląd Techniczny" w roku swojego jubileuszu współorganizował także imprezy towarzyszęce wystawie, wśród nich seminarium "Komputer w redakcji" zaproszeniem do obejrzenia u nas na miejscu, jak komputerowe redagowanie pisma wyględa w praktyce.

Z przyjemnością odnotowaliśmy propozycje naszego prze mysłu, który wbrew pozorom ciągle jeszcze ma szansę na zajęcie sporej działki na naszej krajowej, komputerowej parceli. Z piasków <sup>i</sup> sosen Mazowsza zaczyna coraz wyraźniej wyłaniać się "Mazovia", chociaż wydawało się, że przez jakiś czas zabłądziła (pewnie w Puszczy Kampinowskiej), a poza tym jacyś wo-

Dziennikarze nie mieli trudności <sup>z</sup> akredytację <sup>i</sup> wejściem (co niestety zdarzało się <sup>w</sup> Warszawie). Wydawano codzinnie gazetę targowę, w której spragnieni wiedzy mogli przeczytać informacje zawsze pomyślne, w większości prawdziwe, a niekiedy zadziwiajęce (Amstrad 1512 lepszy od IBM PC/XT!). Stoiska <sup>w</sup> Hali Ludowej, malowniczo położonej pomiędzy wrocławską Wytwórnią Filmów Fabularnych i ZOO (nie mylić ze sp. z o. o.), zajęły około 4 000  $m^2$ , znacznie więcej niż w warszawskim PKiN, <sup>a</sup> pomimo to tłok był równie potężny. <sup>Z</sup> wystawy na wystawę powierzchnia ekspozycji rośnie, lecz wciąż prezentowane rozwięzania <sup>i</sup> sprzęt podziwiać można jedynie zza pleców czwartego rzędu oględajęcych (choć <sup>w</sup> Warszawie nie było <sup>w</sup> przejściach miejsca nawet dla trzech osob). Wystawiały <sup>103</sup> firmy <sup>z</sup> <sup>12</sup> państw, ale wystawa praktycznie była prezentację dorobku Polski <sup>i</sup> krajów socjalistycznych. Nie oznaczało to zubożenia ekspozycji, chociaż może szkoda, że termin idealnie zbiegł się <sup>z</sup> terminem jednej <sup>z</sup> ważniejszych międzynarodowych wystaw komputerowych (SICOB) <sup>i</sup> liczne firmy zagraniczne jednak wybrały Paryż. Sprawdziła sie wszak reguła, że to, co najnowsze, jest <sup>i</sup> w Polsce, prezentowano na wet kilka rozwięzań mikrokomputerów <sup>w</sup> pełni 32-bitowych <sup>z</sup> mikroprocesorem INTEL 80386, oferowany był nawet oryginalny Compag DeskPro 386. Jak widać, polityka politykę, <sup>a</sup> liczy się interes i stosowane przez kraje zachodnie restrykcje eksportowe COCOM niezbyt skutecznie ograniczaję dostęp dysponujęcych pieniędzmi klientów polskich do najnowszej technolo gii. <sup>W</sup> porównaniu <sup>z</sup> wystawę warszawskę nowości nie było zbyt wiele, pojawili się natomiast nowi wystawcy, wśród których prężny firma OLECH <sup>z</sup> Hamburga <sup>w</sup> znacznym stopniu pomogła organizatorom, <sup>a</sup> jej ekspansja pozwala mieć nadzieję, ze zado mowionym na polskim rynku firmom pośredniczęco-wysyłkowym przybędzie groźny konkurent. Na stoisku współorganizatora wystawy, tygodnika "Przegląd Techniczny", leżał udostępniony przez naszą redakcję Laser XT, którego test zamieszczamy <sup>w</sup> tym numerze. Szkoda, że brak było opisu <sup>i</sup> informacji o tym znakomitym komputerze, czyli tanim <sup>i</sup> ...lekkim IBM-XT w wersji compact.

Wystawa wrocławska była "światową" prezentacją polskiego komputera edukacyjnego. W zajmującym cały środek hali stoisku ELWRO stało kilka sztuk działających komputerów Elwro 800 Junior. Komputer wyględa ładnie <sup>i</sup> okazale, posiada dobra klawiaturę <sup>i</sup> umożliwia współpracę ze stację 5,25-calowych dyskietek. Stację taką (dwa napędy <sup>w</sup> jednej obudowie) prezentowano również. Kilka Juniorów wraz ze stacją (stacjami) może być połączone <sup>w</sup> sieć <sup>i</sup> być wyposażeniem szkolnych pracowni komputerowych. Czy będzie – to się dopiero okaże, gdyż resort oświaty odłożył decyzję <sup>o</sup> wprowadzeniu Juniora do szkół do czasu, gdy producent zdoła udostępnić do testowania na okres <sup>3</sup> miesięcy co najmniej <sup>300</sup> egzemplarzy <sup>z</sup> produkcji seryjnej.

Związek Radziecki zaprezentował system edukacyjny Korwet, składający się ze stanowiska pracy nauczyciela (PK8020) <sup>i</sup> piętnastu stanowisk uczniowskich (PK8Q10) pracujących <sup>w</sup> sieci lokalnej. System wykorzystuje 8-bltowy procesor KP580BM80A. Nauczyciel ma do dyspozycji monitor monochromatyczny, dwie stacje dysków oraz drukarkę. Przy słabości naszego rynku podzespołów zainteresowanie wzbudzała 256-kilobitowa pamięć RAM wykonana w technologii MOS.

tym roku 20 tysięcy klawiatur halotronowych - pojemnościowych).

Chyba po raz pierwszy pokazywał w Polsce systemy komputerowe przemysł kubański. Pomimo iż sprzęt dotarł dopiero pod koniec drugiego dnia wystawy, Kubańczycy przedstawili systemy diagnostyki medycznej w kardiologii, onkologii i neurologii (Medicid 3M, Lorka). Z dziedziny oprogramowania warto odnotować system INES - automatyczne tłumaczenie tekstów z angielskiego na hiszpański (w tym roku ma powstać wersja hiszpańsko-angielska i rosyjsko-hiszpańska).

Produkcja uboczna przynosi niekiedy wyniki, niestety nie przynosi zysków, a najlepszym tego dowodem jest Mera-Elzab z Zabrza. "Meritum – 3" wzbogacone o grafikę (8 palet po 4 kolory) w rozdzielczości 256\*192 punkty, grafika mono 512\*192 punkty, solidnę budowę <sup>i</sup> klawiaturę, dwa lata temu miało szansę na całkowite zawładnięcie naszego rynku. Dziś jest dzieckiem niechcianym przez fabrykę, która swoje sukcesy opiera na gamie monitorów (terminali) z powodzeniem eksportowanych we wszystkich kierunkach. Pytanie - co dalej, jest <sup>w</sup> tym wypadku, przy działajęcych podstawowych prawach eko nomicznych (zwanych także II etapem reformy gospodarczej), sprawa zasadnicza. To przykre, ale wyględa na to, że spotkamy się tym razem ze znanę <sup>z</sup> różnych gier tablicę <sup>z</sup> napisem R. I. P. Jeżeli jednak to możliwe, <sup>z</sup> przyjemnością poinformujemy <sup>o</sup> zastosowanym poke, <sup>o</sup> ile jednak będzie on zgodny ze wspom nianymi regułami ekonomii.

Na stoisku firmy ABC Data, reprezentującej na rynku polskim firmy Star <sup>i</sup> Roland, uwagę zwracały plotery.

Szwedzki producent dyskietek Kopparberg Elektronik dostarcza swe produkty do sklepów Baltony, niestety za dolary.

Jubilat z racji swej już 25-letniej obecności na rynku polskim, firma ICL prezentowała obok testowanego w "Komputerze" zestawu OPD całą gamę dużych systemów biurowych.

Firma Alma oferowała m.in. sieć lokalna typu D-link, zastosowaną w Uniwersytecie Wrocławskim. Problemowi sieci lokalnych i wielodostępu poświęcone zostało seminarium zorganizowane w trakcie wystawy przez Klub Użytkowników Mikrokomputerów Profesjonalnych, z udziałem m.in. przedstawicieli naszej redakcji. Uczestnicy panelu byli zgodni: jak dotąd nikt nie oferuje sprawnego <sup>i</sup> efektywnego rozwiązania w tym zakresie. Na świecie wielodostęp to duży komputer, co najmniej VAX pracujący wraz z terminalami pod kontrolą systemu Unix. Nikt nie zawraca sobie głowy wielodostępem do AT <sup>z</sup> tych samych ekonomicznych względów, dla których historią stał się system MP/M - wielodostęp do mikroprocesora 8080. Dzień dzisiejszy to "poważna" propozycja jednej z firm: dajemy do sieci hardware, MultiLink <sup>i</sup> jedną dyskietkę demo. Stale rośnie liczba pozycji książkowych oferowanych przez Intersoft ("Eurobit"), InterAms i nową spółkę Pro-Info. Ten trzeci obieg wydawniczy, to coraz lepsza jakość, czołowi autorzy, kilkutygodniowe terminy od pomysłu do witryny <sup>i</sup> obroty coraz poważniej przekraczające obroty wydawców państwowych. Klienci płacą drogo, ale kupują towar dobry <sup>i</sup> świeży. Spółka Mikrokomputery do swojej sztandarowej Mazovii 1016 proponuje szereg standardowych programów opracowa nych. według informacji zawartej na ulotce reklamowej, przez Instytut Maszyn Matematycznych. Większość ich jest polskim tłumaczeniem programów firm zagranicznych, takich jak: Wordstar, Multiplan, dBase czy 1-2-3.

Popieramy konkurencję, ale czasem lepiej skoordynować działania. Trzy najpoważniejsze pokazy komputerowe (HOPC, Infosystem, MTP) odbywają się w ciągu zaledwie <sup>4</sup> miesięcy, po czym na <sup>8</sup> miesięcy zapada cisza, nie przerywana niczym <sup>w</sup> najlepszym dla zakupów sezonie jesiennym. W efekcie nie dochodzi do poważnej konfrontacji firm krajowych i zagranicznych: na HOPC obecnie byli wystawcy zachodni, na łnfosystemie - państwowi <sup>i</sup> wschodni, <sup>a</sup> na MTP jedni <sup>i</sup> drudzy utoną <sup>w</sup> zalewie wszystkoizmu, lecz obecni być muszą, gdyż prawdziwym klientem nie jest fachowiec odwiedzający wystawy specjalistyczne, lecz dyrektor z państwowej firmy odległej od infor-

Oczekujemy też na przyspieszenie przez władze szkolne działań na rzecz stymulacji tworzenia poważnego oprogramowania edukacyjnego, gdyż sam nasz konkurs "Mikro Historicus" nie zastąpi pracy wyspecjalizowanych jednostek.

Prezentowano wiele systemów wspomagania projektowania wykorzystujących komputer typu PC/AT, programy z serii CAD/CAM oraz plotery o wielkości rysunku od A3 do A0, jednym słowem, biuro konstrukcyjne z automatycznym kreślarzem na jednym stole. Standard PC/XT staje się coraz bliższy powszechnego, domowego zastosowania. We Wrocławiu pre zentowano kilka komputerów tego standardu o wymiarach aktówki np. Toshiba, NEC Multispeed (kupiony na pniu przez jedną z firm polonijnych), Bondwell 8 czy wspomniany wcześniej Laser Compact XT.

Czechosłowackie Kovo pokazywało duże maszyny przezna czone dla energetyki <sup>i</sup> przemysłu samochodowego. Zaintereso wanie wzbudzał Digigraf, urządzenie umożliwiające kopiowanie map, planów, projektów konstrukcji. Obraz z kamery przekazywany jest do komputera, a następnie kreślony za pomocą plotera. Wersja <sup>1208</sup> umożliwia pracę <sup>w</sup> formacie AO, <sup>a</sup> wersja 1712 w formacie 2\*A0. Brakowało na stoisku czechosłowac¬

#### 米

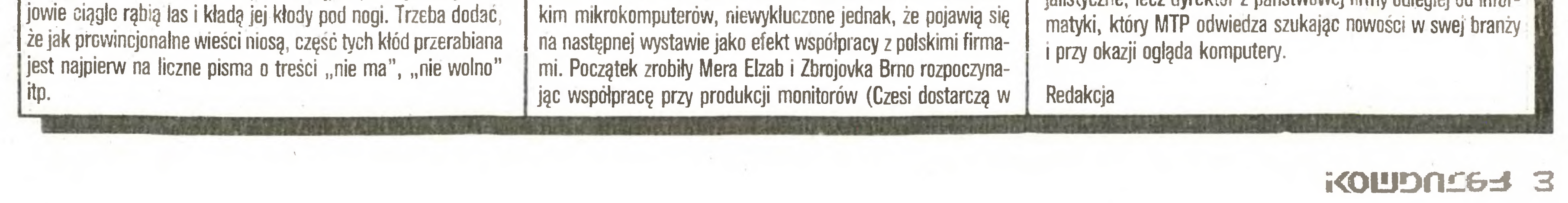

Węgierska firma Datacoop zaprezentowała własną konstrukcję - dziewięcioigłowę drukarkę mozaikową DCD-PRT-8Q GS. Drukuje ona <sup>z</sup> prędkością <sup>80</sup> znaków na sekundę różnymi rodzajami czcionek i wyposażona jest w wymienne interfejsy: Centronics, logabax <sup>i</sup> RS 232. Jak się dowiedzieliśmy, zakupem licencji na drukarkę DCD-PRT-80 GS zainteresowane są wrocławskie Zakłady Elektrotechniczne Eiwro.

Współpracująca <sup>z</sup> Centralą Składnicą Harcerską wiedeńska firma Prosystem zaprezentowała komputer SpectraVideo kom patybilny ze standardami IBM PC i MSX - X' press 16 dysponujący specjalnym trybem graficznym 256\*212 punktów w 156 kolorach. Poza tym Prosystem pokazał podręczny (handheld) komputer Bondwell 8 zgodny ze standardem IBM PC (512 KB RAM, 3,5" dysk o pojemności 720 KB, ekran ciekłokrystaliczny, baterie umożliwiające 8-godzinną pracę – razem waga 4,5 kg). Wśród sprzętu peryferyjnego uwagę zwracał inteligentny czytnik pisma Omni-Reader.

**Flesz** 

#### $N$ a 10 dni przed drukiem

#### Jeszcze o Infosystemie'87

W poprzednim numerze pisaliśmy na tej kolumnie o wrocławskiej wystawie, a w tym zamieszczamy szersze sprawozdanie. Bardziej wnikliwych Czytelników dziwiło, że nie wspomnieliśmy o firmie ABC Data sprzedającej drukarki STAR. Wyjaśniamy, że drukarki firmy STAR cieszyły się we Wrocławiu olbrzymim powodzeniem. Nie pisaliśmy o tym, bo przygotowywaliśmy niespodziankę. Otóż, cały blok "Na <sup>10</sup> dni przed drukiem" wydrukowaliśmy na przekazanej nam przez przedstawicieli firm: ABC Data - p. Lecha Matusiaka i STAR - p. Krzysztofa Musiała, 24-igłowej drukarce NB24-15. <sup>O</sup> zaletach nowej drukarki można by pisać wiele, ale sądzimy, że za komentarz wystarczy jakość druku na tej kolumnie.

#### KTK Partnership w odwrocie

Zainteresowanych komputerami LASER COM-PACT XT pokazywanymi m. in. na wystawie "Home- Office-Personal Computer '87" przez firmę KTK Partnership, informujemy, że przechodzi ona całkowitą reorganizację. <sup>W</sup> związku <sup>z</sup> tym nie na leży wpłacać pieniędzy na konto tej firmy. Ostrzegamy - mogą przepaść. Prawdopodobnie komputewry Laser sprzedawane będą przez inną firmę. Jaką ? Napiszemy <sup>o</sup> tym natychmiast po otrzymaniu wiarygodnych informacji.

NOTES KOMPUTERA.

#### Atarowisko

W "NOTESIE KOMPUTERA" podajemy, na odpowiedzialność organizatorów, informacje o im prezach związanych z ruchem komputerowym, na które zostaliśmy pisemnie zaproszeni.

 $\Pi$   $\vdash$   $\vdash$ IMPORT - EXP0RT

W dniach 20-21 czerwca <sup>1987</sup> r. odbędzie się II Ogólnopolskie Spotkanie Użytkowników Atari. Tym razem miejscem imprezy będzie hala warszawskiego "Torwaru". Każdy użytkownik Atari będzie miał okazję przedstawić swój sprzęt i wymienić doświadczenia z innymi pasjonatami tych maszyn. Obejrzeć, kupić <sup>i</sup> wymienić będzie można niemal wszystko co dotyczy Atari: oprogramowanie <sup>i</sup> literaturę <sup>w</sup> języku polskim, opracowania <sup>i</sup> podręczniki, pamiątki itp. Fachowej konsultacji <sup>i</sup> porad udzielą początkującym członkowie klubów Atari. Pomiędzy uczestników imprezy rozlosowane zostaną nagrody, w tym komputer Atari 65XE. Prawdopodobnie dużą atrakcją będzie pokaz gra fiki komputerowej na specjalnym ekranie video. Dla pragnących popisać się swoją wiedzą zostanie zorganizowany konkurs pod hasłem: "Wszystko <sup>o</sup> Atari". Główną nagrodą w konkursie będzie drukarka Atari 1029.

Bogaty wybór programów i Instrukcji Amstrad, Atari, Commodore 116, 16, +4

<sup>j</sup> Blok "Na 10 dni przed drukiem" 2 czerwca '87 przygotowali' Stanisław M. Królak i Grzegorz Czapkicwicz r**KONDUCTION** 

Jedną <sup>z</sup> wielu atrakcji będzie również stoisko naszej redakcji. Nasz wydawca - Krajowe Wydawnictwo Czasopism zapowiada poza możliwością kupienia bezcennych numerów "Komputera" i ka set z programami komputerowymi - również niespodzianki.

Ogioszenia na kolumnę ekspresową przyjmujemy nie później niż 15 dni. przed drukiem. Cena o 100% wyższa. Ze względu na ograniczoną powierzchnię kołumny termin druku zależy od kolejności zgłoszeń.

Sprzedam PASCAL - TURBO - podręcznik <sup>w</sup> języku polskim. Gdańsk, tel. S7-29-78

 $BR - 139$ 

Brauerknechtgraben 53 2000 Hamburg U Republika Federalna Niemiec

tel. 040 37 32 13 37 32 50 telex 21 664 50

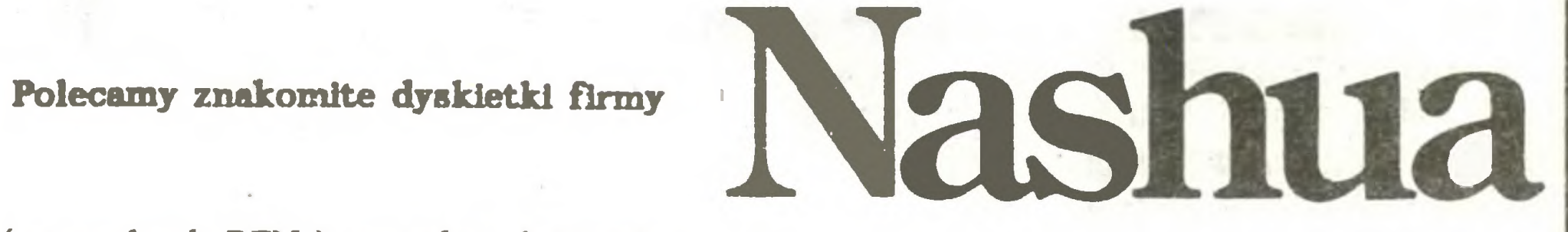

Ceny (w markach RFN ) za jedną dyskietkę:

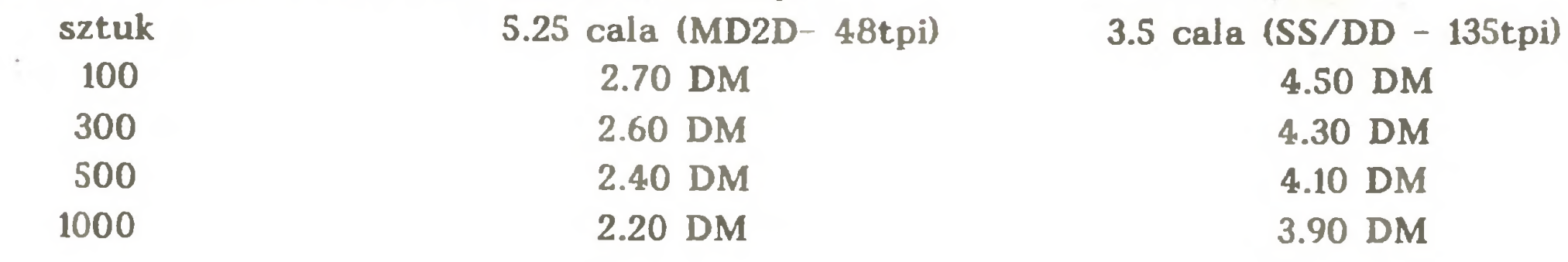

Ceny przy zakupie powyżej <sup>1000</sup> sztuk - do uzgodnienia. Towar dostarczamy do domu w ciągu 2 tygodni. Płatność przelewem z konta A na: Deutsche Bank AG Hamburg BL2 ( 200 700 00 ) konto nr 3971 991.

Koncesjonowane Biuro Handlu Zagranicznego PWPO - T "Refleks" Sp. z o.o.

nawiąże współpracę bądź zatrudni informatyków przy realizacji kontraktów eksportowych Wymagania :

- 1. Staż pracy <sup>w</sup> informatyce za granicą.
- 2. Umiejętność samodzielnego prowadzenia prac wdrożeniowych <sup>i</sup> adaptacyjnych.
- 3. Umiejętność kierowania zespołami pracowników.

Zainteresowanych prosimy o zgłaszanie się pod adresem:

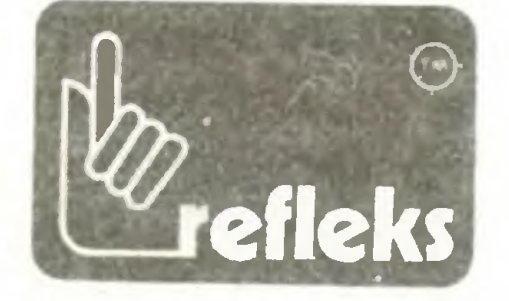

Przedsiębiorstwo Wdrażania Postępu Organizacyjno - Technicznego "Refleks" Sp. z o.o. Warszawa, ul. Glogera <sup>1</sup> tel. 23-11-55. 659-39-22, telex 817530, 816406

BR-EX-335

#### COMPUTON Sp. z o.o.

Program ATMOSFERA - uciążliwość zanieczyszczeń powietrza - atest IKŚ - Amstrad 6128

Programy "Kotłownia", "Klasa" na Amstrada, Atari, Commodore

Nowy rodzaj usług - komputerowe usługi obliczeniowe:

- uciążliwość zanieczyszczeń powietrza
- emisja i klasy oddziaływania
- zapewniamy konsultacje specjalistów

Konkurencyjne ceny <sup>1</sup> terminy realizacji.

COMPUTON Sp. z O.O., Warszawa 13, skr. poczt. 109, tel. 48-83-43

<del>儫蕛芦事帯廖宗宗珍述高导学生生活</del>的最高级<del>学习的学生生活的学生生活的学生生活的学生生活生活生活生活的学生生活的学生生活的</del>

**Konkursy** 

## KWANT - czyli: Komputer **Wspomaga**

#### Ambitnych Naukowców <sup>i</sup> Techników

to nasz nowy, nieustający konkurs. Cel konkursu:

- popularyzacja rodzimej myśli technicznej,
- wyłonienie oryginalnych pomysłów dotyczących profesjona'nych zastosowań mikrokomputerów,
- wyszukanie twórczych umysłów.

Uczestnikiem konkursu może zostać każdy, kto na adres Przedsiębiorstwa Wdrażania Postępu Organizacyjno-Technicznego

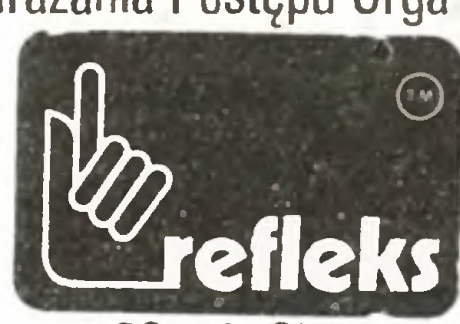

02-051 Warszawa 22, skr. poczi.163, ul. Glogera <sup>1</sup> dostarczy prace związane z zastosowaniem popularnych w Polsce mikrokomputerów pracujących pod kontrola systemów operacyjnych PC OOS, MS DOS. CP/M 86 <sup>i</sup> CP/M 3.0.

- zaproszonych imiennie wybitnych specjalistów.

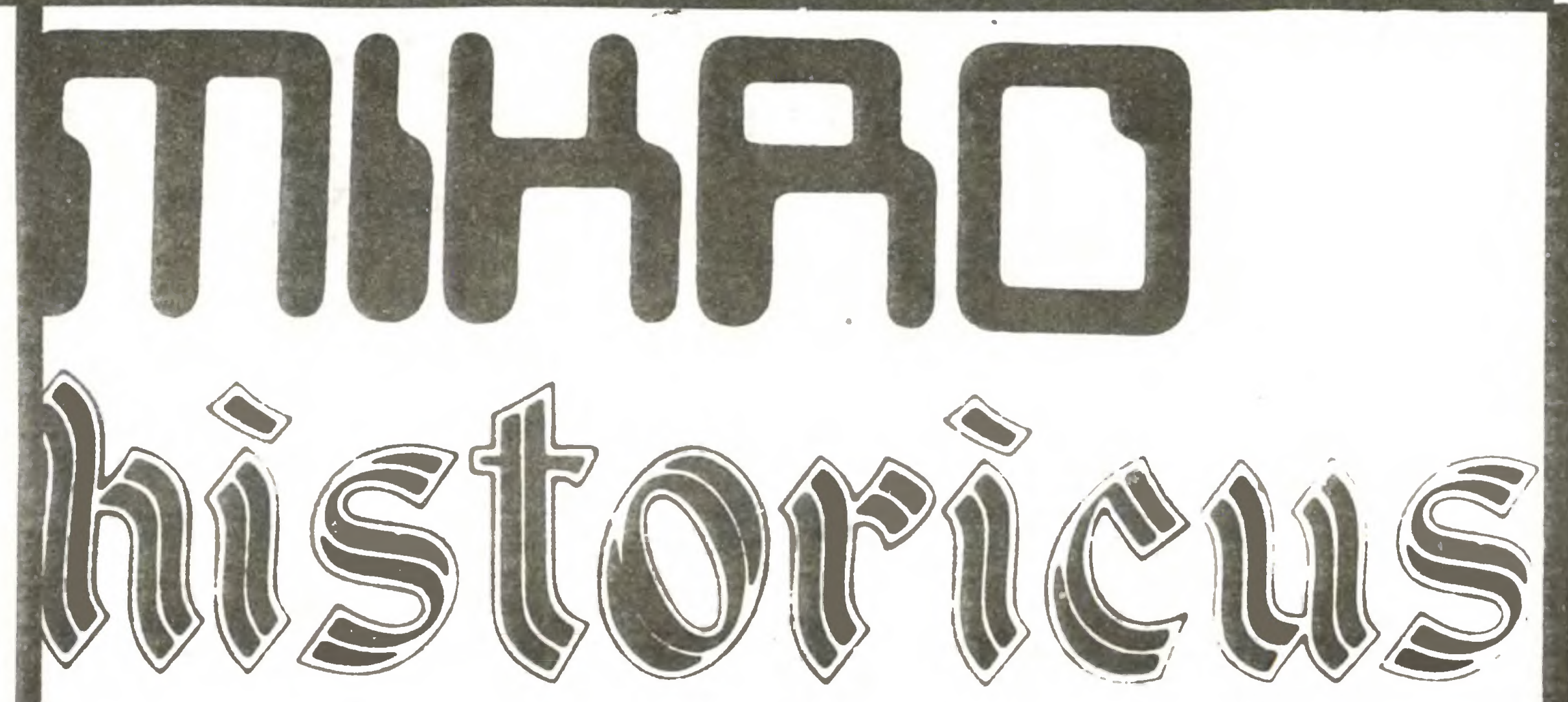

- $\bullet$  komputer szkolny ufundowany przez Ministerstwo Oświaty <sup>i</sup> Wychowania,
- 20 joysticków do komputerów Amstrad - ufundowane przez PZ GERPOL,
- <sup>6</sup> magnetofonów MK 432 <sup>i</sup> programy narzędzio we do ZX Spectrum - ufundowane przez przedsiębiorstwo NOWATECH.

SZCZEGÓŁOWE ZASADY opublikowane zostały <sup>w</sup> nr. 7/86 naszego miesięcznika, <sup>a</sup> także dwukrotnie w "Magazynie Razem" - nr 10/86 i 2/87 (uaktualnione).DODATKOWE PUBLIKAC-JE, po które powinni sięgnąć uczestnicy konkursu. to:

Wspólnie z "Magazynem Razem" ogłosiliśmy jesienią ub. r. konkurs "MIKRO HISTORICUS" na scenariusze i programy komputerowe o tematyce historycznej. Konkurs trwa nadal. Ponieważ otrzymujemy wiele pytań dotyczących zasad konkursu, podajemy najistotniejsze informacje. Konkurs adresowany jest zarówno do tych, którzy znają się na historii, jak <sup>i</sup> tych, którzy potrafią programować. Miłośnicy historii do 30 kwietnia br. mogli przysyłać scenariusze programów. Ten termin już minął , ale...

- Władysław Majewski "Komputer uczy historii",  $\bullet$ "Razem" 40/86;
- 

DO 31 PAŹDZIERNIKA 1987 ROKU MOŻNA ZGŁASZAĆ GOTOWE PROGRAMY KOMPUTERO-WE O TEMATYCE HISTORYCZNEJ!

Historyk i programista  $-$  nie ma znaczenia czy są amatorami, czy profesjonalistami – mogą usiąść przy

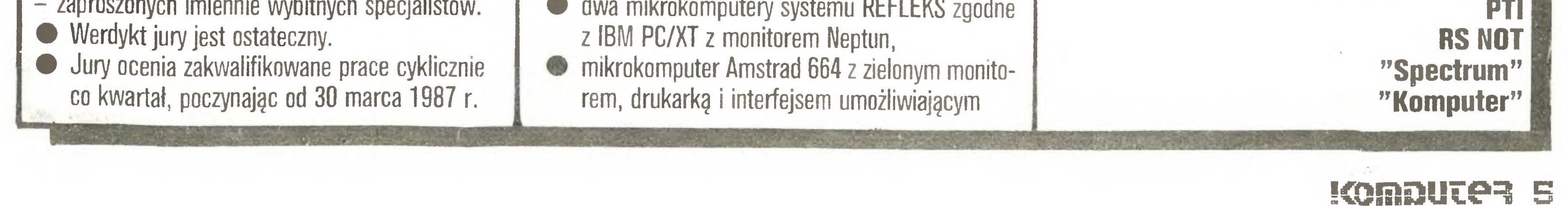

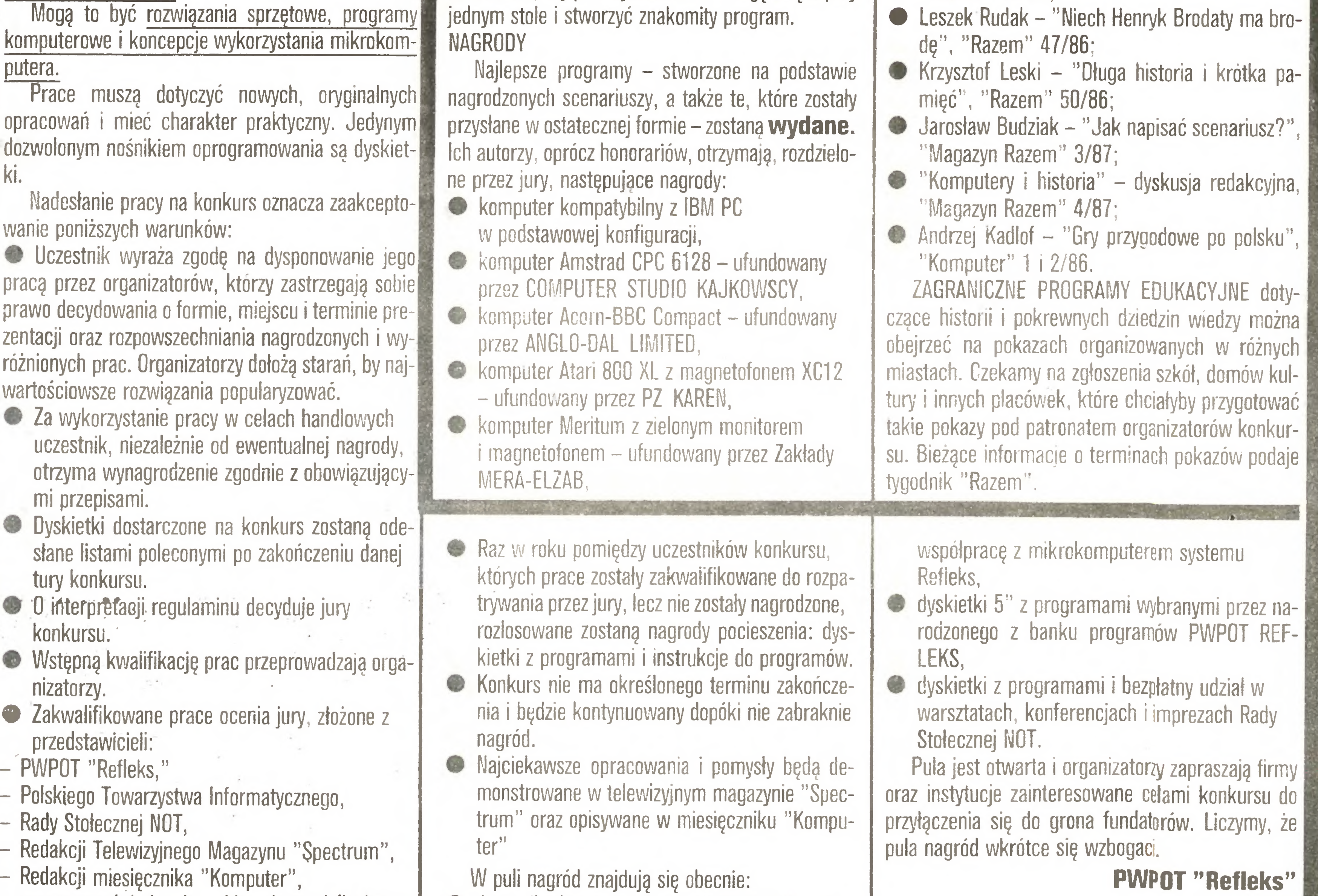

# Przedsiębiorstwo Polonijno-Zagraniczne

IMPOL

02'641 Warszawa ul. Malawskiego 7, tel. 48-19-26 tlx 817218

# oferuj e

- 1. Modułowe Systemy (Mikro-) Komputerowe!!! Zastosowanie:
- systemy kontrolno-pomiarowe
- sterowanie i regulacja procesów produkcyjnych
- systemy laboratoryjne i uruchomieniowe
- sygnalizacja zdarzeń i przekroczeń parametrów procesu
- systemy gromadzenia i przetwarzania danych

#### Dane techniczne:

ich sch

Modułowy System Mikroprocesorowy

i verdi de la construcción de la construcción de la construcción de la construcción de la construcción de la c Modułowy System Komputerowy

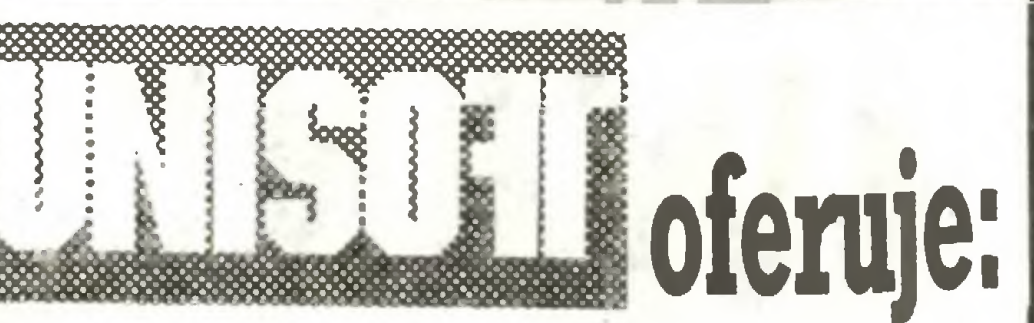

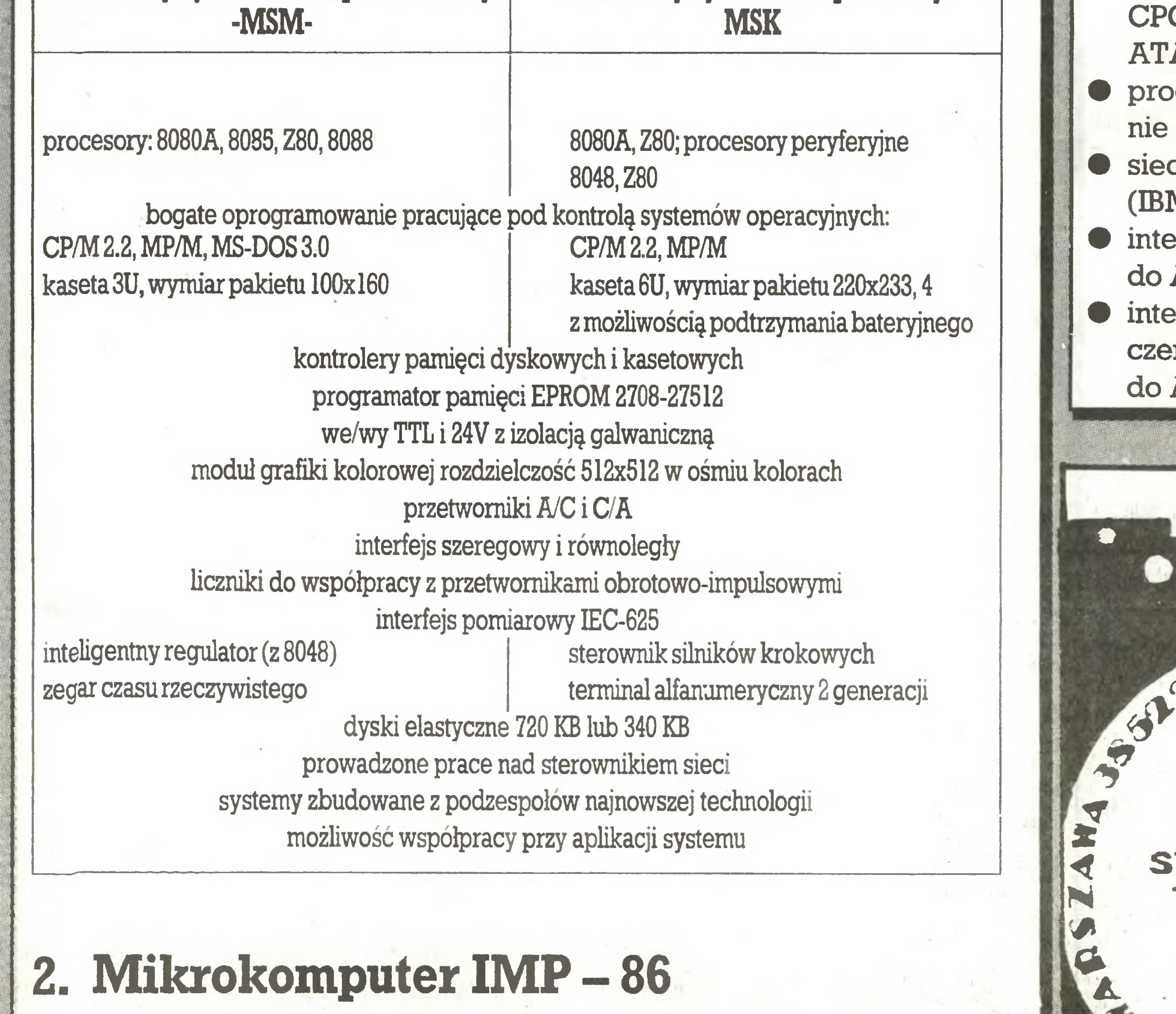

kompatybilny z IBM PC/XT; dowolna konfiguracja; testowane podzespoły: napędy dyskowe firmy NEC; gwarancja; serwis; opro-

- gramy pisane na zamówiedo w/w komputerów
- ci komputerowe M-AMSTRAD itp.)
- erfejs równoległy (8 bitów) AMSTRAD CPC 6128
- rfejs umożliwiający podłąnie zwykłego magnetofonu ATARI. BR-229

iii<br>i

UNISOFT Spółka z o.o., Gdynia-Orlowo, PI. Górnośląski 2, tel. 29-07-09 BR-108

Zakład Elektroniki i Oprogramowania 27-400 Ostrowiec, skrytka 40 tel.27937

#### Oferujemy:

pamiętaj/ KOMPUTERY DRUKARKI TACJE DYSKOW twarde dyski STREAMERY PLOTERY oferuje

#### 2 stacje dysków 5,25" do AMSTRAD/SCHNEIDER

tzn. <sup>o</sup> <sup>720</sup> KB więcej pamięci zewnętrznej. Utworzone dyskietki może odczytywać IBM PC/XT i AT.

#### ELEKTROBIT

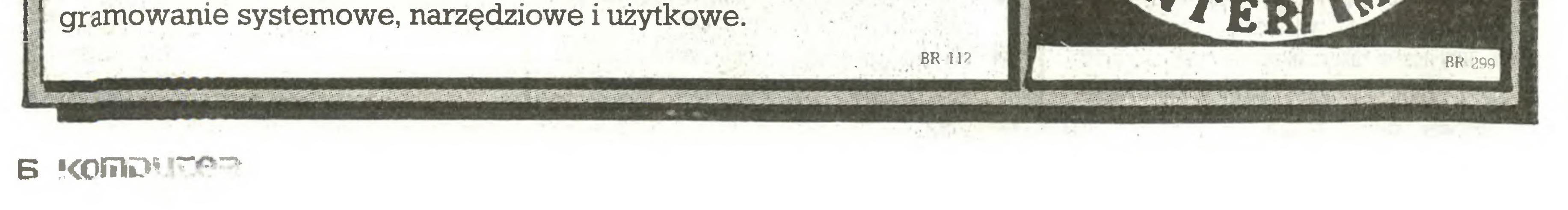

oprogramowanie do komputerów: IBM PG/XT, **AMSTRAD PCW 8256,** C 6128, COMMODORE C64, ATARI 800

#### Postaci mikroświata

Oto "pierwszy szermierz" amerykańskiego mikroświata, 37-letni Michael B. Shane, założyciel i właściciel firmy Leading Edge Products Inc. z Canton w stanie Massachusetts. Firma

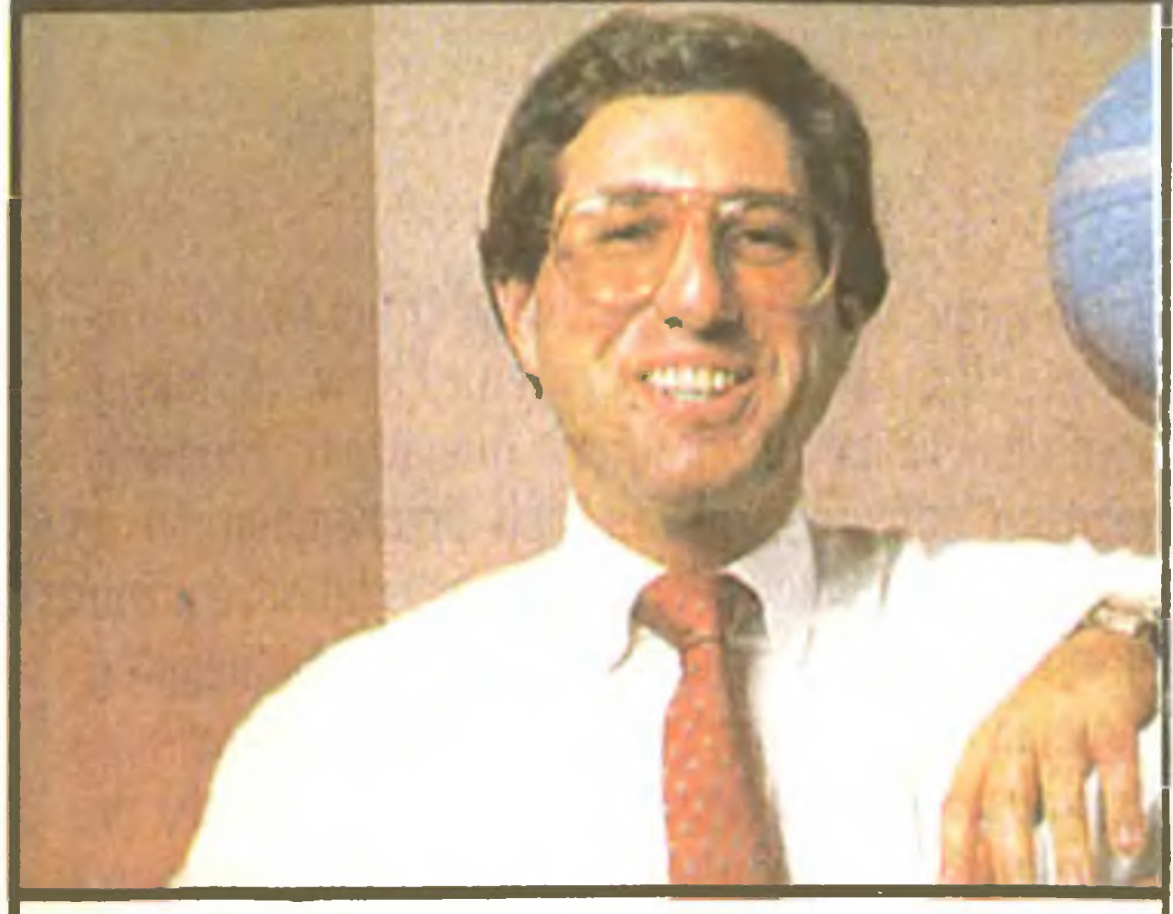

#### **MICHAEL B. SHANE**

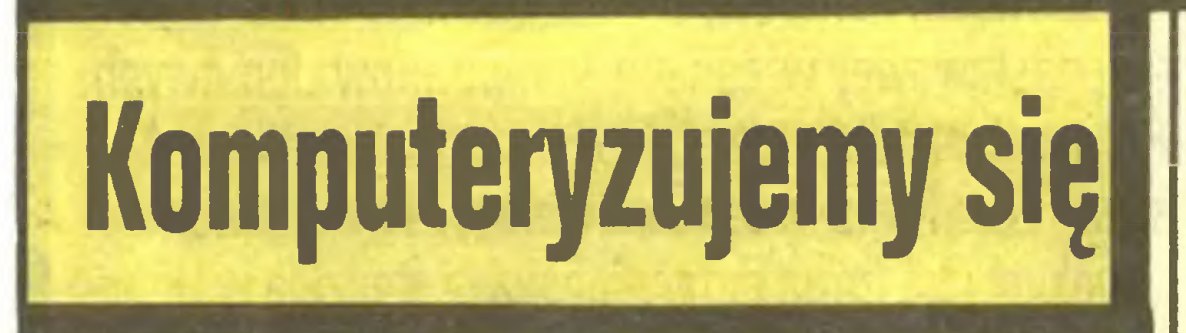

Triumfalna kariera mikrokomputerów w Polsce trwa luepi/ei wanie. Ostatnio prasa zaczyna je porównywać z towarami, które cieszą się <sup>w</sup> szerokich kręgach społeczeństwa NAJWYŻSZYM PRESTIŻEM wśród RZUCONYCH NA RYNEK.

"Kolejki po komputery DŁUŻSZE NIŻ PO SZYNKĘ" – donoszą gazety wrocławskie po rozpoczęciu sprzedaży Timexów <sup>i</sup> Spectravideo przez miejscowę Składnicę Harcerską. "Przed kolejną dostawą kolejka ustawiała się od godz. 16, gdysprzedażmiała się rozpocząć dopiero następnego dnia o godz. 10" - pisze "Wieczór Wrocławia". <sup>I</sup> zauważa: "Swoją drogą to dziwne, że spośród uspołecznionych firm handlowych jedynie Składnica Harcerska wykorzystuje run na komputery. Jest to naprawdę intratny interes". "JEDYNYM DOPINGIEM pozostały ROLKI PAPIERU TOALETO-WEGO i... komputery" - twierdzi "Kurier Polski", zastanawiając się nad perspektywami skupu makulatury. "Pobudzanie skupu od ludnościprzez oferowanie majtek irajstop mija się z celem. Po pro stu te towary są już dostępne w normalnej sprzedaży i nikt nie będzie targał do punktu kilku paczek starych gazet". "Kurier" sądzi, że szkoły mogłyby odstawiać znacznie więcej makulatury m.in. eksportowanej później na Zachód za dewizy (gdyby miały szanse sprowadzenia sobie mikrokomputera w zamian za nadwyżki). "Niestety, już pół roku trwają rozmowy między ministerstwami, centralami handlu zagranicznego – i nic. (...) Pozornie prosta sprawa czeka na załatwienie".

Janina Paradowska opisuje w "Życiu Warszawy" entrée przedstawiciela Zrzeszenia "Mera" w czasie spotkania naukowców debatujących nad programem komputeryzacji wyższych uczelni:

Tak więc oto mamy wspaniały rynek nasycony polskimi komputerami, a teraz niech się klienci martwią o środki".

Rzeczywistość natomiast – stwierdza autorka – "jest jakby zupełnie inna". Scharakteryzował ją "w prostych słowach prof. Węgrzyn, któremu znajomości tego, co się w świecie i w kraju w tej akurat dziedzinie dzieje, nikt odmówić nie może". Mazovia <sup>i</sup> Ełwro- -800 "do dziś są <sup>w</sup> handlu niedostępne, nie można ich kupić, sprawdzić, przetestować. Mówi się, że będą to komputery klasy XT, a więc takie, których sezon na świecie właśnie się kończy, (.. .) bo wiem rozpoczęła się era komputerów klasy AT. (...) Może się więc okazać, że przyszła oferta już w momencie przedłożenia będzie najzwyczajniej przestarzała i nieprzydatna.

Czy można coś zrobić, aby do tego nie doszlo? Prof. Węgrzyn proponuje bardzo konkretny program, ważny nie tylko dla wyższych uczelni, ale dla całego przemysłu komputerowego i gospodarki: szybkie oddanie choćby kilku egzemplarzy Elwro-800 i Mazovii do wybranych ośrodków politechnicznych i uniwersyteckich, aby je

ma około 7-procentowy udział w rynku USA, a sprzedaje funkcjonalne kopie mikrokomputerów IBM, których produkcję zleca południowokoreańskiej firmie Daewoo.

Shane wszedł na scenę interesów mając lat 17. Przekształcił rodzinny zakład fryzjerski w firmę perukarską o wielomilionowych obrotach. Dziesięć lat później dorobił się majątku na pewnej marce dżinsów. Potem zabrał się za komputery osobiste <sup>i</sup> znowu miał wyczucie chwili.

"...przyszedł przepełniony wspaniałym samopoczuciem iswymi deklaracjami wprawił w osłupienie profesorskie grono. Stwierdził bowiem ni mniej ni więcej, że generalnie przemysł potrzeby pokryć może, ale <sup>w</sup> realizacji praktycznej są kłopoty, szkolnictwo wyższe bowiem powinno sobie uświadomić, ile to właściwie miliardów na ten cel potrzebuje.

Jest typowym przedsiębiorcą umiejącym wykorzystać sposobności zrobienia interesu. Rodzina miała małą firmę handlującą dyskietkami <sup>i</sup> drukarkami. Shane sprzedał ją <sup>i</sup> postawił na jedną kartę: jako jeden <sup>z</sup> pierwszych wielkich przedsiębiorców zlecił produkcję komputerów mało znanym wytwórcom <sup>w</sup> Azji.

Obecnie Shane zamierza zająć się sprzedażą samych informacji, a instrumenty do ich przetwarzania mają stanowić pobocze interesów (w USA jest już 30 mln komputerów osobistych).

Na razie, jak się dowiadujemy z dalszej części artykułu, obiecano całemu szkolnictwu wyższemu <sup>w</sup> Polsce jedną Mazovię <sup>i</sup> <sup>j</sup> <sup>e</sup> dno Elwro-800. To <sup>i</sup> tak znaczny procent produkcji.

Lubelski "Sztandar Ludu" ma na tę produkcję sposób. Zapewnia, że np. w Czechosłowacji komputery produkują rolnicy w wolnych chwilach.

"Produkcja komputerów przez gospodarstwa rolne ma charakter produkcji ubocznej. Jej nasilenie przypada na okres jesienno-zimowy, gdy nie ma pilnych prac polowych. Pozwala to na lepsze za gospodarowanie wolnej siły roboczej i przynosi gospodarstwom znaczny zysk".

Podsumowanie autora: "Oby tylko w obawie przed owymi przestępcami przyszłości nie zrezygnowano z wyprowadzania naszych banków z głębin XIX wieku".

#### $\mathbb{R}^n$  $\frac{1}{2}$

 $"TM" - Tygodniowy Ilustrowany Magazyn - w swoim kąciku$ "Komputer domowy" uporczywie pisze o "języku komputerowym Lego", "polskim Lego", "żółwiu z Lego" itd. Sądziliśmy początkowo, że to błąd korektorski, okazało się, że nie – "Lego" powtarza się wielokrotnie i w różnych numerach. Tymczasem język komputerowy nazywa się LOGO (greckie "logos" oznacza słowo, pojęcie, rozum - stąd logika), natomiast Lego to nazwa sławnych duńskich klocków dla dzieci, skrót od "let godt" - "baw się dobrze".

Jedno się zgadza: w Lego rzeczywiście też możemy skonstruować żółwia. Niestety, nie będzie on kompatybilny z żadnym kompu-

Firmy, które <sup>w</sup> USA zajmują się juz sprzedażą informacji, nie wróżą powodzenia na nowym połu rzutkiemu biznesmenowi. Twierdza, że zarządzanie taką firmą jest zupełnie czymś innym od kierowania firmą handlową. Złośliwcy mówią, że teraz Shane ma sukcesy, bo zmusza dostawców do udzielania kredytu, a odbiorców do wnoszenia przedpłat. Inni zaś zwracają uwagę na wyjątkowe wprost umiejętności Shane'a, jeśli chodzi o mobilizowanie ludzi (ponoć z nieudaczników potrafi wykrzesać nieledwie geniuszy handlu). Mówią też, że nie można lekceważyć niezwykłego węchu Shane'a. który zawsze wyczuje, gdzie mogą być pieniądze.

Pan Wencel wcale nie musiał iść aż na perski jarmark, żeby się o tym przekonać. Wystarczyło czytać polską prasę, by się np. dowiedzieć, iż właśnie ze wspomnianego przezeń powodu jury zdyskwalifikowało ponad jedną czwartą programów zgłoszonych do konkursu na najbardziej oficjalnych Obólnopolskich Targach "Softarg 86" w Katowicach. Tyle tylko, iż to co p. Wencel nazywa NIEPRA-WDOPODOBNYM PIRACTWEM, nasi dobrze wychowani jurorzy określili znacznie grzeczniej jako "ZBYT MAŁĄ ORYGINALNOŚĆ".

 $\frac{1}{2}$ ☆  $\frac{1}{2}$ 

telektualne, <sup>a</sup> także bieżący kontakt producenta z klientem celem doskonalenia wyrobu. Tak robią wszystkie światowe firmy".

Pomysł nam się podoba. <sup>U</sup> nas też zimą na wsi czasu dużo. Podorywki dawno skończone, pszenica ozima śpi se pod śniegiem. Nakarmiwszy więc świnki z rana, rozprostuje rolnik zgarbione plecy, przysiędzie na ławie <sup>i</sup> kornputra ciosać zacznie. XT, AT, jak mu tam po uważaniu...

A Spółka "Mikrokomputery" zziełenieje z zazdrości.

"W Nowym Jorku wykryto prawdziwą szkolę, w której zą sto dolarów uczeń opanowywał sztukę posługiwania się fałszywymi kartami magnetycznymi. 42 pierwszych absolwentów tej szkoły zdążyło ukraść bankom kilka milionów dolarów. Według pewnego eksperta jednej z włoskich firm ubezpieczeniowych, już <sup>w</sup> <sup>1984</sup> roku 15 proc. wszystkich kradzieży we włoskich bankach dokonywanych było przy pomocy komputera" – pisze Sławoj Nowak w "Wieczorze Wrocławia".

"... Zapewne komputerowa gorączka w naszych szkołach nie jest spowodowana nadziejami na złupienie zachodnich banków, zaś zfałszowane przy pomocy Spectrum książeczki oszczędnościowej PKO nie jest raczej możliwe. Tym niemniej w obliczu perspektywy przejścia za kilka lat na skomputeryzowany obrót bezgotówkowy przed członkami szkolnych kółek informatycznych rosną szanse wzbogacenia się w sposób trudny, acz przyjemny. I gdy kiedyś ktoś w ten sposób złupi oddział PKO przy ul. Szewskiej, wtedy będziemy wiedzieli, że osiągnęliśmy kolejny etap rewolucji naukowo-technicznej".

Twierdzi, że pracuje nad zbudowaniem sieci ułatwiających do stęp do informacji pomagających w rozwiązywaniu codziennych kłopotów. Shane podał przykłady; co robić w przypadku bólu brzucha <sup>i</sup> jak uporać się <sup>z</sup> kłopotami wychowawczymi sprawianymi przez nastolatka.

MAI'

"Przegląd Tygodniowy" rozmawia z Amerykaninem polskiego pochodzenia, właścicielem firmy Logical Design Works Inc., Lucjanem Wenclem, który prowadzi w Polsce rozliczne interesy: montuje w naszym kraju i sprzedaje naszym przedsiębiorstwom komputery Quasar (Przedsiębiorstwo Zagraniczne "Karen"), dostarcza za pośrednictwem "Pewexu" komputery Atari etc. Jednego tylko interesu nie robi: nie sprzedaje swoich programów na polskim rynku, "a jedną z głównych przyczyn jest nieprawdopodobne piractwo! Zaprowadzono mnie kiedyś na perski jarmark i włos mi się zjeżył na głowie. Zobaczyłem osobników, którzy bez obawy reklamowali i sprzedawali skopiowane programy do różnych komputerów".

W związku z krakowską studencką aferą komputerową (o której wspominaliśmy w tej rubryce) pisze w "Życiu Warszawy" Zbigniew Siwik:

"Tylko' dlatego, że dbam <sup>o</sup> interes mojego kraju - nie ujawnię w tym tekście najwymyślniejszych sposobów, jakimi stali handlarze <sup>i</sup> zwykli polscy turyści przewożą do kraju podzespoły elektroniczne, które potem odsprzedają rzemieślnikom, by ci mogli z nich składać komputery nie gorzej od oryginalnych IBM. Te maszynystają się po tem najtańszym i najlepszym z możliwych wyposażeniem firm państwowych.

(...)Firma "Hector" sprzedała w ub. roku 5 systemów mikro komputerowych InstytutowiAutomatyki Politechniki Warszawskiej, <sup>3</sup> - Instytutowi Informatyki PW, <sup>6</sup> - Instytutowi Telekomunikacji, 7 - Instytutowi Meteorologii i Gospodarki Wodnej, 8 - Instytutowi Ekologii Polskiej Akademii Nauk., itd. Łącznie 87 systemów nie gorszych od amerykańskich oryginalnych IBM XT i najnowszego przeboju tej firmy IBM PC/A T o wielkiej pamięci i świetnej grafice. Płytki tej grafiki i wielkie pamięci były kupione m.in. od krakowskich studentów".

Przestępcza szajka studencka sprowadzała także już parę lat temu gotowe komputery IBM PC/AT - zupełnie wówczas niedostępne na polskim rynku ze względu na embargo amerykańskie. <sup>W</sup> krakowskich zakładach "Unitra-Telpod" służą one "do wspomagania projektowania konstruowanych elementów elektronicznych oraz przechowywania informacji o 1,5 tys. kontrahentów, 5,5 tys. pracowników, 56 tys. różnych wyrobów, 14 tys. pozycji materiałowych, <sup>130</sup> tys. możliwych pozycji asortymentowych <sup>i</sup> <sup>o</sup> ponad <sup>200</sup> tys. transakcji finansowych zawieranych w ciągu roku (...) Podobno prokurator twierdzi, opierając się na wycenach niezależnych ekspertów, że wysokość całej transakcji zawartej przez "Telpod" ze studentami za pośrednictwem "Bomisu" i "Comintexu" o 30 mln zł przekroczyła faktyczną wartość sprzętu liczoną w zlotówkach. Bo za złotówki kupiono te objęte embargiem komputery. I prawdopodobnie prokurator ma rację - wyjątkowa atrakcyjność sprzętu, możliwość zakupu za złotówki, brak innych źródeł podaży i mafijne współdziałanie dwóch pracowników AGH z dyrektorem OBR i studentami – zrobiły swoje. Może dobrze się stało, że młoda branża komputerowa dostała zimny prysznic na głowę <sup>i</sup> że wielu

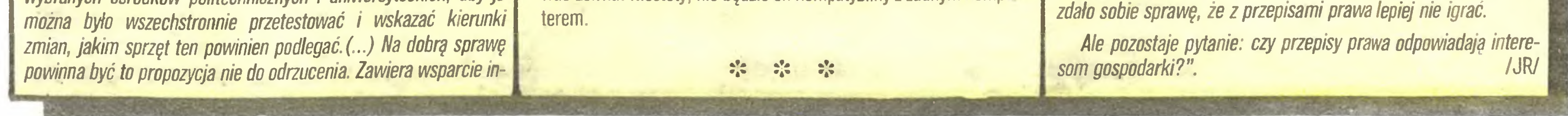

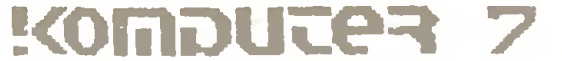

#### Na cenzurowanym

Zenon Rudak

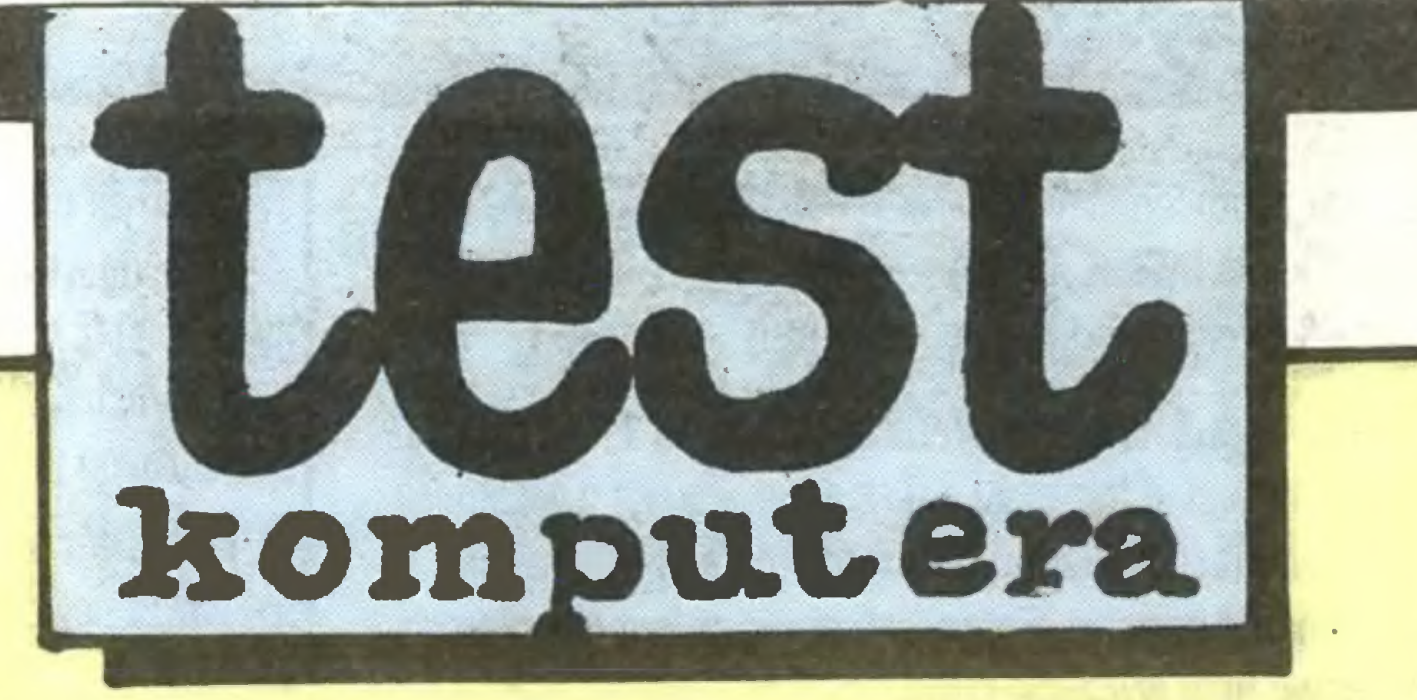

W bieżącym teście przedstawiamy nowe podejście producentów komputerów do popuiarnych standardów sprzętowych. Komputer Laser Compact XT to możliwość posiadania w domu komputera standardu IBM PC/XT za cenę średniej klasy (z dyskową pamięcią zewnętrzną) domowego komputera 8-bitowego.

Od pewnego czasu na naszych łamach sporo miejsca zajmuje sprzęt produkowany zgodnie z założeniami standardu IBM PC. Nasi autorzy podkreślaję zalety pracy z takim sprzętem, dostęp do bardzo bogatej biblioteki profesjonalnego oprogramowania. Uważny Czytelnik spostrzegł, że gdy piszemy o wykorzystaniu komputerów "na serio", to zawsze gdzieś obok jest mowa o standardzie IBM PC. Cały niemal świat pracuje <sup>z</sup> komputerami <sup>i</sup> to <sup>w</sup> większości <sup>z</sup> tymi standardu IBM PC. O zaistnieniu i rozpowszechnieniu się tego standardu zadecydowały dwa fakty. Pierwszy to udostępnienie przez koncern IBM dokumentacji niezbędnej do budowy takiego komputera każdemu bezpłatnie - spowodowało to powstanie bardzo

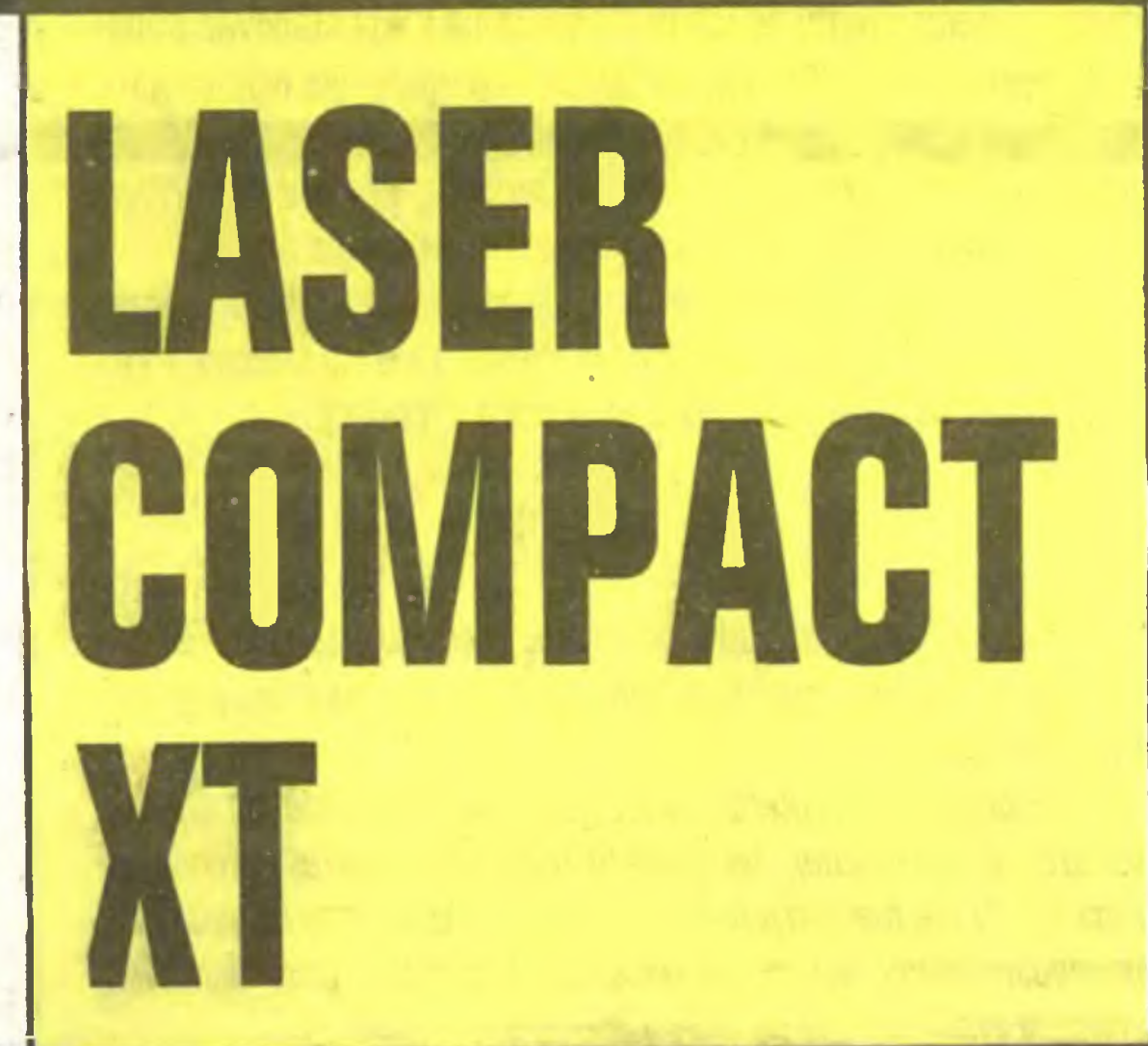

wielu kopii, tak zwanych klonów. Drugi fakt to działalnosc firm programistycznych. Firmy te oferują ogromną liczbę programów mogących zadowolić każdego odbiorcę, od wielkich przedsiębiorstw do prywatnego użytkownika. Masowość i łatwość dostępu do tej klasy komputerów (cena przeciętnego egzemplarza wynosi obecnie ok. 80% przeciętnej pensji pracowniczej w krajach wysokorozwiniętych) powoduje, że każdy kto chce lub powinien pracować <sup>z</sup> komputerem, sięga po standard IBM PC. Dla bardzo •wielu użytkowników najprostsza wersja sprzętowa tego komputera jest już całkowicie wystarczajęca. Biorąc to pod uwagę wytwórcy komputerów oferują coraz więcej komputerów standardu IBM PC w wersji podstawowej w cenach komputerów domowych. Przykładem takiej działalności może być firma Amstrad oraz firma Video Technology. Firma Video Technology jest firmą amerykańską, z siedzibą w Hongkongu. Firma ta produkuje całę gamę komputerów <sup>o</sup> nazwie Laser, komputerowe urzędzenia peryferyjne oraz elektroniczne pomoce naukowe i zabawki. Najnowszym komputerem firmy jest model Laser Compact XT. Jest to komputer zbudowany zgodnie ze standardem IBM PC, ale tak, aby był dostępny dla szerokiego kręgu odbiorców. Z założenia jest to "domowy" komputer standardu profesjonalnego.

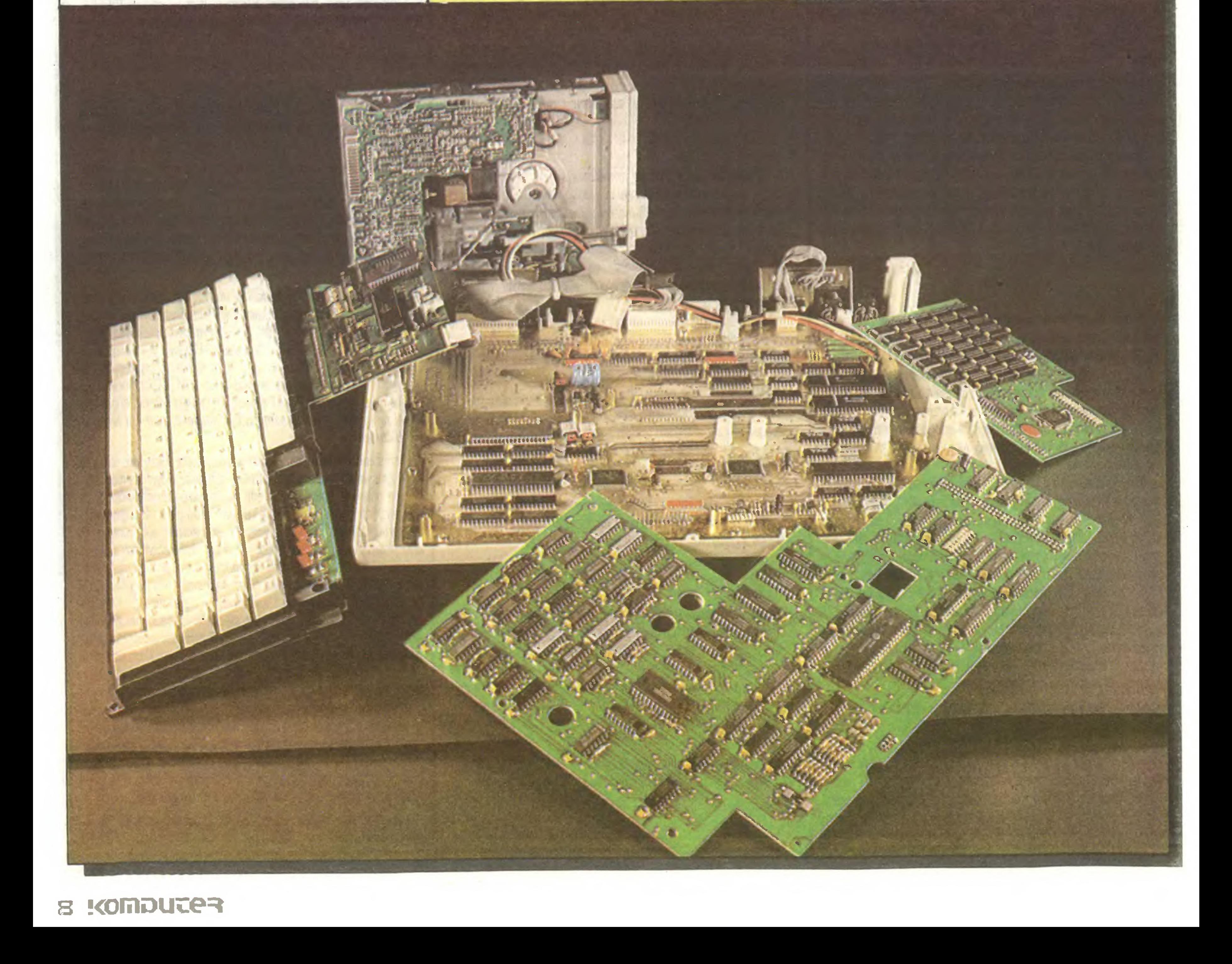

#### Na cenzurowanym

wej typu RS 232 C, interfejs równoległy typu Centronics dla drukarki, interfejs typu "gamę port", zegar czasu astronomicznego, dekodery adresów <sup>i</sup> układy zarządzania pamięcią. Ryta wyposażona jest <sup>w</sup> 62 stykowe złącze krawędziowe umożliwiające rozbudowę komputera przez wykorzystanie dodatkowych kart standardu IBM PC/XT. Złącze to wyprowadzone jest na lewą boczną ścianę obudowy komputera.

Komputer wykonany jest z jasnopopielatego tworzywa sztucznego i swym kształtem przypomina budowane wcześniej komputery domowe. Obudowa Lasera Compact XT jest taka sama jak produkowanego przez tę samą firmę komputera Laser 128, będącego kopią komputera Apple IIc. Wszystkie funkcje komputera Laser Compact XT są zgodne <sup>z</sup> założeniami

Złącza interfejsów <sup>i</sup> wejście/wyjście zasilania oraz uchwyt do przenoszenia komputera znajdują się na tylnej ściance maszyny. Uchwyt do przenoszenia jest jednocześnie podpórką zmieniającą pochylenie klawiatury w stosunku do płaszczyzny stołu.

Cały komputer <sup>z</sup> zasilaczem waży ok. 5,5 kG.

#### TEST

# $\frac{d}{dt}$   $\frac{d}{dt}$   $\frac{d}{dt}$ - *William 1999* ///y ' '^///Z/ ' y/y/y /  $\frac{1}{2}$  $\Omega_{\rm 2A}$

#### KONSTRUKCJA

trycę znaków alfanumerycznych i graficznych. Matryca znaków jest typowa dla standardu IBM PC (układ ROM UM 2300). Matryca znaków jest lutowana bezpośrednio do płyty grafiki. Moduł grafiki posiada dwa wyjścia: wyjście całkowitego sygnału wizyjnego (composite video) typu cinch, wyjście RGB TTL typu "D" dziewięciostykowe dla wysokiej klasy monitora kolorowego.

Moduł 4. Napęd dyskowy. Laser Compact XT wyposażony jest w jeden dwugłowicowy napęd dyskowy dla dyskietek 5,25 cala. Napęd mocowany jest tak, że dyskietki wkłada się <sup>z</sup> prawej bocznej strony kom putera. Zastosowany napęd dyskowy jest typowym napędem stosowanym w różnego typu klonach pochodzenia dalekowschodniego.

Moduł 5. Płyta główna. Płyta ta zawiera procesor,

Laser Compact XT składa się <sup>z</sup> dwóch części. Pierwsza to obudowa z klawiaturą mieszcząca całą elektronikę, jeden napęd dyskowy 5,25 cala oraz wyjścia interfejsów. Druga to zasilacz sieciowy. Posiada on pewien, niewielki, nadmiar mocy umożliwiający rozbudowę wersji podstawowej komputera. Zasilacz wyposażony jest w wyłącznik sieciowy będący jednocześnie włącznikiem komputera. Zasilacz jest lekki, "lżejszy" niż wynikałoby to <sup>z</sup> rozmiarów jego obudowy. Pracuje bezgłośnie – nie posiada wentylatora chłodzącego. Laser Compact XT (jego część główna) zbudowany jest <sup>z</sup> pięciu modułów. Każdy <sup>z</sup> nich jest osobno mocowany w obudowie i łączy się z pozostałymi elementami za pomocą wielostykowych złączy igłowych. **Moduł 1.** Klawiatura. Na jednej płycie umocowane są wszystkie klawisze literowe <sup>i</sup> funkcyjne, przycisk RESET (łącznie 90 klawiszy) oraz pełny układ elek troniczny łącznie z procesorem 8048 odczytującym klawiaturę. Klawiatura wykonana jest podobnie jak w wielu innych komputerach domowych. Klawisze podpierane są sprężynkami, ruch klawiszy stabilizowany jest plastykowymi prowadnicami. Styki klawiatury wykonane są z folii <sup>i</sup> gumy elektroprzewodzącej. Moduł 2. Pakiet pamięci RAM. W wersji podstawowej pojemność RAM wynosi 512 KB (16 układów 41256). Moduł RAM posiada zainstalowane podstawki umożliwiające rozbudowę pamięci RAM do pełnych <sup>640</sup> KB. Zależnie od zastosowanych układów RAM można zwiększyć pamięć RAM maksymalnie do <sup>1024</sup> KB. Moduł 3. Karta graficzna. Laser Compact XT standardowo wyposażony jest <sup>w</sup> kolorową kartę graficzną (CGA) umożliwiającą uzyskanie kolorowego obrazu (8 kolorów) o rozdzielczości 320 na 200 punktów lub obrazu monochromatycznego o rozdzielczości 640 na 200 punktów. Procesorem obrazu jest układ 6248.

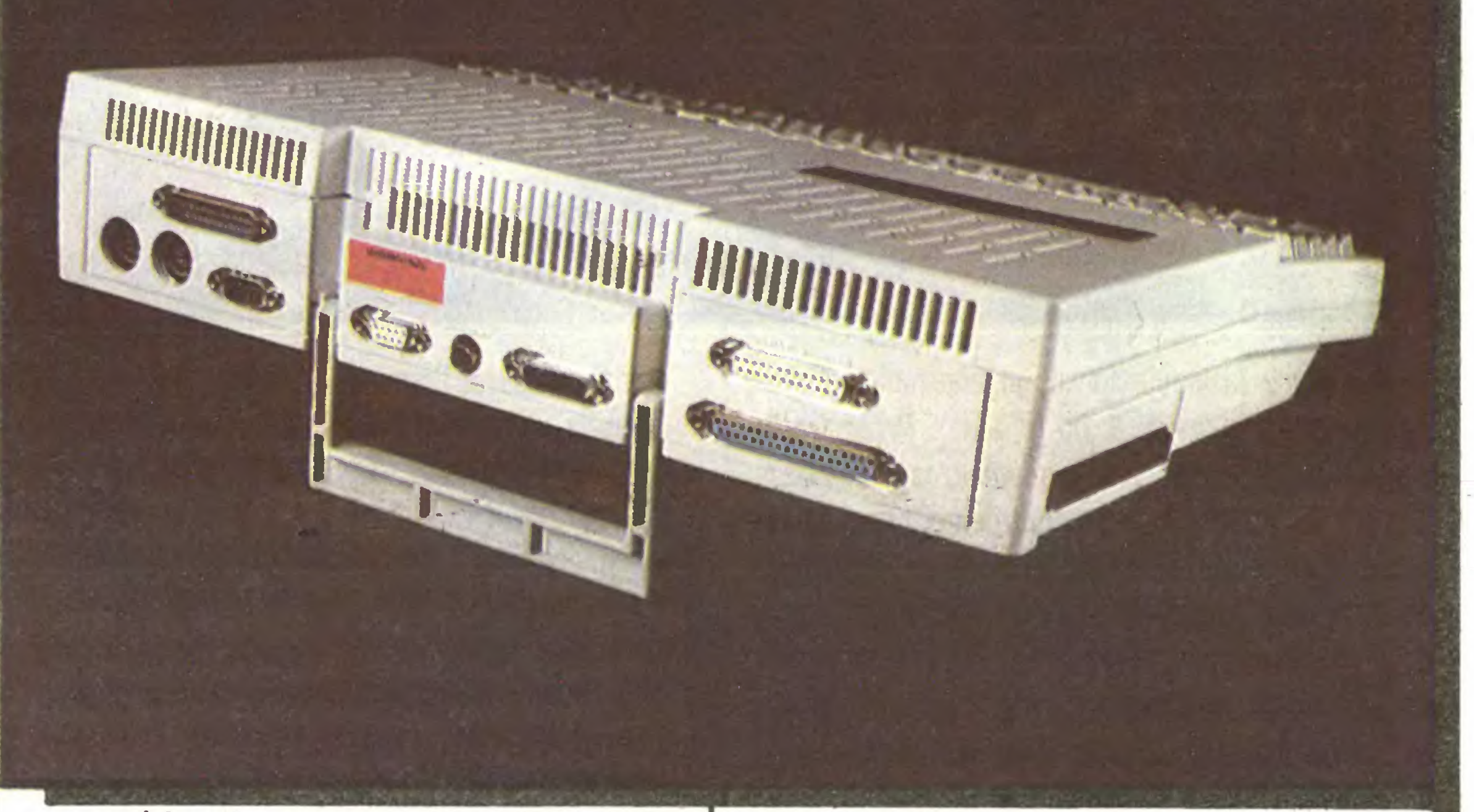

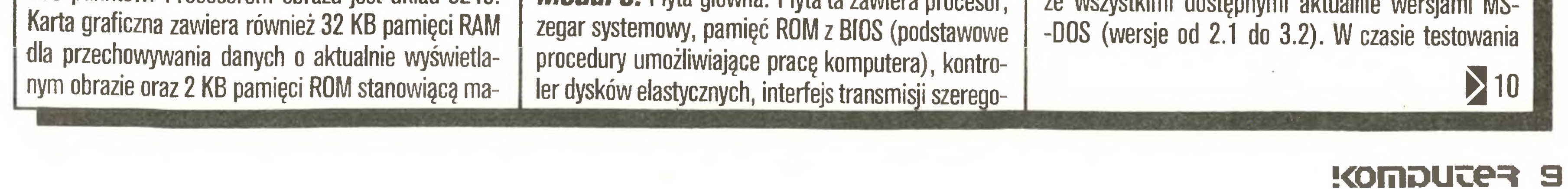

standardu IBM PC/XT. Wszystkie interfejsy pracują prawidłowo i są rozpoznawane przez programy testujące. Jak zwykle w przypadku testowania komputerów jakiegoś standardu, najważniejsze jest stwierdzenie zgodności programowej badanego urządzenia z wzorcem. W przypadku komputerów zgodnych z IBM stosuje się kilka programów testujących, które jakością swej pracy wykazują zgodność badanego egzemplarza z oryginałem. W przypadku Lasera Compact XT wszystkie programy posiadane przez redakcję pracowały bez zarzutu. Testowany egzemplarz umożliwiał działanie edytorów tekstu (PC-Write, Wordstar), baz danych (dBase, Nutschell), programów narzędziowych (Pctools, Idir) oraz gier (Flight Symulation, Digger itp.). Komputer pracował ze wszystkimi dostępnymi aktualnie wersjami MS-

#### Na cenzurowanym

#### $9<$

sprawdziłem działanie interfejsów. Interfejs równoległy typu Centronics umożliwiał sterowanie drukarką tak jak <sup>w</sup> każdym komputerze IBM PC/XT. Możliwe było drukowanie tekstów <sup>z</sup> edytorów tekstu <sup>a</sup> także grafiki z programów graficznych (Fontasy, Print Ma ster, Lettrix). Wydruk kopii aktualnego ekranu można było uzyskać tak jak <sup>w</sup> każdym komputerze IBM PC. Sprawdziłem również sposób współpracy kom putera Laser Compact XT z innymi komputerami za pomocy interfejsu szeregowego RS 232 C. Próby te przebiegły pomyślnie. Udana była współpraca z Amstradem 5128, 2X Spectrum wyposażonym <sup>w</sup> stację dyskietek 3-calowych Timex oraz innymi komputerami IBM PC/XT (Opus II PC).

Wszystkie złącza interfejsów znajdujące się na tylnej ściance komputera są typowe dla standardu IBM PC. Podłączenie urządzeń peryferyjnych nie stwarza żadnych problemów. Laser współpracuje bardzo do brze z polskim monitorem Neptun 156.

rozbudowę komputera. Niestety kształt obudowy nie zezwala na podłączenie "wprost" dowolnej karty rozszerzenia standardu IBM PC. Konieczne jest zdemontowanie metalowych wsporników mocujących, w jakie wyposażone są wszystkie karty IBM oraz zdjęcie dolnej części obudowy Lasera Compact XT. Złącze to przewidziane jest do podłączenia specjalnego modułu rozszerzającego oferowanego przez producenta. Mo duł ten umożliwia dołączenie czterech dowolnych kart IBM, <sup>w</sup> tym również napędu dysku twardego.

Na uwagę zasługuje sposób przełączania komputera na pracę w wersji turbo (8 MHz). Przełączanie odbywa się przez naciśnięcie równocześnie klawiszy Ctrl i "8". Powrót do wersji normalnej przez naciśnięcie klawiszy Ctrl i "5". W komputerze zastosowano sprzętowy przycisk RESET do zerowania <sup>i</sup> ponow nego uruchamiania systemu. Przycisk ten jest mniejszy od pozostałych klawiszy i oznaczony napisem RE-SET. Działanie przycisku możliwe jest jednak tylko przy równoczesnym naciśnięciu klawisza Ctrl. Kom binacja taka zapobiega przypadkowemu wyzerowaniu komputera.

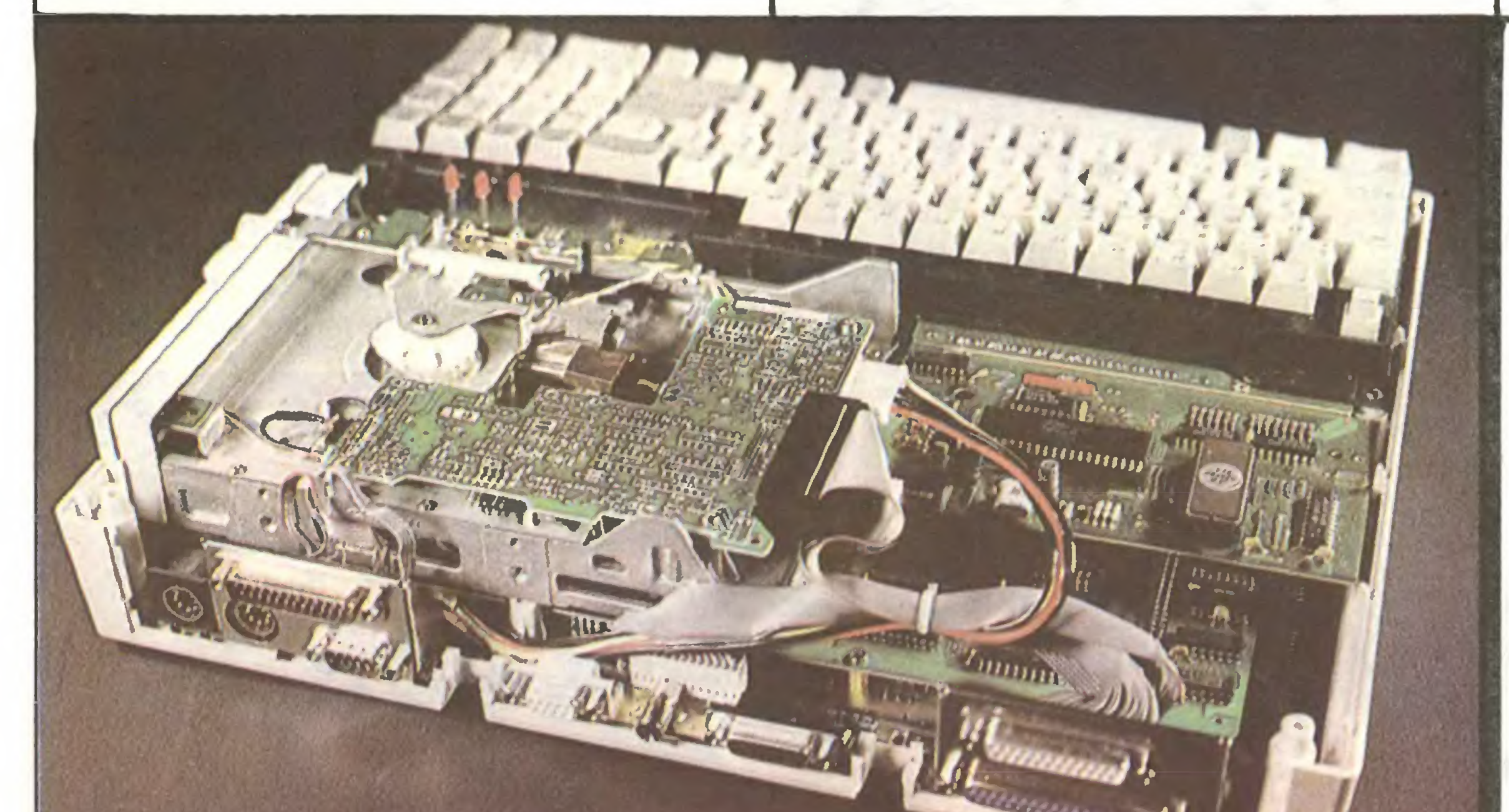

Na płycie górnej obudowy nad klawiaturą po prawej stronie zamontowano czerwone diody elektroluminescencyjne. Pierwsza informuje o załączeniu na pięcia zasilania, druga - <sup>o</sup> przestawieniu klawiatury na pisanie wersalikami (Caps Lock), trzecia – o uaktywnieniu wydzielonej klawiatury numerycznej (Num Lock). Na płycie brak jest wskaźnika działania napędu dyskowego. Jest on umieszczony w ściance czołowej stacji dyskietek. Niestety stacja nie jest widoczna dla operatora siedzącego przed klawiaturą. Zastosowanie wskaźnika działania napędu dyskowego w widocznym miejscu wydaje się konieczne.

Na koniec kilka uwag nasuwających się po wielogodzinnej pracy z tym komputerem. Przedstawioną wersję Lasera trudno będzie, <sup>w</sup> naszych warunkach rynkowych, rozbudowywać. Poza powiększeniem pa mięci RAM inne rozszerzenia są kłopotliwe. Ze względu na zwartą budowę maszyny, zastosowanie drugiej stacji dyskietek, innej karty graficznej (np. Hercules) czy dysku twardego powodować będzie wzrost liczby kabli połączeniowych oraz mnożyć ilość urządzeń współpracujących (każde urządzenie to oddzielny element). Należy <sup>o</sup> tym pamiętać przy wyborze tego komputera.

mamy okazję zdobyć komputer o możliwościach nieporównywalnych <sup>z</sup> żadnym komputerem domowym. Wydaje mi się, że Lasera można polecić wszystkim, którzy chcą wykorzystać komputer w swojej pracy, a obecnie wahają się nad wyborem sprzętu. Daje on możliwość pracy w najpopularniejszym profesjonalnym standardzie. O zaletach takiego rozwiązania nie trzeba chyba nikogo przekonywać.

- nieprofesjonalna klawiatura,
- kontrolka pracy stacji dyskietek w niewidocznym miejscu,
- **Example 2** zewnętrzny zasilacz sieciowy,

Komputer Laser Compact XT został skonstruowa ny <sup>z</sup> myślą <sup>o</sup> szerokim kręgu odbiorców. Koncepcja ta narzuciła stosowanie rozwiązań konstrukcyjnych <sup>i</sup> technologicznych zapożyczonych <sup>z</sup> komputerów do mowych. Jednym <sup>z</sup> takich elementów, przejętym <sup>z</sup> produkowanych przez firmę Video Technology komputerów domowych, jest klawiatura. Klawisze (jest ich 90) są dobrze ukształtowane i dobrze oznakowane. Układ klawiatury jest podobny do klawiatury komputera IBM PC/AT. Klawisze funkcyjne umieszczone są w jednym poziomym rzędzie nad pozostałą częścią klawiatury. Klawiatura pracuje podobnie jak klawiatura komputera Atari 130 XE. Nie jest klawiaturą profesjonalną.

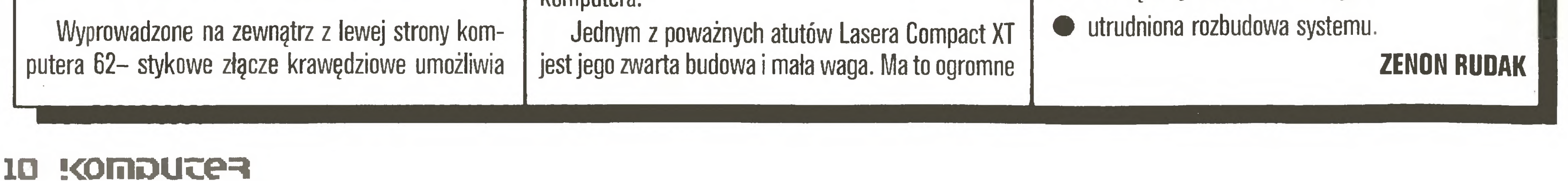

znaczenie w naszych skromnych mieszkaniach. Komputer pracuje cicho (hałasuje tylko pracująca stacja dyskietek), co też nie jest bez znaczenia. Sam pracuję często późnym wieczorem i wiem, jak uciążliwy jest jednostajny hałas (wentylator typowego za silacza od typowego IBM PC) dla reszty domowników. Bardzo ważna jest również forma zakupu <sup>i</sup> cena urządzenia. Laser dostępny jest w sprzedaży wysyłkowej z firmy z Berlina Zachodniego (podobną drogą dociera do Polski prawie cały sprzęt komputerowy). Cena tego komputera wraz z opłatą za transport wynosi ok. 550 dolarów USA. Porównując ceny pełnych zestawów komputerów domowych (komputer, stacja dyskietek, interfejsy) zauważyć można niewielką różnicę między nimi <sup>a</sup> Laserem. Dopłacając tę różnicę

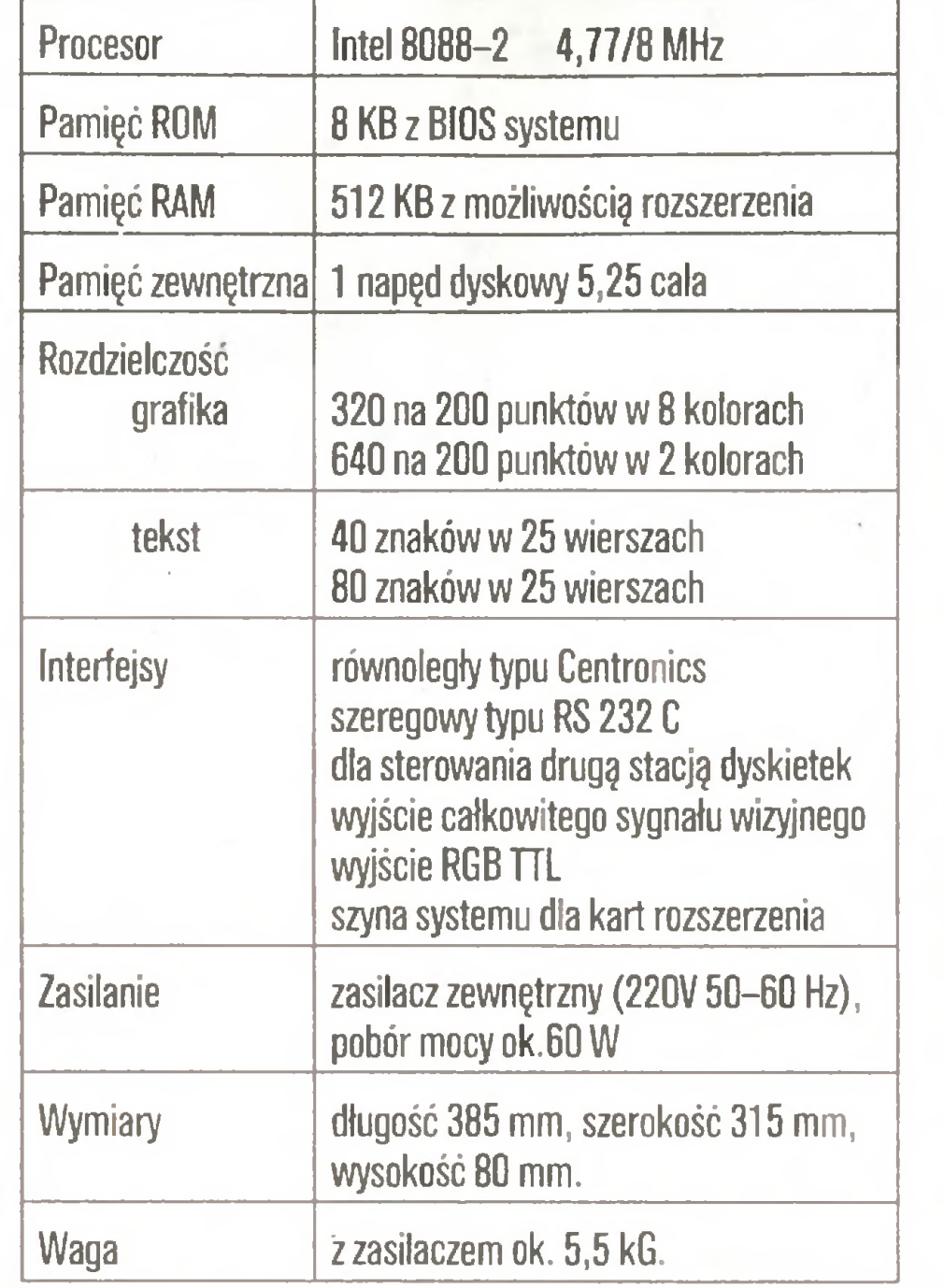

#### Zalety komputera Laser Compact XT:

- zwarta budowa,
- mała waga,
- zgodność programowa z IBM PC,
- cicha praca,
- atrakcyjna cena.

#### Wady komputera Laser Compact XT:

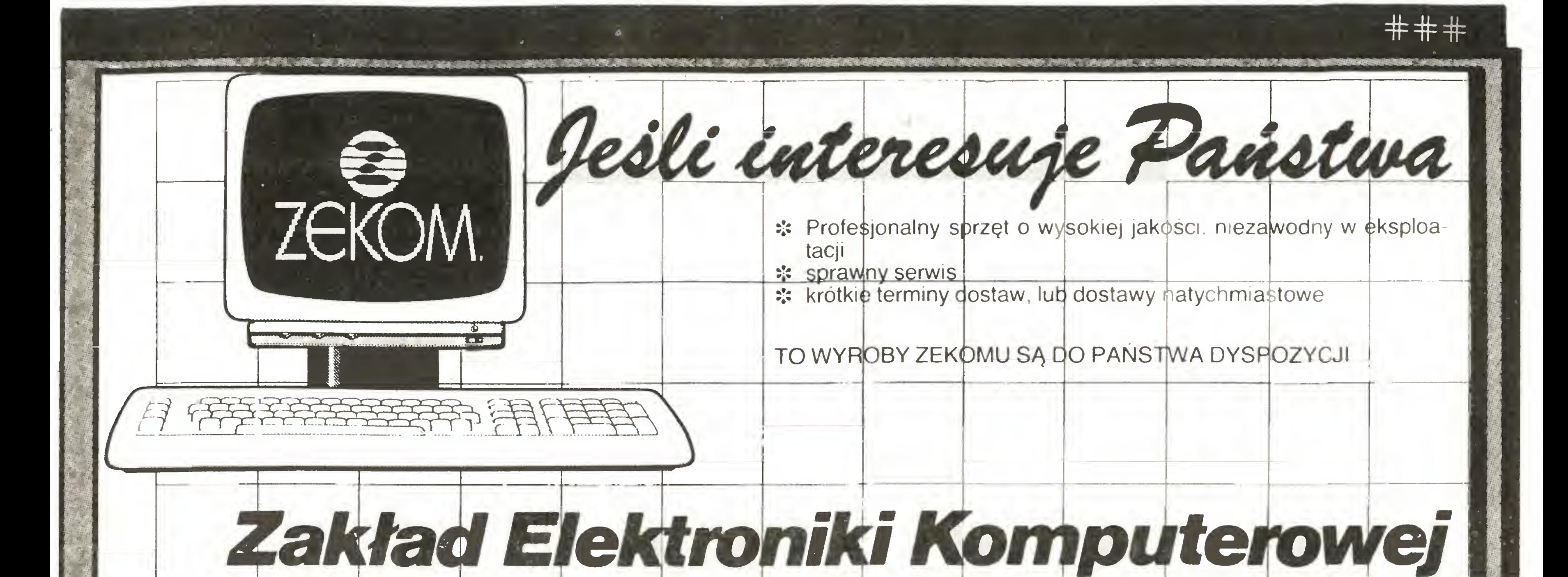

#### oferuje terminale ekranowe:

- MV 2580 Standard VT 52 firmy DEC / odpowiednik MERA 7953. Przeznaczony do pracy w systemach komputerowych wyposażonych <sup>w</sup> kanał transmisji <sup>V</sup> <sup>24</sup> lub pętli prądowej 20/60 mA -jako końcówka zdalnego dostępu.
- MV 2581 Odpowiednik MERA 7911 N. Przeznaczony do pracy w systemach komputerowych ODRA 1300 wyposażonych w jednostkę sterującą MERA 7802.
- MV 2582E Odpowiednik terminala typu 7181/2 firmy ICL. Przeznaczony do pracy w systemach komputerowych ODRA 1300, ICL 1900, ICL 2900, ICL system 4.

MR 1240 Odpowiednik MERA 7951. Przeznaczony do wprowadzania danych do systemu MERA 9150 lub systemu REDIFON.

ZAKŁAD ELEKTRONIKI KOMPUTERONNEJ UI. Makowa 8,91-480 Łódź tel 34 30 49

#### BR-274

#### ATARI, SPECTRUM, COMMOOORE literatura po polsku Informacja - koperta zwrotna ul. Szarych Szeregów 18/20, 09-409 Płock 11. BR-247 oferuje: doradztwo informatyczne informatyczny system kadrowy, ewidencji materiałowej, finansowo-księgowy, kosztorysowania i inne dostawę mikrokomputerów

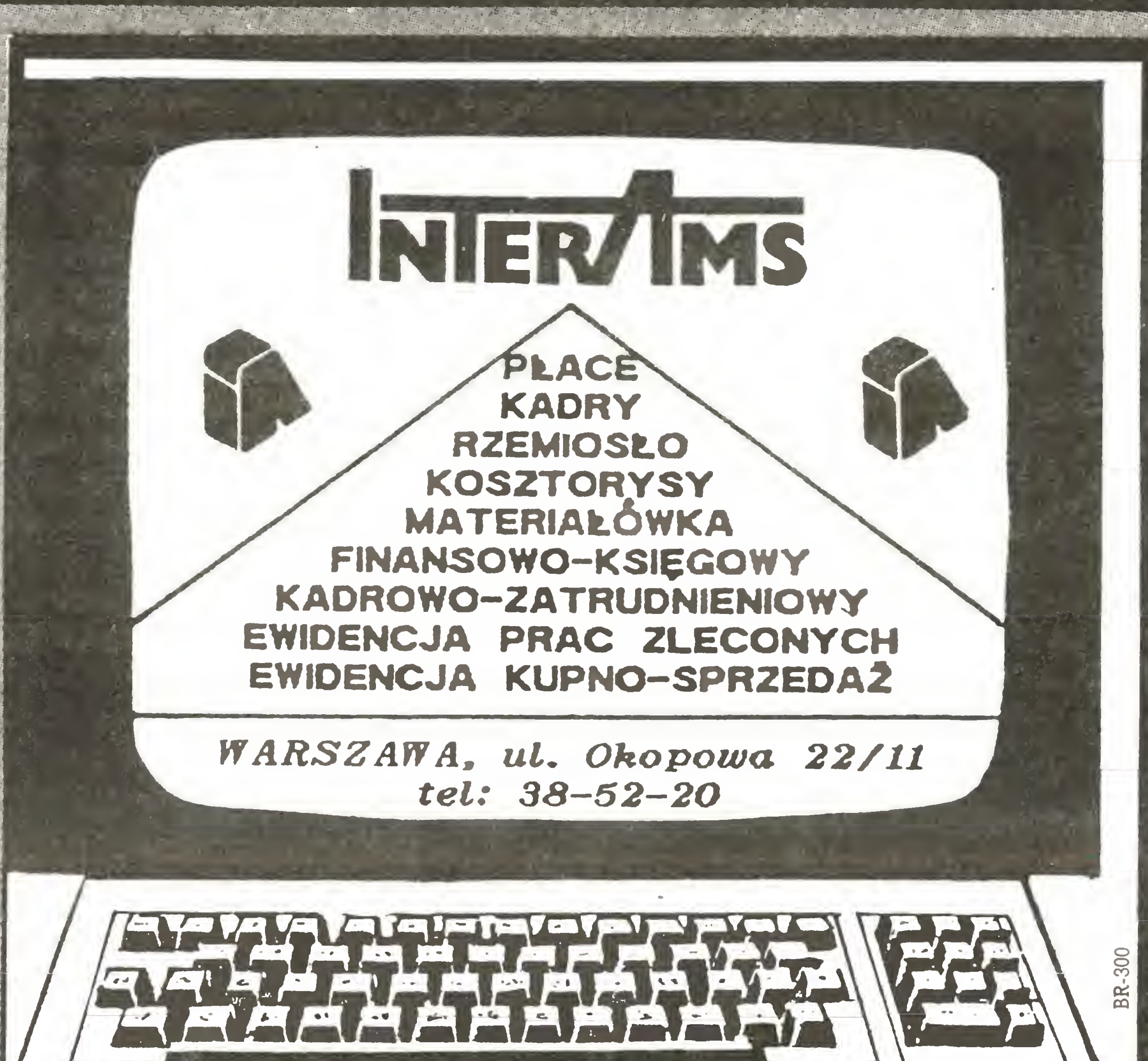

klasy IBM PC/XT i AT wraz z terminalami

UNISOFT Spółka z o.o. Gdynia-Orłowo,

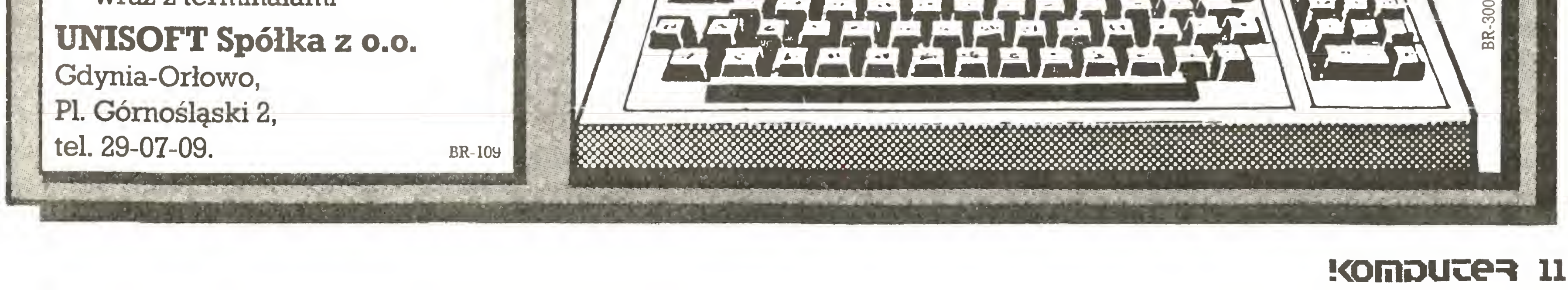

# CSK - polski Borland

Nie walczymy z pirackim kopiowaniem naszych programów – twierdzi Ryszard Kajkowski, właściciel rzemieślniczej firmy COMPUTER STUDIO KAJKO WSCY w rozmowie z przedstawicielami "Komputera" Władysławem Majews kim <sup>i</sup> Tomaszem Zieliń skim.

Jak powstało Computer Studio Kajkowscy? Jaka droga prowadziła od sprzętu do oprogramowania, bo przecież na początku byfiście znani głównie z montażu i sprzedaży komputera Lidia?

Zaczęliśmy od oprogramowania jako biuro usług informatycznych. Niebawem jednak okazało się, że tworzenie programów wymaga dużych nakładów kapitałowych, wysokiego po ziomu pracowników, sprzętu, dostępu do literatury <sup>i</sup> wreszcie programów. Aby to wszystko uzyskać, nie można zaczynać od tworzenia oprogramowania. Ale to wiedziałem dopiero po roku działalności.

<sup>W</sup> <sup>1981</sup> roku. Wtedy zdecydowałem, że należy zaczęć od sprzętu, gdzie w istocie produkcja jest o wiele mniej skomplikowana, a efekt jest bardziej widoczny i szybciej można uzyskać dobre wyniki. W roku 1982 firma została przekształcona w zakład rzemieślniczy. Przez dwa lata zajmowaliśmy się tylko sprzętem, przygotowując się jednak w tym samym czasie do tworzenia oprogramowania. <sup>I</sup> już po półtora roku ukazały się nasze pierwsze pakiety programowe. Jako firma sprzętowa lansowaliście na początku kom putery zgodne z Appieli. Natomiast Wasze programy są przeznaczone głównie dla IBM PC. Dlaczego zrezygnowaliście z lansowania linii Apple w Polsce? Produkcja Lidii była oparta na podzespołach mikrokomputerów kompatybilnych z Applell. Była to decyzja typowo ekonomiczna, ponieważ w owym czasie na rynku światowym można było tanio kupić podzespoły i układy scalone dla tego komputera. Inne części, jak obudowy czy zasilacze, robiliśmy na miejscu. Poza tym Applell był wtedy najlepiej oprogramowanym komputerem na świecie, co powodowało, że mieliśmy dostęp do dosłownie setek programów. Dzięki nim mogłem wraz <sup>z</sup> mo imi pracownikami dokonać skoku jakościowego. Najwięcej oprogramowania sprzedaliśmy, jak dotęd, dla 8-bitowych komputerów marki Robotron i Elwro. Być może oprogramowanie dla komputerów zgodnych z IBM PC jest bardziej widoczne, ale na razie wciąż więcej jest jeszcze użytkowników systemów 8-bitowych. Obecnie tworzymy oprogramowanie dla komputerów 16-bitowych. W pierwszym etapie było to przeniesienie oprogramowania 8-bitowego na systemy 16-bitowe, w etapie drugim jest to wykorzystanie grafiki do komunikacji między tymi pakietami, a w etapie trzecim będzie wykorzystanie rzeczywistych właściwości tego sprzętu, a więc pamięci wirtualnej, szybkości, wielodostępności, sieci lokalnych. Każdy dom software'owy ma przynajmniej jeden "flagowy" produkt: np. Borland - Turbopascal czy Ashłon Tate – dBase. Co Pan uważa za swój sztandarowy produkt?  $\overline{W}$  chwili obecnej mamy dwa takie produkty. Przede wszystkim jest to Bank Danych CSK <sup>w</sup> różnych wersjach: 8-bjtowej, 16-bitowej, Megabank czy Banki danych pracujęce <sup>w</sup> sieciach lokalnych. Drugę linię sę systemy przetwarzania tekstów czyli Tekst-CSK, odpowiednik Wordstara sprzed trzech lat oraz w chwili obecnej stworzony przez nas od a do z PL-Tekst, gdzie litery tworzone są w postaci graficznej. Kontynuacją tej linii bę-

#### Kiedy to byto?

Właśnie, wiemy, że firma zajmuje się budową polskiego tezaurusa.

Czy jego objętość wymaga posiadania dysku łwardego?

Niekoniecznie, choć harddysk daje większy komfort i szybkość posługiwania się systemem oraz większą pojemność słownika. Wszystkie zbiory mogą znajdywać się także na dyskietkach, stosujemy bowiem techniki dajęce możliwość kompen sacji zbiorów. Należy zrozumieć że, aby mógł powstać PL- -Tekst, musiała powstać najpierw implementacja normy graficznej GKS, następnie musiały być doświadczenia z trzyletniego stosowania systemów przetwarzania tekstów, konieczna też była bardzo dobra wiedza w zakresie systemów operacyjnych. Dopiero te wszystkie elementy spowodowały, że po trzech latach działalności firmy mógł się ukazać PL-Tekst. Tak samo <sup>u</sup> podstaw baz danych leży poznanie programów zachodnich, gdzie np. półtora roku trwało uzyskanie wersji źródłowej, która była dla nas punktem wyjścia do nauki jak się tworzy pewne elementy <sup>w</sup> bazach, jak się efektywnie sortuje, jak się robi drzewowe struktury baz i dopiero to jest fundamentalną wiedzą, która pozwala tworzyć nowe produkty. Do tej pory przyjmowaliśmy pewne fakty na zasadzie pojawiających się programów. Teraz natomiast jesteśmy już na etapie, że wiemy np., że pamięci operacyjne będą bardzo tanie i bardzo duże, pamięniedostępne dla mikrokomputerów. Nasze prace idą w kierunku wyprzedzania faktów, pojawiania się na rynku nowego oprogramowania. Na podstawie istnienia sztucznej inteligencji, systemów ekspertowych <sup>i</sup> inżynierii systemowej, <sup>a</sup> również na podstawie naszych polskich doświadczeń z systemami wielodostępnymi, konkretnie pana Staniszkisa w zakresie Rodanu i języka SQL oraz na podstawie naszego doświadczenia w komunikacji graficznej i stworzenia przez firmę odpowiednika GEM będzie można stworzyć produkt, który będzie absolutnie nową jakościę wykorzystujęcę <sup>i</sup> dyski laserowe, <sup>i</sup> pamięć wirtualnę.

PL-Tekst posiada już słownik ze <sup>100</sup> tysięcami słów języka polskiego. Posiada on w sobie wbudowane mechanizmy tworzenia w sposób automatyczny dowolnego tezaurusa z tekstów wprowadzanych przez użytkownika. Budując ten słownik korzystaliśmy z pomocy słownika poprawnej polszczyzny.

Oczywiście tak. Dokładnie, prowadzimy teraz prace badawcze <sup>i</sup> rozwojowe <sup>w</sup> kierunku wykorzystania pamięci laserowych <sup>w</sup> naszych rozwięzaniach. Nasze najnowsze produkty będę już to przewidywały.

<sup>O</sup> PL-Tekście powiedział Pan, że jest to oryginalny produkt. Czy Bank Danych CSK jest też oryginalnym rozwiązaniem firmy?

<sup>W</sup> pewnym sensie tak. Na poczętkowym etapie rozwoju na szej firmy, <sup>a</sup> więc trzy lata temu, oparliśmy nasze programy na produktach zachodnich, które naszym zdaniem miały największe szanse stać się standardami <sup>w</sup> Polsce. <sup>I</sup> tak jak <sup>w</sup> pierwszej wersji przy opracowywaniu Tekstu-CSK skorzystaliśmy z Wordstara, to <sup>w</sup> wersji pierwszej Banku Danych oparliśmy się na programie dBASEII. W PL-Tekście poszliśmy najszybciej w kierunku stworzenia jakościowo nowego produktu. W bazach danych nie jesteśmy jeszcze tak mocni <sup>i</sup> dężymy <sup>w</sup> kierunku graficznych baz danych <sup>i</sup> graficznej komunikacji, gdzie jeszcze jakieś 40%; struktur jest przejętych z programu dBASEIII. Są to między innymi: struktura zbiorów, sposób ich definiowania <sup>i</sup> zapisu. Dstatnio podjęliśmy decyzję, że dla naszego rynku nie to będzie jednak standardem. Będziemy lansować tak zwane maszyny baz danych, <sup>a</sup> więc bazy oparte na rozwięzaniach sprzętowo-programowych. Odpowiednikiem PL-Tekstu w ba zach będzie Bank Danych GKS połęczony <sup>z</sup> Megabankiem, gdzie tworzymy także nową jakość w stosunku do tego typu produktów na świecie. Wracając jeszcze do PL-Tekstu, czy wspomniany tezaurus będzie Pan dostarczał razem z programem?

#### Ciekawi, nas, jak liczny zespól pracował nad PL-Tekstem i jak długo to trwało?

Jeszcze raz chciałem powiedzieć, że nie ma pojęcia opracowania tematu od-do. Przed PL-Tekstem była wersja źródłowa systemu typu Wordstar, była implementacja normy GKS i dopiero potem powstał ten program.

Tak. Jest on dostarczany jako uzupełniajęca nakładka, za dodatkowę opłatę.

#### Filozofia firmy

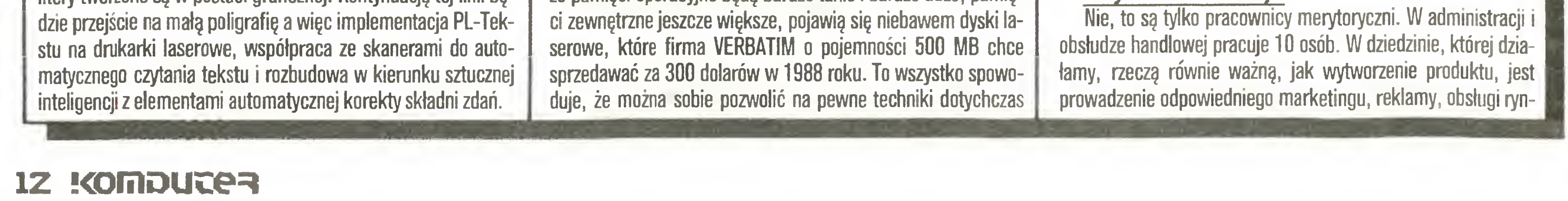

#### Myślał pan teżo najnowszej tendencji, wykorzystania Compact Dysku jako pamięci ROM?

Jeszcze żeby zakończyć sprawę PL-Tekstu. Jest tam taka ciekawa opcja umożliwiająca projektowanie liter. Umożliwia ona właściwie wykorzystanie programu także dla innych języków.

Tak. PL-Tekst ma w sobie wbudowane trzy alfabety, które osoba kupujęca może zdefiniować, czy to jest język np. polski, angielski <sup>i</sup> francuski, czy polski, angielski, niemiecki, czy też polski, angielski, rosyjski. Produkujemy także pełne wersje <sup>w</sup> danym języku tzn. z komunikacją zewnętrzną. Konkretnie obecnie produkujemy wersję rosyjskę <sup>i</sup> chcemy niebawem podjęć produkcję wersji greckiej. PL-Tekst ma jeszcze jednę zasadniczę zaletę: powstał równocześnie <sup>z</sup> drukarkami laserowymi. Daję one jako jedyne urzędzenia zewnętrzne możliwość łęczenia bardzo dobrej jakości druku <sup>z</sup> grafikę. Do tej pory rzeczy te były ściśle rozdzielone: drukarka miała możliwości dobrego druku lub dobrej grafiki. A PL-Tekst jest jednym z niewielu systemów łęczęcych tekst <sup>z</sup> grafikę, co kapitalnie nadaje się do drukarek laserowych. Już <sup>w</sup> chwili obecnej drukarki laserowe wypieraję inne typy drukarek wysokiej klasy <sup>w</sup> przedziale cen powyżej trzech tysięcy dolarów. Z naszym produktem trafiliśmy idealnie wyczuwajęc, w którym kierunku pójdzie rozwój urzędzeń zewnętrznych. Należy jednak dodać, że PL-Tekst nie jest zwięzany <sup>z</sup> żadnym konkretnym typem drukarki. Sprzedajęc program dostarczamy drivery na kilkanaście standardowych drukarek np. D100, wszystkie drukarki STAR, IBM i OLIVETTI. W przeciągu dwóch dni robimy implementację na dowolną drukarkę, taką, jaką posiada klient. Przy okazji tezaurusa wspomniał pan, że w PL-Tekście są także możliwości sprawdzania gramatyki. Na ile są one zaawansowane? Jest to temat zwięzany bezpośrednio ze sztucznę inteligen cją i elementami wnioskowania zawartymi w bazach wiedzy. Rozpoczęliśmy dopiero nad nim pracę. Powstała grupa, która tworzy konkretne systemy dla baz wiedzy <sup>i</sup> dopiero wyniki pra cy tej grupy będę zastosowane do sprawdzania poprawności gramatycznej <sup>i</sup> składniowej tekstów w PL-Tekście.

#### Przepraszam, GKS...?

Jest to Graphic Kernal System, tzn. standardowa norma światowa w zakresie bazowych procedur graficznych. Wszystkie firmy na świecie, jak np. Calcomp, Benson czy Tektronix, najnowsze swoje systemy piszę zgodnie <sup>z</sup> tę normę, posiadajęcą swój odpowiednik DIN i w USA. Nasza firma jako jedyna zaimplementowała tę normę <sup>w</sup> Polsce, tylko <sup>z</sup> tego względu, że embargo na zakup tego oprogramowania uniemożliwiło nam nabycie go w USA. Odmówiono nam <sup>i</sup> musieliśmy stracić ponad pół roku pracy, żeby tę normę zaimplementować. Tak więc dla PL-Tekstu było to ponad trzy lata pracy przez pięcioosobowy zespół.

A tak na marginesie jak liczny personel pan zatrudnia? W chwili obecnej CSK zatrudnia 47 osób. W tym w administracji?

#### Filozofia firmy

ku. Na szczęście duże oparcie znalazłem tutaj w mojej żonie, która jest dyrektorem handlowym w naszej firmie. Jestem całkowicie odciężony od spraw organizacyjnych zwięzanych ze sprzedażą, targami, reklamą. Mogę się dzięki temu zająć <sup>w</sup> pełni sprawami merytorycznymi.

#### Jest Pan z wykształcenia informatykiem?

TaR!

Proszę pana, jesteście właściwie w tej chwili jedynym domem software'owym, pomijając firmę Karen, która nie działa na polskim rynku. Jak wiadomo, toczy się debata na temat, w jaki sposób chronić w Polsce oprogramowanie. Istnieją różne poglądy np: Urząd Postępu Technicznego uważa, że wprowadzenie zbyt ostrych przepisów spowoduje konieczność płacenia honorariów obcym firmom, z drugiej strony nasza redakcja głosi tezę, że stan zupełnego braku ochrony powoduje niemożliwość powstawania takich firm jak Wasza. Co pan uważa na ten temat?

#### W takim razie czym pan wytłumaczy implementację w PL-Tekście np. alfabetu rosyjskiego czy greckiego?^

Urząd Postępu Technicznego ma absolutną rację <sup>z</sup> tego względu, że dysproporcja między stanem oprogramowania <sup>w</sup> Polsce <sup>i</sup> na świacie jest dużo większa niż dysproporcja między stanem sprzętu w Polsce <sup>i</sup> na świecie. Trzeba zrozumieć, że bez importu oprogramowania narzędziowego typu biblioteki in żynierskie, kompilatory języka <sup>C</sup> dla IBM PC czy profesjonalne <sup>|</sup>baz\; danych typu lnformix, Unifile czy Oracle, pn prostu nie mamy szans, a to oprogramowanie jest dużo droższe od sprzętu. Wersja źródłowa takiego oprogramowania kosztuje dziesiątki tysięcy dolarów <sup>i</sup> nie ma w Polsce ośrodków, które by w to inwestowały. Są zakłady, które kupują piękne zestawy do CAD-CAM'u za setki tysięcy dolarów, są zakłady, które kupują gotowe rozwiązania sieciowe, są zakłady, które sprowadzają sprzęt 32-bitowy, czyli dostęp do sprzętu w Polsce istnieje, ale nie znam ani jednego zakładu, który by w sposób profesjonalny, wiedząc <sup>w</sup> którym kierunku to robi, kupował za setki tysięcy dolarów oprogramowanie. Element ten nie zostanie zmieniony, póki nie będzie jakiejś spółki na zasadzie Joint Venture, która pomoże przeskoczyć barierę profesjonalności. Naszą naturalną drogą będzie przejście na sztuczną inteligencję, bazy rozproszone, gdzie podstawowe generatory kosztują dużo powyżej kilkunastu tysięcy dolarów. <sup>I</sup> teraz jest pytanie, jak to rozliczyć <sup>w</sup> koszcie. Obecnie jest już niemożliwe powtórzenie drogi, którą my przeszliśmy tworząc PL-Tekst, czyli implementując sami GKS, gdyż ten problem leżał <sup>w</sup> ramach naszych możliwości, na tomiast te pozostałe są to problemy dwudziestu lat zainwestowanych środków przez potężne firmy <sup>i</sup> my nie możemy tej drogi powtórzyć. Z drugiej strony chciałbym powiedzieć tutaj przy okazji taką ciekawostkę. Nasza firma chciała wystartować na zeszłorocznych targach poznańskich <sup>w</sup> konkursie <sup>o</sup> złoty medal dla naszego programu PL-Tekst (dysponowaliśmy oceną partnerów zachodnich, którzy są zainteresowani tym produktem). <sup>Z</sup> biura targowego otrzymaliśmy odpowiedź, że program nie jest to twór fizyczny, który można zmierzyć i zważyć i tym samym nie możemy startować <sup>o</sup> złoty medal;

#### <sup>A</sup> jak się ma w takim razie sprawa eksportu do krajów socjalistycznych?

W 80<sup>e</sup>/<sub>a</sub> przypadków sprzedajemy bezpośrednio końcowym użytkownikom, <sup>w</sup> pozostałych przypadkach <sup>z</sup> dostawą sprzętu Parę razy zwracaliśmy się do głównego dostawcy sprzętu na rynku polskim, tj. konkretnie do Biurotechniki, aby skoordynować dostawę sprzętu z dostawą oprogramowania na korzystnych dla obu partnerów zasadach. Biurotechnika chce być jednak całkowitym monopolistą. Dochodziłc nawet do takich pa radoksów, że klienci byli ostrzegani, że jeżeli kupią oprogramowanie <sup>z</sup> naszej firmy, to stracą gwarancję lub nie dostaną w ogóle sprzętu. Drugim częstym argumentem jest to, że jesteśmy firmą prywatną i często straszy się naszych klientów niepewnością jutra; dziś jest dla nas zielone światło, ale jutro może być czerwone.

Na ile szacujecie straty ponoszone wskutek nieautoryzowanego rozpowszechniania Wa-

Nasze obroty w Polsce wynoszą kilkaset milionów złotych rocznie. Jeżeli chodzi <sup>o</sup> sprzedaż zagraniczną, mimo posiada nia przez nas umów oraz zapytań eksportowych nie podjęliśmy <sup>w</sup> tym kierunku jakichkolwiek czynności, gdyż obecne przepisy dewizowe powodują, że eksport jest nieopłacalny. Jak długo przepisy nie ulegną zmianie, nasza firma nie jest zainteresowana eksportem.

Chodzi <sup>o</sup> to, że inną jest sprawą rezygnacja <sup>z</sup> eksportu przy obowiązujących przepisach finansowych a co innego rezygnacja z gotowości do eksportu. To są dwie różne rzeczy. My z eksportu nie rezygnujemy, tylko będziemy szukać dla siebie formy nie występującej bezpośrednio <sup>w</sup> rzemiośle, ponieważ chociaż jesteśmy firmą rzemieślniczą, nie powinniśmy chyba podlegać wszelkim zasadom działania rzemieślników. Paradoksem jest to, że istnienie naszej firmy zależy tylko i wyłącznie od eksportu, bo <sup>w</sup> pewnym momencie będziemy musieli kupować pro gramy po <sup>10</sup> tysięcy dolarów, <sup>i</sup> te pieniądze musimy zarobić. W tej sytuacji z jednej strony musimy eksportować, z drugiej strony przepisy uniemożliwiają nam to.

W jakim sensie uniemożliwiają? Czy dostaje się za ni-

#### szego oprogramowania?

Czy zabezpiecza pan programy przeciwko kopiowaniu? Tak. Zabezpieczenie przeciwko kopiowaniu ma pewien sens psychologiczny. Do tej pory rynek polski został wypaczony przez dwa typy dostawców oprogramowania: typ pierwszy był to sprzedawca bardzo dużych maszyn, który za bardzo duże pieniądze sprzedawał oprogramowanie i pozwalał użytkownikowi w dowolnej ilości go skopiować, tylko jakim cudem użytkownik mógł sobie kupić jeszcze jeden duży komputer; typ drugi to złodziej oprogramowania zachodniego. Koszt kopii jest to dla niego koszt minuty pracy komputera, <sup>i</sup> może więc sprzedawać za bezcen, oczywiście relatywnie rzecz biorąc, bo <sup>100</sup> tysięcy to znowu wcale nie tak tanio. W tym momencie jesteśmy w trudnej sytuacji, gdy musimy wytłumaczyć klientowi, że jeżeli on ma pięć komputerów <sup>w</sup> zakładzie, to musi pięć razy zapłacić za nasze oprogramowanie. Do niego nie trafiają argumenty, że program robiło np. pięć osób przez trzy lata przy paromilionowych nakładach. Ja mu chętnie sprzedam program, który on będzie mógł dowolną ilość razy kopiować, ale będzie mi musiał zapłacić kilkanaście milionów złotych. Jesteśmy jedną z nielicznych firm software'owych w Polsce, która ponosi tego typu nakłady. Utrudnione jest wytworzenie świadomości, że pro gram jest to bardzo skomplikowany produkt, na który bez

czas dwóch lat program ten był rozwijany. Nasza firma oczywiście już całkowicie bezpłatnie wymienia stare wersje programów na nowe. W tamtą pierwotną cenę jest wkalkulowany wysiłek, jaki przez cały czas nasza firma ponosi w rozwój oprogramowania. Mamy w związku <sup>z</sup> tym duże trudności, gdyż <sup>w</sup> świa domości naszych potencjalnych klientów zakodowane jest, że program jest to nic, że jest to powietrze. Ja działam już ponad trzy lata, a istnieją firmy polonijne, które są na rynku ponad cztery lata i nie wyprodukowały żadnego oryginalnego produktu.

Eksport do krajów socjalistycznych jest jeszcze trudniejszy aniżeli do krajów zachodnich. Jako firma rzemieślnicza nie jesteśmy partnerem dla jakiejkolwiek instytucji handlowej z krajów socjalistycznych. Musimy mieć już w fazie negocjacji wstępnych pośrednika państwcwegc. Przy eksporcie na zachód faza realizacyjna odbywa się oczywiście za pośrednictwem centrali handlu zagranicznego, ale w etapie wstępnym porozumiewania się z kontrahentem nie jest potrzebne żadne pośrednictwo, do momentu, az podejmowane są ustalenia finansowe, gdyż tego nam robić bez pośrednictwa nie wolno. Jesteśmy więc edcięci od socjalistycznego rynku zbytu. Kilkakrotnie próbowałem się porozumieć z firmą Robotron, dla której komputerów już trzy lata temu nasza firma zaimplementowała system operacyjny CP/M. Niestety nie mogłem przełamać barier w Robotronie, który po prostu nam odpisał, że nie może z nami podpisywać jakichkolwiek porozumień <sup>i</sup> układów.

#### Pana głównym klientem są przedsiębiorstwa państwowe. Czy sprzedajecie oprogramowanie bezpośrednio użytkownikom, czy też za pośrednictwem firm dostarcza-<br>jących sprzęt?

Nie tylko myślałem, ale to już zrobiłem. Już dwa lata temu przewidzieliśmy, że nastąpi <sup>w</sup> Polsce coś takiego, jak sprzedaż oprogramowania z półki. Opracowaliśmy szczegółowe instrukcje do naszych programów i sprzedajemy je razem z dyskietką zawierającą program. Taka dokumentacja może np. znajdować się na półce w salonie sprzedaży oprogramowania. Dyskietka zawierająca program wraz <sup>z</sup> licencją programową znajduje się wewnątrz w specjalnej kopercie.

#### Dostarcza pan jedną dyskietkę z programem?

Traktujemy tę sprawę całkowicie marginalnie, <sup>z</sup> tego wzglę du, że i tak nie uniknie się pirackiego kopiowania. My nie chcemy nawet <sup>z</sup> tym walczyć, mimo że znamy <sup>i</sup> konkretną firmę handlującą, i konkretnego odbiorcę. W sytuacji gdy kupno programu w naszej firmie oznacza: po pierwsze, prawo do bezpłatnej wymiany starej wersji na nową; po drugie, prawo do bezpłatnego szkolenia użytkowania danego oprogramowania; po trzecie, prawo do bezpłatnego posiadania oprogramowania do komunikacji między programami, to my nie boimy się piratów. Uważamy, że klienci <sup>i</sup> tak do nas wrócą, gdyż żaden pirat nie może zagwarantować tego typu obsługi jak nasza. Naszym kontrargumentem powinna być jeszcze większa troska <sup>o</sup> klien ta, większa efektywność za mniejsze pieniądze. Naszą dewizą nie jest sprzedać program <sup>i</sup> uciec, lecz rozwój oprogramowania równolegle do rozwoju sprzętu. Poza tym przecież my dajemy gwarancję na oprogramowanie, a na świecie nie powstał jeszcze ani jeden wolny od błędów program.

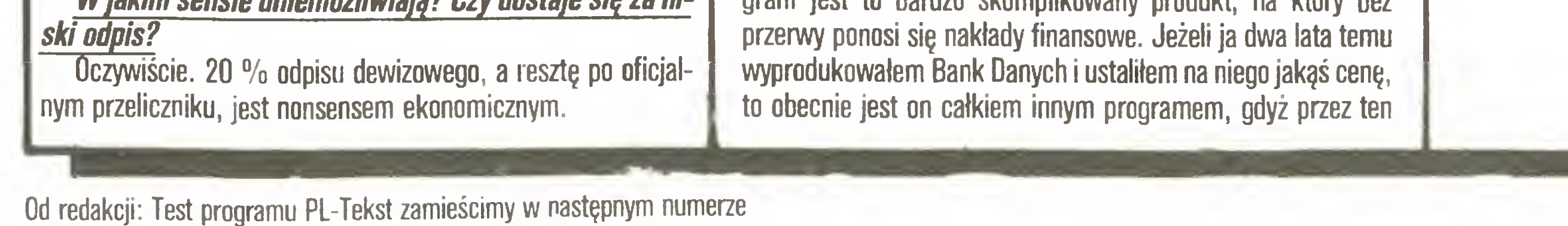

To co pan mówH na temat dużych i małych maszyn, dotyka większej sprawy, mianowicie stopniowej zmiany charakteru rynku oprogramowania z takiego, gdzie jest mało dużych klientów, <sup>z</sup> którymi może się pan kontakto^ wać bezpośrednio, na rynek, który będzie w pewnym sensie masowy, izn. będą dziesiątki tysięcy odbiorców. <sup>W</sup> tym momencie musi pan zmienić system dystrybucji, bo nie można żądać od klientów, aby każdy przyjeżdżał do Gdyni na ulicę Balladyny. Czy myślał pan o tym, żeby albo stworzyć własną sieć dystrybucji, albo skorzysłać z usług jużjakiejś istniejącej?

Nie, dwie, tzn. oryginał <sup>i</sup> kopia. Na podstawie licencji, gdyby któraś <sup>z</sup> dyskietek uległa uszkodzeniu, można ją wymienić na nową. W ten sposób wydawać będziemy nasze programy. Trzeba jednak zrozumieć, że rynek polski jest absolutnie inny od rynku zachodniego. Powielając pewne rozwiązania trzeba być ostrożnym, gdyż u nas przeważają przedsiębiorstwa, a tam ponad 80% sprzedaży jest przeznaczone na biurko (wordprocessing). istnieje <sup>u</sup> nas problem wdrażania technologicznego <sup>i</sup> szkolenia. Dlatego my nie możemy się oprzeć na sklepach, które tylko sprzedają i klient pozostaje sam sobie, ale musimy współpracować <sup>z</sup> firmami, które będą obsługiwać klientów na nasze oprogramowanie. Tego typu zakłady rzemieślnicze uruchomiliśmy na zasadzie pomocy finansowej w sześciu największych miastach <sup>w</sup> Polsce. One już istnieją. Są to firmy, które specjalizują się we własnym typie oprogramowania <sup>i</sup> stanowią nowe domy software'owe, które niedługo wyjdą z własnymi programami. Np. firma O.K. inżyniera Ceglińskiego z Warszawy ma już cztery bardzo poważne pakiety inżynierskie, <sup>w</sup> tym metodę elementów skończonych dla konstrukcji. Jest to firma zatrudniająca ponad <sup>30</sup> osób. Inna firma <sup>z</sup> Poznania będzie się specjalizować w teletransmisji. Przy tych firmach powstaną salony sprzedaży oferujące oprogramowanie własne jak <sup>i</sup> nasze. Ta jest bardzo ciekawa idea. Pytanie zmierzało jednak do sprecyzowania perspektyw dla rynku jeszcze o szcze^ bel niższego. Zarówno w domach jak i w szkołach upowszechniają się małe komputery, na które brak oprogramowania staje się drastyczny. Czy drma myślała o animowaniu tego rodzaju oprogramowania?

#### Jakie obroty osiąga teraz firma w Polsce i zagranicą?

Ten rynek jest trochę fikcją.

#### Dzisiaj jest fikcją.

<sup>W</sup> przyszłości też będzie fikcją. Rynek ten może być oparty na mikrokomputerze <sup>w</sup> cenie poniżej <sup>100</sup> tysięcy złotych. <sup>Z</sup> de finicji ogranicza to możliwości urządzeń zewnętrznych tego mikrokomputera. Drukarka kosztuje już więcej, nie mówiąc <sup>o</sup> na pędach dysków elastycznych. To powoduje, że oprogramowanie oparte jest o nośnik kasetowy <sup>i</sup> EPR0M'y. W tym momencie jest to właściwie rynek dwóch typów programów: typu nauka języka angielskiego i innych oraz masowy rynek gier. Planujemy opracowanie generatora lekcji, <sup>a</sup> więc oprogramowania na rzędziowego, które umożliwi stworzenie lekcji np. matematyki, fizyki na mikrokomputerze dydaktycznym.

Dziękujemy za rozmowę.

Rozmawiali;

WŁADYSŁAW MAJEWSKI

TOMASZ ZIELIŃSKI

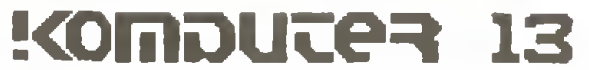

#### Filozofia firmy

# Przed startem

z Larsem Oddmahem, dyrektorem szwedzkiej firmy SCANINTER, rozmawia Stanisław Marek Królak.

Przede wszystkim zainteresowanie klientem zaczyna się nie od momentu zakupienia sprzętu, lecz znacznie wcześniej. My interesujemy się każdym, kto potencjalnie może być nabywcą. Najpierw przez reklamę, kursy <sup>i</sup> szkolenia, <sup>a</sup> nade wszystko poprzez rozbudzenie potrzeb, poprzez ich uświadamianie. Na stępny etap to doradztwo, zaprojektowanie systemu dobranego do potrzeb - <sup>i</sup> możliwości finansowych. Dopiero po przyjęciu projektu dajemy propozycję kupienia sprzętu. Po jej zaakceptowaniu kolej na instalowanie systemu <sup>i</sup> szkolenie ludzi (uwzględniające stopień przygotowania). Ale na tym nie koniec. Ża-

Scaninter przypotowuie się dopiero do rozpoczęcia działalności w Polsce. Zacznijmy więc od przedstawienia firmy.

W takim razie wyjaśnienie: teraz jest koniec lutego i rzeczywiście kończymy przygotowania do rozpoczęcia działalności, natomiast <sup>w</sup> maju będziemy już firmą istniejącą na polskim rynku. Wszystko bowiem wskazuje na to, że do maja wszelkie sprawy formalne zostaną załatwione. A wracając do pytania. Scaninter od 10 lat zajmuje się doradztwem komputerowym, projektowaniem systemów komputerowych, ich sprzedażą, instalacją oraz serwisem. Mamy trzy biura; główne w Gavle oraz w Uddevalla <sup>i</sup> w Balsta. Sprzedajemy wyroby firm Panasonic i Epson. Najkrócej mówiąc: od początku towarzyszymy wszystkiemu, co wiąże się <sup>z</sup> mikrokomputerami.

#### W jaki sposób?

#### Co zamierza pan oferować polskiemu odbiorcy?

Zanim to zrobię, pozwoli pan, że zadam pytanie. Kiedy naszą rozmowę będą mogli przeczytać Czytelnicy "Komputera"?

#### Sądzę, że w maju lub czerwcu.

dowych. Tutaj może nikt nie zdaje sobie z tego sprawy, ale trzeba wiedzieć, że <sup>w</sup> cenę samochodu sprzedawanego przez firmę zachodnią wliczony jest serwis. To się po prostu właścicielowi samochodu należy. Tymczasem osobie posiadającej zachodni sa mochód <sup>w</sup> Polsce nic się nie daje. Nie dość, że musi dobrze zapłacić, to jeszcze musi prosić, aby ktoś zechciał cokolwiek zrobić. Do nas nie może nikt przyjść

Propozycje są podobne do tych, jakie dajemy szwedzkiemu. Naturalnie potrzeby tam <sup>i</sup> tu są różne, musimy więc wprowadzać modyfikacje.

#### Na czym polegają wspomniane modyfikacje oferty dla polskiego odbiorcy w stosunku do szwedzkiego?

Dajemy nieco inne systemy oraz rozszerzyliśmy naszą ofertę <sup>o</sup> nośniki magnetyczne.

#### Będziemy więc mieli jeszcze jedną zagraniczną firmę handlową sprzedającą wszystko – byle tylko kupiec się znalazł...

Proszę pana, przeprowadziliśmy analizę założeń polityki handlowej firm istniejących w Polsce.  $I$ może się mylimy - nie znaleźliśmy ani jednej firmy działającej na normalnych zasadach handlowych. Chcemy być tym jedynym respektującym przyjęte <sup>w</sup> całym świecie zasady.

#### Co to znaczy?

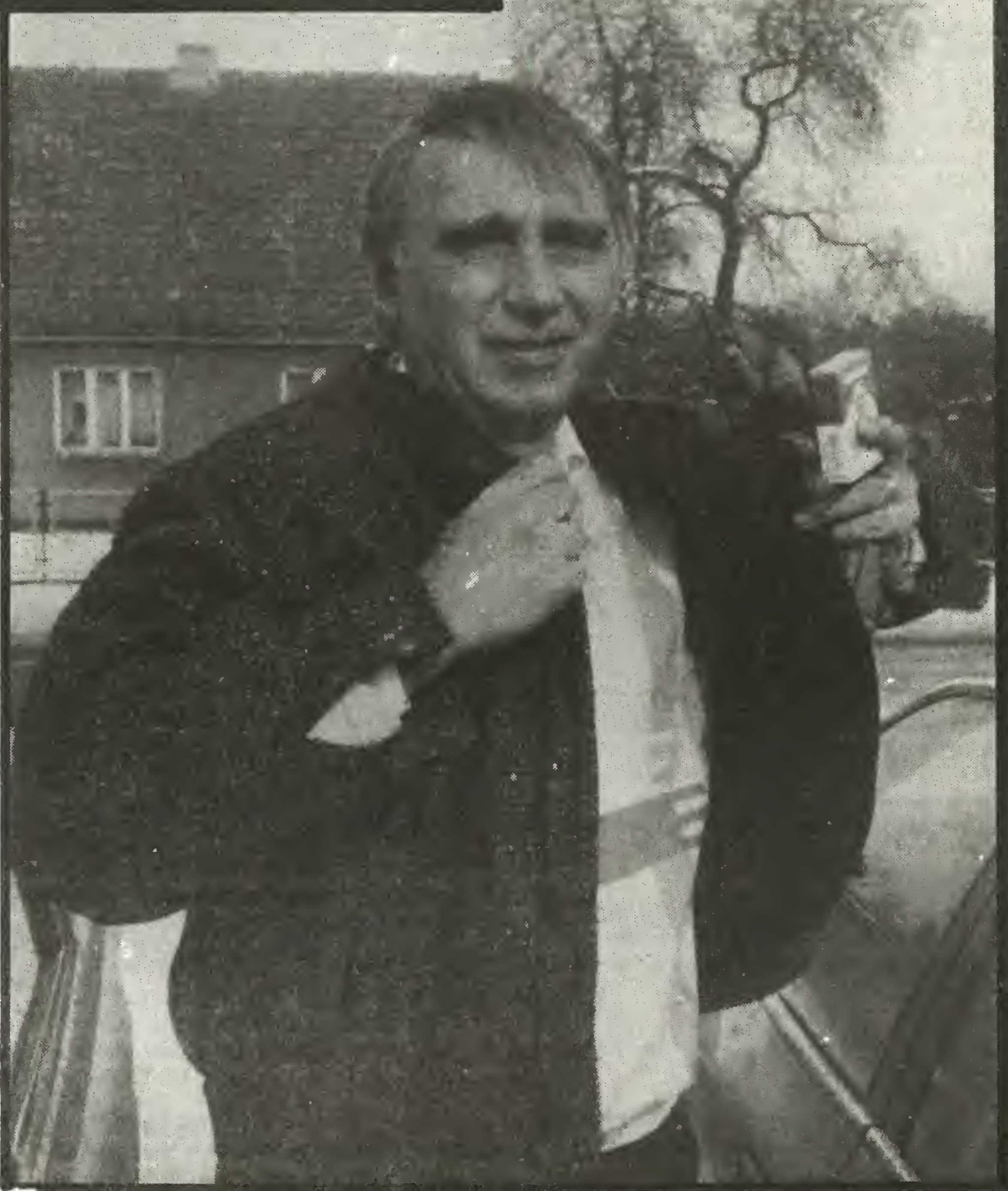

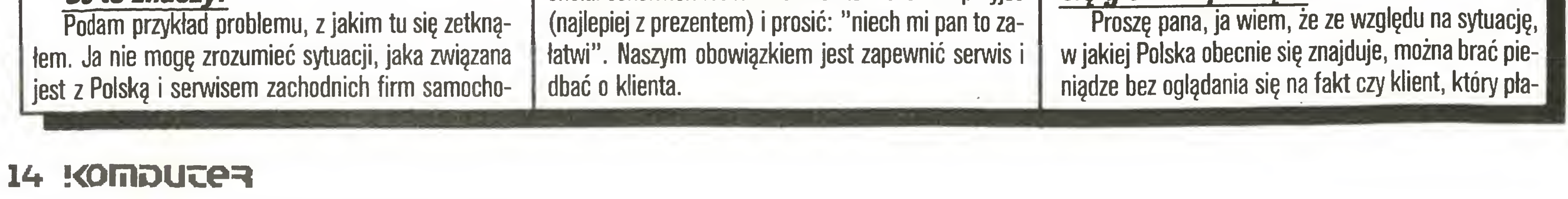

kładamy dalszy kontakt <sup>z</sup> użytkownikiem. Nie tylko ze względu na serwis, lecz również z uwagi na ewentualne nowe potrzeby czy nowe, mogące się pojawić, możliwości zastosowań.

#### Te perspektywy są tak piękne, że aż podejrzane. W końcu w interesach liczy się głównie pieniądz.

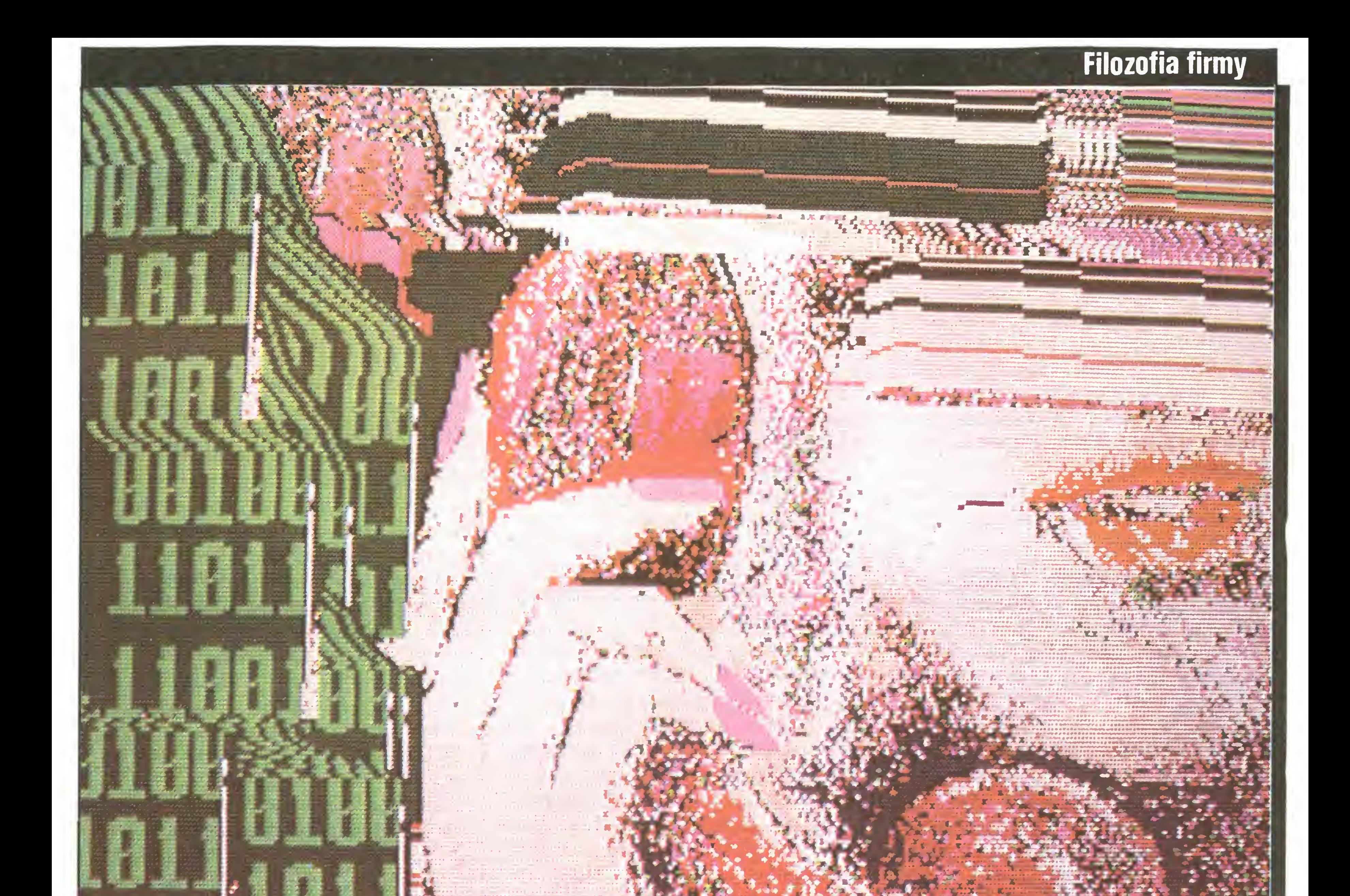

ci, wie za co płaci i czy będzie miał korzyść z kupionego sprzętu. Jest to jednak patrzenie krótkowzroczne. My chcemy dać serwis <sup>i</sup> opiekę nad klientem, dać mu rzetelne wyszkolenie, aby mógł naprawdę wykorzystać możliwości systemu komputerowego.

Jednocześnie przyjmujemy pełną odpowiedzialność za to, co instalujemy, pracujemy wylęcznie na oficjalnych licencjach. Daje to gwarancje użytkownikowi, a z drugiej strony chroni nas. Programy nie mogę być kopiowane, mówię <sup>o</sup> nowych, bo stare to w Polsce już przegrana sprawa. Oczywiście my nikogo nie możemy gonić, bo i tak nie dogonimy, ale będziemy dbali, by w oparciu o polskie prawodawstwo prawa autorskie były przestrzegane.

Zobowiązujemy się też dostarczyć nowe informacje pojawiające się wraz z rozwojem sprzętu czy zastosowań - <sup>o</sup> ile nie będę objęte jakimś embargiem. Oczywiście nie wszystkim użytkownikom, lecz tym, dla których będę miały one szczególne znaczenie. Wówczas wystarczy telefoniczne omówienie sprawy <sup>i</sup> będzie ona załatwiona.

Różnica między nami a jakąś firmą niemiecką, angielskę czy tajwańskę, które dostarczaję tutaj sprzęt, wynika z innych zasad, na jakich się opieramy. Bioręc pieniędze nie ponoszę odpowiedzialności, bo praktycznie ich tu nie ma. My jesteśmy, stworzyliśmy zaplecze, mamy sklep, magazyny, sieć rozpowszechniania materiałów, zorganizowaliśmy już serwis, który prowadzić będzie Spółdzielnia Pracy ZA-COMTECH z Gdyni. Fachowcy ze spółdzielni szkoleni są u producentów, którzy dostarczają też części zamienne, dokumentację <sup>i</sup> pełne oprzyrzędowanie.

#### Jakie firmy wchodzą tu w grę? Jakie produkty oferujecie?

To, copan mówi, znowu brzmizachęcająco, ale my zdążyliśmy już się nauczyć, że nie zawsze obietnice dawane

Mamy całą gamę programów ogólnych. Natomiast z programów specjalnych oferujemy wspomniany Catnet, który jest oryginalnym opracowaniem

Ponad pięć tysięcy takich systemów jest zainstalowanych w Anglii, Holandii, Niemczech i całej Skandynawii. Proponujemy też amerykański system Oataflex, który jest rozwinięciem Unixa. Ma on gotowe funkcje i zestawy, tak że pracuje się na nim szybko i efektywnie. Korzysta z niego ponad 50 tysięcy użytkowników. Programy będę oczywiście <sup>z</sup> opisami. <sup>W</sup> miarę możliwości postaramy się przetłumaczyć najważniejsze – wiemy, że trudności z językiem są ogromne.

Przy okazji powiem, że byliśmy <sup>w</sup> Stowarzyszeniu Elektryków Polskich <sup>i</sup> uzgodniliśmy, iż częściowo na nasz koszt zostanie zorganizowana robocza wystawa dla przedstawicieli energetyki i szpitalnictwa. Wygłosimy kilka odczytów, zaprezentujemy systemy Catnet <sup>i</sup> Dataflex na sprzęcie, który po wystawie zostanie za instalowany w Szpitalu Matki Polki w Łodzi.

To będzie zależało od potrzeb. Nie chcemy oferować systemu, który nie byłby konieczny. Ponieważ Multitech jest najtańszy, to przeważnie ten sprzęt będziemy proponowali. Muszę dodać, że naszym zdaniem jest to najlepszy tajwańczyk, jaki w ogóle istnieje. W Szwecji pracują tysiące maszyn tej firmy. Są one doskonałej jakości. Dlatego też dla nasjest to tak

Mamy wyłęczność na kraje Europy Wschodniej firm: Epson (drukarki <sup>i</sup> komputery), Panasonic (komputery i drukarki), Multitech (cała gama wyrobów, ale najważniejsze sę olbrzymie możliwości, jeśli idzie o karty sterujące - właśnie karty tej firmy stosujemy w systemie Catnet) oraz Memorex (nośniki magnetyczne).

#### A Jeśii chodzi o proąramy?

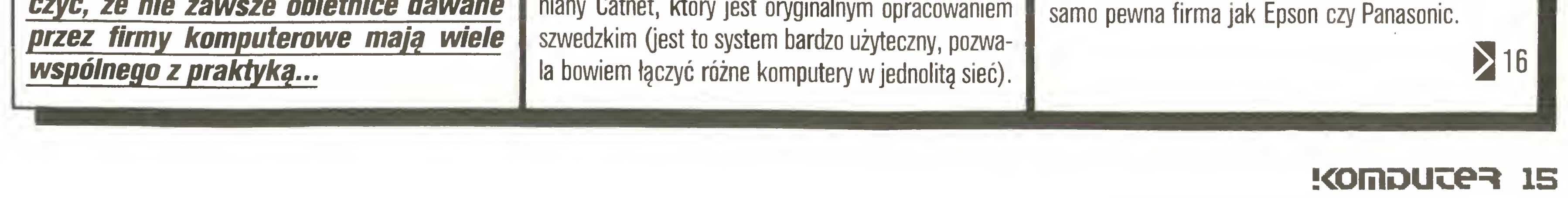

#### Jakie komputery przewidziane są do tych systemów?

#### Filozofia firmy

 $15<$ 

#### Właśnie, dlaczego zagarnęliście wyłączność trzech firm z tej samej branży? Aby wyciąć konkurencię?

Może wydawać się to śmieszne, ale <sup>u</sup> nas nie jest to niezwykłe. Raczej normalne, <sup>a</sup> wynika stęd, że nikt nie chce zostać w tyle za innymi. IBM dzisiaj jest na szczycie, ale nie oznacza to, że jutro musi też tak być. <sup>W</sup> drukarkach - Epson, <sup>a</sup> co będzie za pół roku? Dlatego mamy trzy firmy, których wyroby znacznie różnię się cenami, ale gatunkowo sę zbliżone. Dzięki temu mamy pewność, że pozostaniemy <sup>w</sup> czołówce. Nie musimy być pierwsi, nie jest to istotne, ale jeśli chodzi o komputery, musimy być w ścisłej czołówce - dzięki którejś <sup>z</sup> tych firm, bo my nie mamy zamiaru budować komputerów.

#### Wymienił pan również Memorex...

#### Decyzję o wejściu na polski rynek poprzedziło zapewne badanie tego tynku. Jakie wyciągnęliście wnioski?

#### Dlaczego? Czyżby aż tak złe były wyniki?

#### Ale nawet na Dzikim Zachodzie komiwojażer czy właściciel knajpy znajdował wspólny język tak z kowbojami jak iszeryfem.

...jako uzupełnienie naszego programu o nośniki magnetyczne. W Szwecji nie zajmowaliśmy się taśmami <sup>i</sup> dyskietkami, tu będziemy mieli wszystko: od najprostszych taśm do dużych pamięci. Zarzuca się nam, iż nasza oferta <sup>w</sup> tej dziedzinie jest za droga. Odpowiadam: nieprawda. Nikt rozsędny nie ryzykuje utraty pamięci, w którą włożył setki czy tysiące godzin pracy. Jeżeli ktoś kupuje dyskietkę 5-calowę za półtorej czy dwie marki, to albo pochodzi ona z kradzieży, albo <sup>z</sup> odpadków. Jeśli <sup>z</sup> kradzieży to pół bie dy, ale jeśli to bubel? Ten zarobek – dwie, trzy marki -jest niczym <sup>w</sup> wypadku zablokowania się systemu lub utraty informacji. Straty będę setki razy większe. Ja nie mogę rzucać tu gnoju, za który musiałbym być odpowiedzialny. Dlatego wybraliśmy materiały amerykańskie, wprawdzie droższe, ale o światowej jakości.

nasz sprzęt używać, wiedzą o co im chodzi. Na przykład po raz pierwszy spotkałem w Polsce ludzi, którzy jako tako zapoznani sę z rzeczywistym rynkiem, a nie z cenami branymi z powietrza.

Generalnie ofertę naszą kierujemy przede wszystkim do przemysłu, zakładów pracy, urzędów i szpitalnictwa – czyli tam, gdzie zastosowanie mikrokomputerów jest najpilniejsze, najbardziej potrzebne.

#### Nie sądzę, aby była to jedyna przyczyna, dla ktćręj zwróciliścię się do tęj właśnie grupy odbiorców.

0, to musiałby pan wyłęczyć magnetofon.

Niestety, za każdym pobytem <sup>w</sup> Polsce sprawy wyglądają inaczej niż poprzednio. Inne są założenia, rzeczywistość nijak nie przystaje do teorii czerpanej z informatorów. Nawet niby poważne informacje uzyskane dziś są nieaktualne jutro. Przepraszam za wyrażenie, ale dla mnie jest tu Dziki Zachód.

My też staramy się dogadać jak najszybciej. Na przykład rozmowy w Metronexie były owocne, a przedstawione przez nas zasady polityki handlowej uznano za ciekawe – zwłaszcza gdy okazało się, że zanim rozpoczęliśmy sprzedaż, mamy już serwis i zaplecze. Chociaż usłyszeliśmy stare stwierdzenie: "ale proszę pana, niezależnie od tego, na co pan się zdecyduje <sup>i</sup> tak wszystko trafi do nas", ale rozumiemy, że było to ostrzeżenie, iż nasze kontakty osobiste czy

#### Dlaczego sprawa eksportu kompensacyjnego nie wchodzi na razie wgrę? Myślę, że ta forma mogłaby wielu zainteresować.

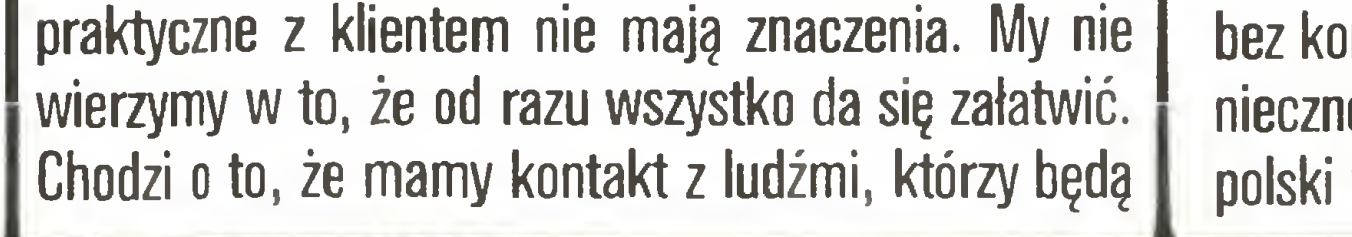

My zauważyliśmy, że kupowanie sprzętu za dewizy jest sprawę bardzo skomplikowanę <sup>i</sup> chcemy wjak najkrótszym czasie załatwić wymianę handlowę, aby dać szansę przedsiębiorstwom, które naprawdę nie maję możliwości kupowania za dewizy. Ale nie chodzi tu tylko <sup>o</sup> niełatwę procedurę załatwiania tych spraw <sup>w</sup> Polsce. Problem <sup>w</sup> tym, że <sup>u</sup> nas świat całkiem inaczej wyględa. Tu jak się coś ma, to się sprzeda. Wystarczy stanęć byle gdzie <sup>i</sup> powiedzieć: "mam to i to do sprzedania". U nas niestety jest inaczej. I gdybyśmy zdecydowali się przyjmować towary za kom putery, to musielibyśmy przynajmniej dwukrotnie rozbudować przedsiębiorstwo handlowe, które zajmowałoby się wyłęcznie rozprowadzaniem towarów kompensacyjnych. Z czasem jak znajdziemy towary, które w całości mogłyby być przez nas sprzedawane,

#### Gdzie są ci ludzie? Do kogo pan się zwrócił?

Oczywiście były też względy ekonomiczne. Mamy teraz olbrzymie wydatki, dokonujemy ogromnych inwestycji <sup>w</sup> Polsce. Musimy mieć szansę <sup>w</sup> realnym czasie odzyskania przynajmniej części tego. A ponieważ jak na razie sprawa eksportu kompensacyjnego jest bardzo skomplikowana <sup>i</sup> nie możemy na to liczyć, musimy sprzedawać za dewizy.

To jest syntetyczne przedstawienie problemu. Ten kto mówi, że rozprowadzanie polskich towarów jest proste - buja. Owszem, czasem ktoś na zasadzie np. kontaktów osobistych przekona właściciela domu towarowego, by towary kupił. Ale co to oznacza? Przychodzi ciężarówka materiałów z Polski, rozładowują ją w magazynie i od razu przepakowują w nowe kartony. Czyli facet musi doliczyć do kosztów przepakowanie i nową paczkę. Tak to wygląda, mimo że niektóre towary sę naprawdę doskonałej jakości. Tylko że są zrobione albo po łebkach, albo niechlujnie. Czasem nie trzeba wiele, wystarczyłoby tylko troszeczkę serca dołożyć.

Mimo wszystko zdecydował się pan wejść na polski rynek. Wystawia mu panjak najgorsze świadectwo, boryka z trudnościami, a jednak nie zniechęca. Musi być tego jakaś przyczyna, poważna przyczyna.

Poza tym naszę podstawowę działalnościę jest sprzedawanie dużych systemów mikrokomputerowych przynoszących duże efekty gospodarcze i społeczne. Można pomóc Polsce przestrzegając przed błędami, jakie popełniliśmy w Szwecji wprowadzając komputeryzację. Skalę ich dobrze znamy, ponieważ w przemyśle komputerowym byliśmy praktycznie od poczętku. To że jest tu tyle sprzętu różnego typu, to typowa choroba dzieciństwa. Po pewnym czasie będzie z tego tylko złom. Dlatego dostrzegliśmy konieczność zastosowania systemu Catnet, pozwala on bowiem choć częściowo wykorzystać istniejący już sprzęt. Nie zawsze będzie się to opłacało, ale niekiedy tak. Na przykład dziennikarzowi takiemu jak pan, który jeździ, pracuje poza redakcją, potrzebny jest PX-8. Ale temu, kto siedzi w pokoju, nie jest on niezbędny. Może kupić sobie jakiegoś Amstrada czy inny, na wpół złomowy, sprzęt i podłączyć się do systemu. Bez konieczności skomplikowanego transmitowania wiadomości, albo jeszcze gorzej – drukowania tekstu napisanego na jednym komputerze i ponownego wpisywania do innego.

sprzedaży. Niezręcznie mi w tej rozmowie o tym mówić, ale niestety polskie towary mają złą markę.

#### Macie wyłączność na Europę Wschodnia kilku firm. Czy w związku z tym Polska ma być poligonem doświadczalnym, czy też podobne próby podejmowaliście w innych krajach?

Czy mam rozumieć, że wyjeżdża pan z naszego kraju jako optymista?

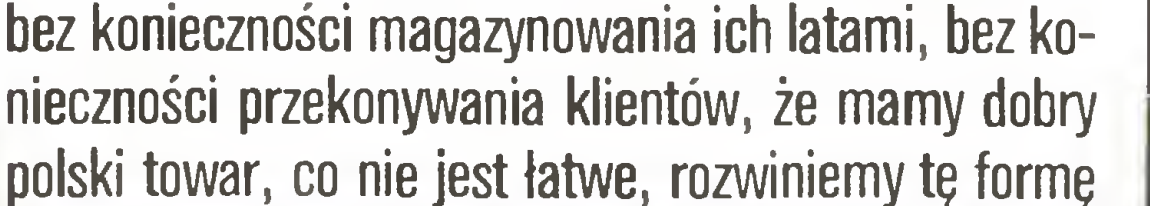

#### Niezależnie od tego co to za towar?

Niestety. Chcęc sprzedać polskie towary często obrywa się wszystkie metki, daje nowe nazwy i dopiero puszcza na rynek. Nie jest to dla Was na pewno miłe, ale trzeba to wiedzieć, a nie tworzyć fikcje, z jakimi się w Polsce spotykałem. Przed laty mieliśmy kontakt z Navimorem, skąd otrzymaliśmy ofertę. Odpowiadała nam, więc mówię: "Chętnie to kupimy, ale na początek biorę trzy zestawy, a jedynym warunkiem naszym jest, aby gatunkowo towar był taki, jak zażędam." <sup>A</sup> gość się prawie obraził: "Panie co pan, nasze towary po całym świecie się rozchodzę, <sup>a</sup> pan mówi o trzech zestawach! Niech pan ich zamówi tysiąc. A jak panu się gatunek nie podoba, to my komu innemu to sprzedamy". Odpowiedziałem: "Proszę pana, nie zawracajmy sobie głowy. Do widzenia".

Na pewno trochę wynika to <sup>z</sup> sentymentu. Uczestniczący w naszej rozmowie pan Ludwik Zienkiewicz, nasz przedstawiciel w Westeoast Office w Uddevalia, jest obywatelem szwedzkim, ale przecież Polakiem. On też prenumeruje polskie gazety, między innymi "Komputera" <sup>i</sup> orientuje się na bieżęco, jak sprawy wyględaję.

Druga sprawa - my zakładamy, że przyjdziemy tu nie na dwa miesięce czy dwa lata, lecz na wiele lat. <sup>I</sup> chociaż wejście na polski rynek jest niesamowicie skomplikowane, <sup>z</sup> czasem się na nim znajdziemy. <sup>A</sup> jak się zadomowimy, pokażemy jak pracujemy, gdy już sprawy embarga czy jakichś innych cudów rozejdę się po kościach, gdy będziemy mogli pracować  $trzy$ mając się naszych zasad – to mamy nieograniczoną przyszłość na polskim tynku. <sup>A</sup> to już bardzo dużo.

Mamy kontakt z Węgrami, ale praktycznie na ra zie nastawiamy się na Polskę. <sup>I</sup> niewykluczone, że cały eksport do innych krajów będzie szedł przez Polskę.

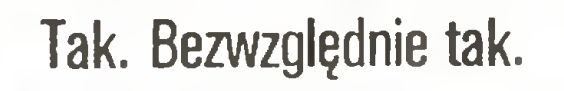

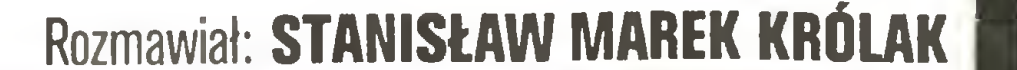

#### 16 **!COMPUTER**

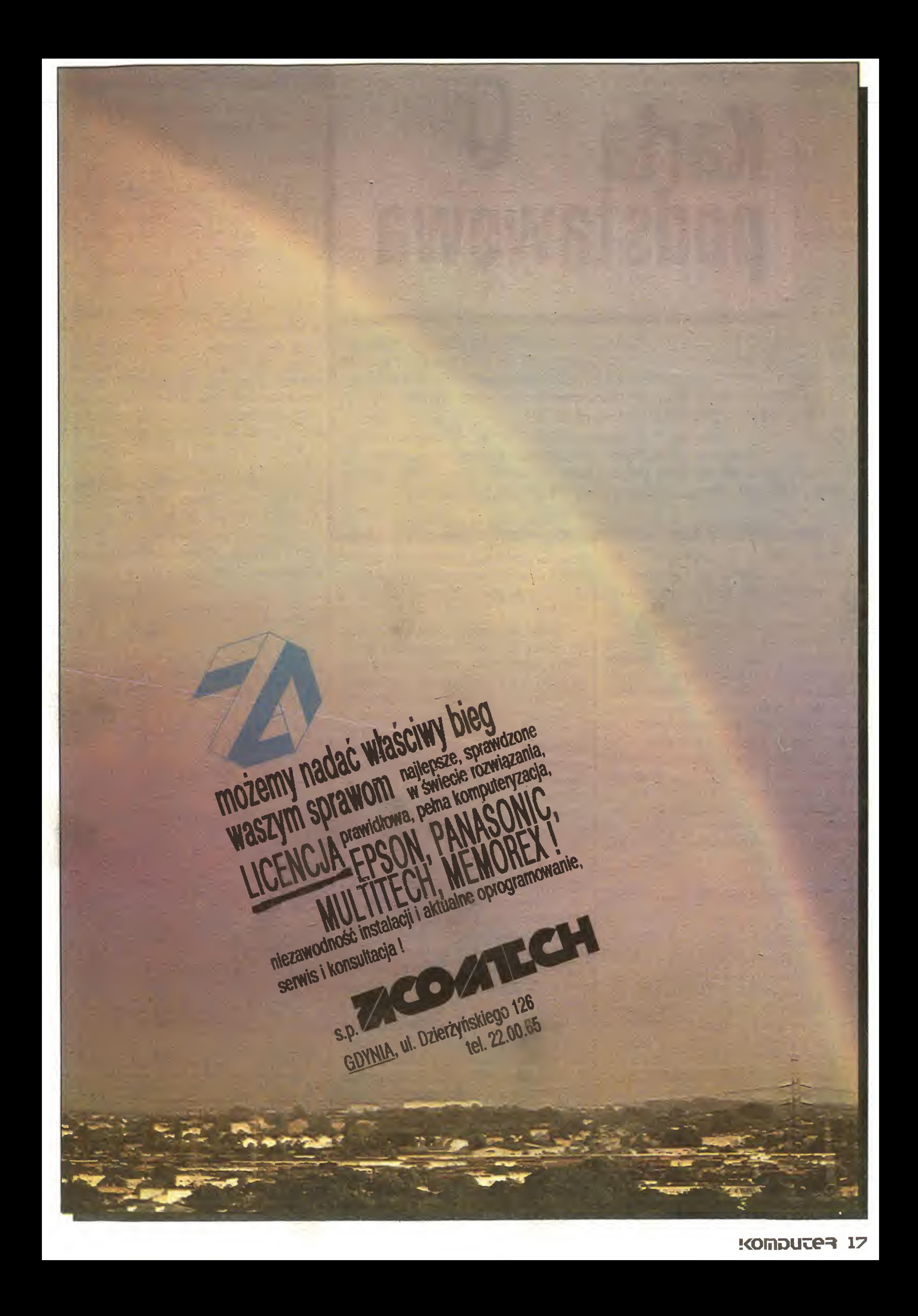

# Zenon Rudak Standard PC<br>Bezonie komputera, Znaczenie poszczególnych przel<br>Czników jest następujące: Karta podstawowa

Odpowiadając na coraz liczniejsze pytania Czytelników redakcja postanowiła wprowadzić na łamy nowy "serial" sprzętowy. Będą to opisy wszystkich niezbędnych <sup>i</sup> popularnych elementów składowych komputera typu IBM PC/XT. Chcemy podawać wszystkim zainteresowanym niezbędne informacje dotyczące poszczególnych kart komputera PC/XT, tak aby Czytelnik wiedział , co jest potrzebne, jak połączyć ze sobą poszczególne karty, jak w koń cu ustalić położenie istniejących przełączników, aby zapewnić wymaganą konfigurację sprzętową. Odcinek pierwszy dotyczy karty podstawowej systemu, zwanej często (w żargonie komputerowym) kartą matką (ang. mother board).

Z racji pełnionych funkcji karta podstawowa "podzielona" jest na pięć obszarów:

**• procesor (w wersji rozbudowanej również kopro**cesor) wraz z zegarem;

Głównym elementem komputera typu PC/XT jest karta podstawowa. Umieszczona jest poziomo na dnie obudowy komputera. Karta ma wymiary 216 na 305 mm <sup>i</sup> wykonana jest z laminatu dwustronnego. Karta podstawowa zawiera procesor główny komputera, pamięć ROM zawierajęcę procedury BIOS (niezbędne dla działania komputera), podstawowy obszar pamięci RAM (najstarsze wersje IBM musiały posiadać minimum 64 KB), układy taktujęce, układy pozwalajęce na realizację bezpośredniego dostępu do pamięci (DMA), port klawiatury oraz osiem 62-stykowych złęczy umożliwiajęcych rozszerzenie funkcji komputera. Karta zasilana jest z zasilacza sieciowego napięciami  $+5$ ,  $-5$ ,  $+12$  i  $-12$  V, doprowadzanymi złączem sześciostykowym.

Komputery typu PC/XT wyposażone są w procesor Intel 8088. Jest to 16-bitowy procesor z 8-bitową zewnętrzną szyną danych i 20-bitową szyną adresów. Procesor może adresować do <sup>1</sup> MB pamięci. Procesor współpracuje z układem zegara 8284A. Układ ten doprowadza do procesora sygnał taktujący o częstotliwości 4,77 MHz oraz bierze udział w wytwarzaniu sygnału o częstotliwości 3,58 MHz, używanego do tworzenia kolorowego obrazu na wyjściu karty graficznej (color graphic card). Sygnał taktujący procesora stabilizowany jest rezonatorem kwarcowym <sup>o</sup> częstotliwości 14,318 MHz. Dzielnikiem jest odbywa się sprzętowo lub programowo. W wersji turbo na płycie znajdują się dwa stabilizatory kwarcowe; 14,318 MHz dla wersji podstawowej <sup>i</sup> 24 MHz dla

pamięć ROM;

kontroler odczytu <sup>i</sup> zapisu pamięci <sup>z</sup> dekoderem adresów;

Procesor współpracuje z układem wielofunkcyjnym (układy 8237, 8253) zapewniającym obsługę czterech kanałów DMA, trzech 16-bitowych zegarów-liczników oraz ośmiu przerwań priorytetowych. Trzy kanały DMA przeznaczone są dla wykonywania funkcji wejścia/wyjścia i obsługują przesyłanie do i z pamięci pomijając procesor. Czwarty kanał DMA wykorzystywany jest do programowego odświeżania dynamicznych pamięci RAM. Zegary-liczniki wykorzystywane są następująco: jeden jako zegar czasu rzeczywistego, drugi jako zegar odświeżania pamięci kanału DMA, trzeci do generowania dźwięku emitowanego przez głośnik montowany wewnątrz obudowy komputera.

- kanał wejścia/wyjścia;
- sterownik wejścia/wyjścia.

Klawiatura współpracuje z portem wejściowym karty podstawowej w systemie transmisji szeregowej. Port generuje przerwanie dla procesora głównego, gdy procesor klawiatury (8035) zakończy transmisję pełnego kodu aktualnie naciśniętego klawisza. Procesor główny pobiera kod z portu klawiatury <sup>i</sup> ustawia go w stan oczekiwania na kolejną transmisję. Klawiatura połączona jest z płytą główną kompurację komputera. Znaczenie poszczególnych przełączników jest następujące:

- praca z zegarem 4,77 lub 4,77 i 8 MHz;
- 2 praca z koprocesorem 8087;
- 3i4 pojemność pamięci RAM;
- 5i6 typ karty graficznej <sup>i</sup> tryb graficzny obrazu;
- 7 i 8 liczba napędów dyskowych dołączonych do komputera.

wersji turbo.

Przerwanie <sup>o</sup> najwyższym priorytecie (poziom 0) wykorzystywane jest przez system do pracy zegara czasu rzeczywistego. Przerwanie drugie (poziom 1) wykorzystywane jest do odczytu portu klawiatury. Pozostałe 6 poziomów przerwań może być wykorzystane przez dołączane karty rozszerzeń komputera. Przerwanie niemaskowalne (NMI) procesora 8088 użyte jest do wykazywania błędu parzystości przy współpracy <sup>z</sup> pamięcią.

przełącznik nr funkcja

<sup>W</sup> tabeli przedstawiono wszystkie możliwości ustawienia przełączników.

W wersji standardowej montowane jest 256 KB pamięci RAM. Pamięć ta złożona jest <sup>z</sup> <sup>36</sup> układów typu 4164. <sup>W</sup> celu rozszerzenia pamięci RAM do 640 KB należy wymienić układy <sup>4164</sup> na <sup>18</sup> układów typu 41256, które będą stanowiły tak zwany "bank" <sup>0</sup> <sup>i</sup> <sup>1</sup> oraz 18 układów typu 4164 stanowiących "bank" 2 i 3. Poza wymianą układów pamięci RAM należy niejednokrotnie (zależnie od wersji <sup>i</sup> producenta płyty) uzupełnić kilka układów pomocniczych <sup>i</sup> przestawić zwory adresowe. Na ilustracji przedstawiono wygląd płyty podstawowej komputera Dpus PC II.

Tabela. Możliwości ustawienia przełączników płyty podstawowej systemu PC/XT.

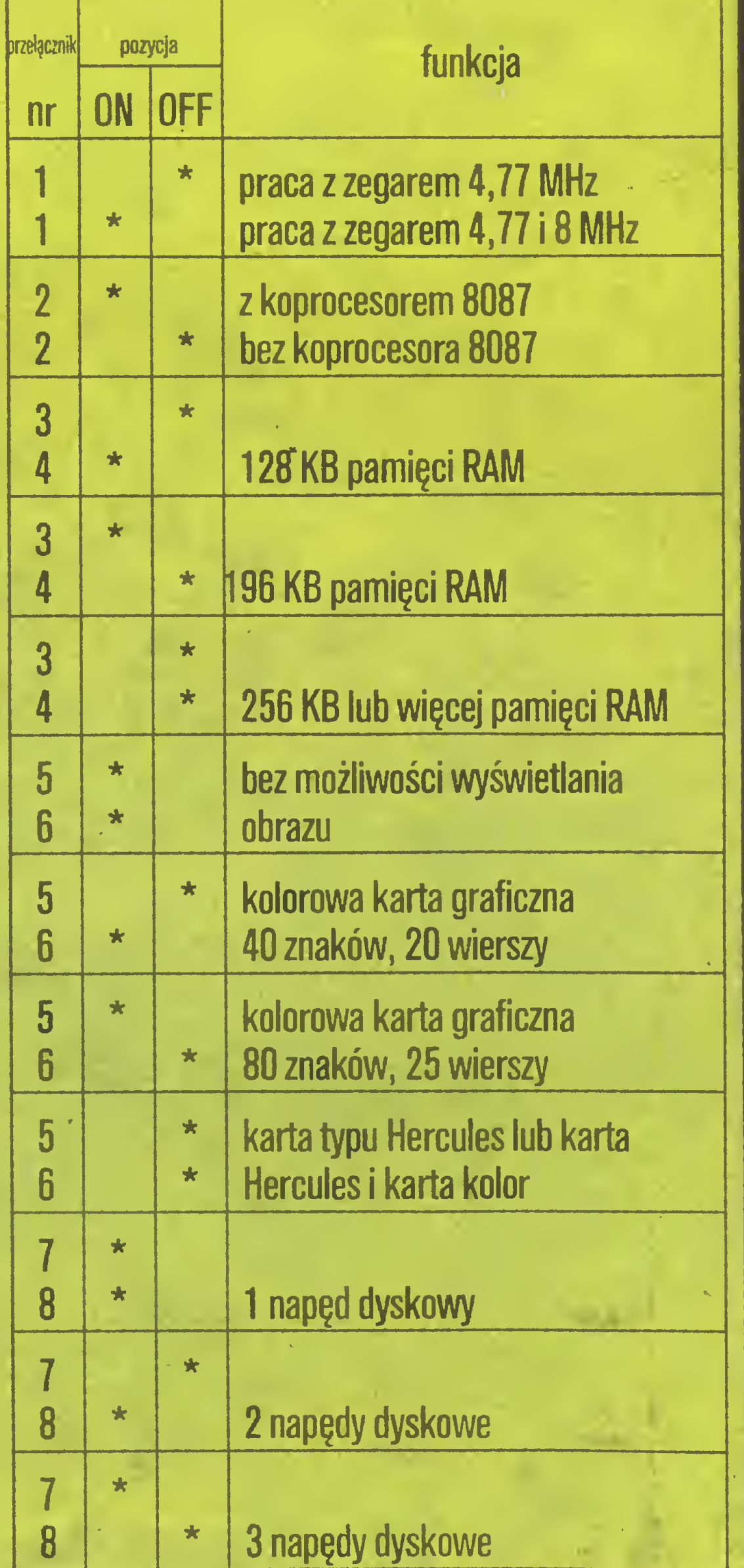

#### układ 8284A. Wersja PC/XT turbo wykorzystuje procesor Intel 8088-2. Może on pracować <sup>z</sup> zegarem 4,77 WHz lub 8 MHz. Przełączanie szybkości pracy tera przy pomocy 5-stykowego złącza typu DIN. Na karcie podstawowej znajduje się ośmiopozycyjny przełącznik umożliwiający sprzętową konfigu-7 k 8 k <sup>4</sup> napędy dyskowe IS KOMPUTEE

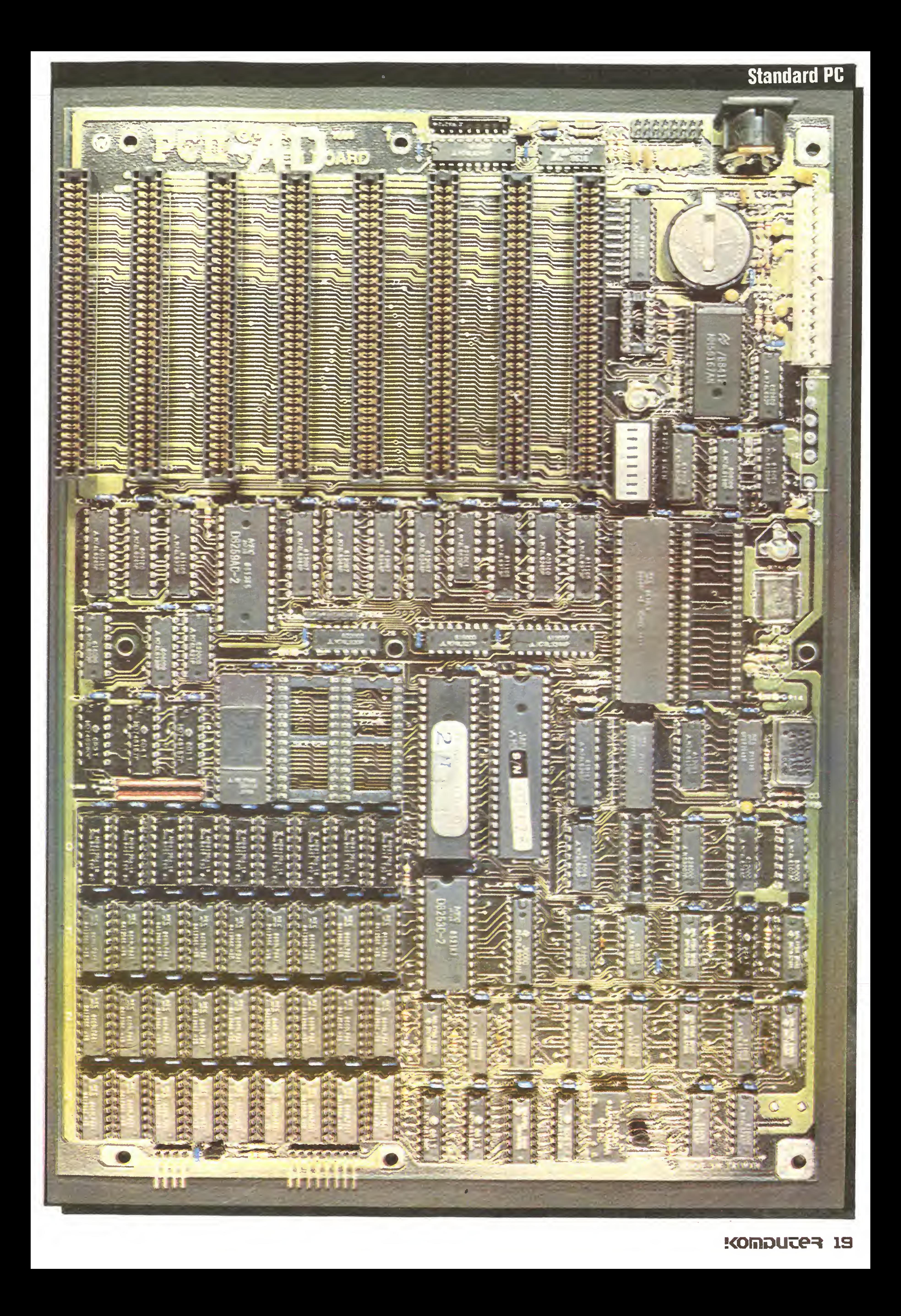

#### Autonomiczny Programator Pamięci EPROM Typ PE-1

## #

wraz <sup>z</sup> kasownikiem pamięci EPROM Typ KE-1 mikroprocesorowe urządzenie do programowania pamięci EPROM 2716, 2732, 2764, 27128, <sup>z</sup> możliwością wykorzysta^ nia jako przemysłowego sterownika z ośmioma wej/wyj.

#### Funkcje spełniane przez programator PE-1:

Dodatkowo oferujemy osobno kasownik pamięci EPROM KE-L

- wpisywanie danych do pamięci buforowej RAM <sup>z</sup> pamięci wzorcowej, <sup>z</sup> klawiatury bądź <sup>z</sup> urządzeń peryferyjnych. Istnieje możliwość przepisania <sup>w</sup> dowolne miejsce pamięci RAM dowolnej części pamięci wzorcowej.
- wprowadzanie własnego programu, sprawdzenie <sup>i</sup> uruchomienie go <sup>z</sup> możliwością ustawienia <sup>8</sup> przerwań (breakpointa).
- przeglądanie pamięci RAM (od tyłu <sup>i</sup> od przodu),
- szybkie przeglądanie pamięci,
- czytanie <sup>i</sup> przeglądanie pamięci EPROM umieszczonej <sup>w</sup> podstawce,
- przesuwanie bloków danych w RAM, usuwanie bajtów, wpisywanie pomiędzy, negacja danych, zapełnianie RAM stałą wartością,
- przechowywanie danych RAM na taśmie magnetofonowej,
- przesyłanie danych przez interface szeregowy V-24,
- zerowanie RAM, test diod <sup>i</sup> displeja, blokada programatora,
- programowanie całości lub części pamięci <sup>z</sup> EPROM poprzedzone sprawdzeniem czystości <sup>i</sup> zakończone weryfikacją poprawności,
- optyczna <sup>i</sup> dźwiękowa sygnalizacja błędów obsługi, programowania i transmisji,
- automatyczne kopiowanie pamięci,
- obliczanie sumy kontrolnej RAM EPROM

Gabaryty urządzenia: 305 mm x 290 mm x 70 mm Pobór mocy: 20 W

![](_page_19_Picture_0.jpeg)

Informacje i zamówienia: Zakład Doskonalenia Zawodowego

![](_page_19_Picture_20.jpeg)

![](_page_20_Picture_0.jpeg)

Profesjonalny sprzęt dla profesjonalnego oprogramowania tylko LIDIA K & K zapewni Ci wysokiej jakości pracę wielostanowiskową <sup>i</sup> w sieci. W chwili obecnej oferujemy 4 TERMINALE PROCOM K & K Gdynia ul. Balladyny 15 Tel. 29 00 18

![](_page_20_Picture_2.jpeg)

# Wojciech Józefowicz Magia liczb Amerykańscy inżynierowie i komputery Experimentation of the COMP:<br>
Case of Sign (listopad/84) przeprowadziła an-<br>
pod strony praktycznej stan zastosowań<br>
pod strony praktycznej stan zastosowań<br>
przygotowaniem produkcji oraz zarzą-

Redakcja czasopisma Electronic Design (listopad/84) przeprowadziła ankietę wśród czytelników, aby poznać od strony praktycznej stan zastosowań komputerów w technice. Ankietą objęci byli amerykańscy inżynierowie i technicy zajmujący się projektowaniem, przygotowaniem produkcji oraz zarządzaniem produkcją.

Opublikowany raport jest obszernym podsumowaniem uzyskanych odpowiedzi i stanowi bardzo pouczającą lekturę. Warto znać te wyniki, aby wiedzieć, co nas czeka, a także co warto adaptować lub czego należy unikać. Raport zawiera szereg faktów, które kłócą się z Istniejącymi stereotypami.

#### LUDZIE

Jedno z pytań dotyczyło wieku osób korzystających <sup>z</sup> komputerów w pracy zawodowej. Okazuje się, że najpilniejszymi użytkownikami mikrokomputerów są ludzie w wieku tuż przed lub niewiele po czterdziestce. Spójrzmy na rys. 1, gdzie przedstawiono zebrane informacje co do wieku. Młodsi znajdują się tutaj, wbrew oczekiwaniom, na szarym końcu. Zapewne gdyby pytanie ankiety dotyczyło "rozrywki komputerowej" lub nauczania, to sytuacja byłaby odwrotna. Wytłumaczenie przewagi starszych może być chyba tylko jedno – aby korzystać z komputera w niełatwych zastosowaniach inżynierskich, wymagana jest umiejętność połączenia wiedzy praktycznej wynikającej z doświadczeń zawodowych ze znajomością podstaw informatyki. Nie przeszkodziło czterdziestolatkom to, że <sup>o</sup> mikrokomputerach nie uczyli się <sup>w</sup> szkole. Potwierdza się znana prawda, że dla rozsądnego stosowania komputera ważniejsza jest gruntowna znajomość problemów, które mają być rozwiązywane za jego pomocą niż znajomość "narzędzi" stosowanych w rozwiązywaniu tych problemów, tj. sprzętu oraz oprogramowania.

Świadczy to o sporych umiejętnościach informatycznych, pozwalających użytkownikom dobrać odpowiedni język do rozwiązywanego problemu. Jeżeli pozycja języka Basic nie budzi zdziwienia, to zastanawiająca jest stosunkowo duża popularność asemblera, tj. języka wymagającego znajomości architektury wewnętrznej komputera. Wyniki ankiety potwierdziły szybko wzrastającą popularność języka Pascal. Obserwowane w Polsce coraz szersze zastosowanie

Wyniki ankiety obalają mit, że użytkownicy przesiadują całymi dniami przy komputerach. W rzeczywistości okazuje się, że prawie połowa <sup>z</sup> nich spędza mniej niż <sup>10</sup> procent czasu pracy przy komputerze.

Bardzo ciekawe informacje przyniosła ankieta, jeżeli chodzi o stosowane w praktyce języki oprogramowania. Już rzut oka na rys. 2 uświadamia, że sumaryczna popularność języków jest wyższa niż <sup>100</sup> procent, co oznacza, że wielu stosuje <sup>w</sup> swojej pracy dwa lub więcej języki.

![](_page_21_Figure_14.jpeg)

Jeżeli chodzi o dziedziny zastosowania komputerów osobistych, to okazuje się, że wyraźnie najpopularniejsze jest przetwarzanie tekstów (ponad 3/4 ankietowanych). Wynika to prawdopodobnie <sup>z</sup> faktu, że pod każdą szerokością geograficzną inżynierowie <sup>i</sup> organizatorzy produkcji gnębieni są przez kierownictwo domagające się obszernych sprawozdań. Ponieważ kolejne sprawozdania – jak można przypuszczać - niewiele się różnią między sobą, to umiejętnie sto sując programy edycji tekstów szybko spełnia się polecenia szefów. <sup>U</sup> nas chyba nie będzie inaczej. Rzecz polega na tym, że po wprowadzeniu niezbędnych poprawek do starego sprawozdania (przechowywanego w pamięci mikrokomputera) na drukarce pojawia się "nowe" sprawozdanie, <sup>w</sup> którym wykazuje się na przykład, że "w porównaniu do analogicznego okresu roku ubiegłego...".

![](_page_21_Figure_15.jpeg)

Nie budzi zdziwienia wiadomość, że wśród sprzętu mikrokomputerowego najpopularniejsze są systemy IBM PC oraz IBM PC/XT. W chwili opracowywania ankiety systemu IBM PC/AT jeszcze nie było.

![](_page_21_Figure_16.jpeg)

tego języka oraz dążenie do jego upowszechnienia są całkowicie zgodne z duchem czasu. Wysoka pozycja języka <sup>C</sup> to efekt wzrostu popularności systemu Unix oraz, <sup>w</sup> pewnej mierze, specyfiki zagadnień, którymi zajmują się ankietowani, w większości związani <sup>z</sup> elektroniką. Gwiazda Fortranu przygasa na firmamencie zastosowań informatyki, natomiast ADA, jak było do przewidzenia, ma ciągle niewielu entuzjastów.

Jak widać, mikrokomputery nie są w stanie zaspokoić wszystkich potrzeb. Istnieje wcale nie tak mała grupa zadań, które wymagają innego sprzętu i/lub oprogramowania. Po prostu na mikrokomputerach "świat informatyczny" się nie kończy – warto o tym pamiętać rozwijając rodzimą informa^kę. Nawet gdybyśmy wyprodukowali tyle mikrokomputerów, ile wymarzymy, to <sup>i</sup> tak pozostanie sporo ważnych zaga-

![](_page_21_Picture_29.jpeg)

Rys. 1 Wiek użytkowników komputerów

Mówiąc <sup>o</sup> językach programowania warto zwrócić

uwagę na okoliczność, że programowaniem aktywnie zajmuje się aż <sup>90</sup> procent ankietowanych czytelników "Electronic Design". Reszta korzysta z gotowego

oprogramowania albo kupionego wraz ze sprzętem, albo kupionego od instytucji opracowujących oprogramowanie, albo zrealizowanego przez współpracowników z tej samej instytucji.

#### ZASTOSOWANIA

Jeżeli chodzi <sup>o</sup> inne grupy zastosowań, to około 2/3 ankietowanych stosuje komputer w planowaniu produkcji, przygotowaniu harmonogramów, przy czym rozwija istniejące oprogramowanie oraz opracowuje programy dla własnych, bieżących potrzeb. Połowa użytkowników stosuje bazy danych, <sup>a</sup> <sup>w</sup> 1/3 przypadków komputery wykorzystuje się w pomiarach <sup>i</sup> testowaniu.

#### **JĘZYKI**

#### SPRZĘT

Popularność charakterystycznych typów sprzętu przedstawiała się następująco w momencie opracowywania ankiety:

systemy 16-bitowe  $-56\%$ 

systemy 8-bitowe  $-19\%$ 

systemy 32-bitowe  $-5\frac{0}{0}$ 

terminale sieciowe

i sprzęt specjalistyczny – 20 %

Tylko <sup>20</sup> % użytkowników stosuje wyłącznie mi krokomputery. Zdecydowana większość (blisko 70 %) korzysta zarówno z komputerów osobistych jak <sup>i</sup> <sup>z</sup> innych usług komputerowych. Jak można się domyślać, te "inne usługi" dotyczą najczęściej korzystania z sieci komputerowych.

![](_page_22_Figure_1.jpeg)

Rys. 3 Popularność systemów operacyjnych

dnień, dla których potrzebne są inne, zazwyczaj zdecydowanie większe komputery. Wystarczy przyjrzeć się takim problemom, jak choćby analiza i optymalizacja układu elektroenergetycznego, rozwiązywanie polowych zagadnień z fizyki i wiele innych.

Charakterystyczną cechą wyposażenia stanowiska pracy jest to, że personel kierowniczy ma trochę lepszy sprzęt niż inżynierowie zajmujący się projektowaniem, organizacją i przygotowaniem produkcji. Cóż, większy prestiż wymaga lepszego komputera, chociaż potrzeby, obiektywnie biorąc, chyba są odwrotne.

#### SYSTEMY OPERACYJNE

Ważną cechą sprzętu, nawet krytyczną <sup>w</sup> wielu zastosowaniach technicznych, jest pojemność stoso-

Systemy operacyjne przestają być ściśle związane ze sprzętem konkretnego typu i wiele mikrokomputerów można użytkować pod rozmaitymi systemami. Wyniki ankiety pokazują jednak, że zdecydowanie najpopularniejsze są systemy opracowane przez firmę Microsoft tj. PC-DOS i MS-DOS, czyli oprogramowanie opracowane dla mikrokomputerów 16-bitowych, a w szczególności dla maszyn IBM PC (patrz rys. 3). Nie dziwi to, biorąc pod uwagę popularność maszyn IBM. Należy jednak podkreślić, że na maszy nach IBM PC można stosować wiele innych systemów. Podobnie jak w przypadku języków programowania tak <sup>i</sup> tutaj sumaryczna popularność przekracza wyraźnie 100 procent, co oznacza, że część użytkowników korzysta więcej niż z jednego systemu operacyjnego. Wysoka pozycja systemu CP/M wynika w naturalny sposób z dominacji tego systemu w mikrokomputerach 8-bitowych. System Unix, a właściwie wiele jego wersji potraktowanych łącznie, plasuje się na wysokiej trzeciej pozycji. W niedalekiej przyszłości należy oczekiwać wyraźnego wzrostu popularności tego systemu wśród praktyków ze względu na takie walory, jak wielodostępność, wyposażenie <sup>w</sup> bogate oprogramowanie wspomagające konstruowanie programów, przy prostocie stosowanych rozwiązań. System cieszy się wielką popularnością w środowisku akademickim, gdzie trafił jeszcze w latach siedem dziesiątych. Tam też opracowano wiele bardzo ciekawych wersji systemu (Xenix, Tunis).

Około 40 procent personelu zarządzającego produkcją oraz techników używa pamięci od <sup>2</sup> MB do <sup>50</sup> MB, co jest zakresem odpowiadającynrpamięci typu Winchester.

Na rys. 4 zestawiono mozaikę cech oraz elementów sprzętu wraz z określeniem ich popularności. <sup>Z</sup> uzyskanych wyników na plan pierwszy wysuwa się

#### Rys. 4 fopularnośc charakterystycznych cech i elementów sprzętu

# PAMIĘĆ

Kilka pozycji z rys.4 dotyczy urządzeń graficznych. Z naszego punktu widzenia najbardziej godna pozazdroszczenia jest różnorodność typów <sup>i</sup> odmian urządzeń. Co mają powiedzieć krajowi użytkownicy systemów mikrokomputerowych, mający trudności z zakupem najprostszej drukarki?

![](_page_22_Picture_2085.jpeg)

Rys. 5 Popularność charakterystycznych cech oprogramowania

wym pamięciom dla sprzętu 8-bitowego. <sup>Z</sup> drugiej strony tylko niecałe 10 procent użytkowników dysponuje pamięcią większą od 1 MB. Zdecydowana większość (około <sup>70</sup> procent) korzysta <sup>z</sup> pamięci większej niż <sup>64</sup> KB, ale mniejszej niż <sup>1</sup> MB. Dokładniej rzecz ujmując można powiedzieć, że 1/3 dysponuje pamięcią od 128 KB do 256 KB. Natomiast trochę więcej niż 1/3 korzysta z pamięci od 512 KB do 1 MB. Należy jednak pamiętać, że omawiane dane pochodzą <sup>z</sup> listopada 1984 roku.

Zastosowanie pamięci dyskowych <sup>o</sup> dużej pojem ności oraz stosunkowo niskiej cenie, spełniających rolę pamięci zewnętrznych, bardzo zwiększyło atrakcyjność mikrokomputerów. Z takiej pamięci o pojemności 1 MB lub mniejszej korzysta się w prawie połowie przypadków.

#### JESZCZE O SPRZĘCIE

![](_page_22_Figure_20.jpeg)

znaczna rola łączności, co jest z naszego polskiego punktu widzenia o tyle ważne, że tutaj zaległości będzie trudno odrobić. Ponadto połowa użytkowników korzysta z innych (cudzych) systemów poprzez sieć telefoniczną. Mieści się w tym spora grupa (1/4) ko rzystająca z własnych komputerów. Dochodzą do tego użytkownicy (1/3), których sprzęt pracuje w ramach sieci lokalnych. Prawie 20 procent systemów mikrokomputerowych ma dwa lub więcej terminali. Spora część mikrokomputerów jest wyposażona <sup>w</sup>

![](_page_22_Picture_23.jpeg)

#### Magia liczb

czenie <sup>w</sup> przypadku zagadnień inżynierskich.

#### JESZCZE O OPROGRAMOWANIU

Wyniki ankiety dotyczące korzystania ze stosunkowo wyrafinowanego oprogramowania przedstawiono na rysunku 5. Bardzo atrakcyjna forma oryanizacji obrazu na ekranie, polegająca na wydzieleniu tzw. okienek, zdobyła sobie już częściową popularność. W niewielkim natomiast stopniu korzysta się <sup>z</sup> pamięci wirtualnej na małych komputerach. Zmiany należy tutaj oczekiwać wraz ze wzrostem popularności systemów 32-bitowych. Cżęściej natomiast ko rzysta się <sup>z</sup> triku polegającego na dołączaniu pamięci półprzewodnikowej "w miejsce" pamięci dyskowej. Rozwiązanie to występuje często pod nazwą "dysk elektroniczny" (RAM-dysk). Okazuje się, że 28 procent ankietowanych korzysta z techniki "menu" przy współpracy z systemem. Pozostali muszą się uczyć dużo trudniejszej obsługi systemu opartej na komendach. Sposób porozumiewania się użytkownika <sup>z</sup> mikrokomputerem, oparty na korzystaniu <sup>z</sup> menu <sup>z</sup> symbolami (ikonami) wprowadzony wraz z komputerem Macintosh - ma znaczny wpływ na rozwój systemów do zagadnień in żynierskich. Firmy zajmujące się wytwarzaniem oprogramowania wprowadzają podobne rozwiązania do najbardziej popularnych systemów operacyjnych. W raporcie, mówiąc o rynku komputerowym, podano informację jakże swojsko brzmiącą. Okazuje się, że oferty często wyprzedzają to, co faktycznie można zakupić. Obserwacja polskiego rynku po twierdza, że i u nas występuje takie zjawisko. Cóż, okazuje się, że ani położenie geograficzne, ani system ekonomiczny nie zmieniają zbyt gruntownie sposobów postępowania. Przyjmijmy, że jest to także słuszne, jeżeli chodzi o zjawiska i tendencje ściśle te-

# **Stanisław Marek Królak** Trochę statystyki

Rzeczywisty obraz zastosowań mikrokomputerów w Polsce pozostaje nadal nieznany. Brak wiarygodnych danych na ten temat wynika po prostu z faktu, że nie prowadzono szerszych badań statystycznych. Stąd świadomość kształtują stereotypy, a nie faktyczna sytuacja, w jakiej się znajdujemy. Oceny sytuacji na rynku komputerowym albo w ogóle nie mają oparcia w faktach, albo też opierają się na danych cząstkowych, które są uogólniane według aktualnych potrzeb. Nie trzeba tłumaczyć, że takie postępowanie nie ma wiele wspólnego z rzetelnym badaniem zjawisk społeczno-gospodarczych.

Tym niemniej, z braku innych możliwości, badania cząstkowe mogą być przyczynkiem do zorientowania się, z jaką sytuacją mamy do czynienia w poszczególnych branżach bądź grupach zawodowych. Przykładem może tu być ankieta przeprowadzona wśród uczestników III Konferencji z cyklu "Możliwości i ograniczenia profesjonalnych zastosowań mikrokomputerów", organizowanej przez Koło Użytkowników Mikrokomputerów Profesjonalnych przy Klubie Innowacji i Postępu Technicznego Rady Stołecznej NOT. W konferencjach biorą udział przedstawiciele przedsiębiorstw z różnych gałęzi gospodarki, ludzie różnych zawodów, którzy wykorzystują komputery w pracy zawodowej lub są odpowiedzialni za wprowadzenie komputerów do zakładów pracy. Ankietą objęto 158 osób, spośród których ponad 80 procent miało możliwość wykorzystania mikrokomputera w swej działalności zawodowej. Najczęściej był to komputer typu PC/XT (prawie 50 procent respondentów), ale ponad 20 procent korzystało z Jeśli chodzi o praktyczne korzystanie z progra-

komputerów w dydaktyce, sprawozdawczości i statystyce oraz - co ciekawe - w przeprowadzaniu eksperymentów badawczych. Tylko 15 procent ankietowanych dostrzega sens stosowania komputerów w tych dziedzinach. Nie sposób powiedzieć, jaka konfiguracja sprzętowa potrzebna jest najbardziej uczestnikom konferencji, bowiem zróżnicowanie odpowiedzi było zbyt duże. Niewątpliwie najpopularniejsza jest konfiguracja podstawowa: PC XT/AT z drukarką. Faktem godnym odnotowania jest, że prawie 20 procent ankietowanych chciałoby korzystać z plotera. Bardzo wymowne, że jedynie niespełna 7 procent widzi potrzebę pracy w sieci komputerowej. Prawie jedna czwarta respondentów chętnie kupiłaby dla swego zakładu dBase III, a niemal 15 procent Multiplan.

Z odpowiedzi na pytanie, która z form działalności proponowanych przez Koło jest najbardziej użyteczna, można wnosić, że najbardziej pałącym problemem jest brak oprogramowania (potrzebę rozpowszechniania oprogramowania w ramach Koła zgłosiło ponad 65 procent uczestników). Więcej niż połowa zainteresowana jest prowadzeniem stałego punktu konsultacyjnego, instrukcjami do wybranych pakietów i programów a także wydawnictwami szkoleniowymi i doradczymi. Równie dużym zainteresowaniėm cieszyłyby się cykliczne wykłady monotematyczne. Stosunkowo niewiele osób zainteresowanych jest wystawami sprzętu i oprogramowania, co może

#### **Magia liczb**

świadczyć o tym, iż przynoszą one niewiele pożytku użytkownikom sprzętu w zakładach pracy.

Zestawienie danych dotyczących zapotrzebowania na instrukcje do gotowych programów potwierdza wcześniej zarysowane tendencje. Jedna trzecia uczestników konferencji uważa, że w pierwszej kolejności należy wydać instrukcję do dBase III, jedna piąta wolałaby TurboPascal. Zaraz za nimi znajdują się Multiplan, Wordstar i 1-2-3. Taka hierarchia wynika naturalnie z zainteresowań, ale świadczy przede wszystkim o tym, że wykorzystanie omawianych programów użytkowych jest niepełne (tym samym nie przynosi możliwych efektów), a znajomość wykorzystywanego oprogramowania powierzchowna.

Pomimo to celem podstawowym Koła Użytkowników Mikrokomputerów Profesjonalnych winna być zdaniem respondentów raczej działalność inspirująca niż aplikacyjna, a więc przekazywanie informacji o nowościach w sprzęcie i oprogramowaniu oraz doskonalenie kwalifikacji. Dopiero w dalszej kolejności opracowywanie programów lub instrukcji do programów.

Powiedzieć też należy, że zdecydowana większość uczestników konferencji oceniła jej poziom jako dobry i bardzo dobry.

Podsumowywanie ankiety, biorąc pod uwagę szczupłość danych, byłoby zajęciem nieuprawnionym. Wydaje się jednak, że konieczne są dwie uwagi. Uwzględniając fakt, że uczestnikami konferencji były osoby, które w różnych zakładach przemysłowych są odpowiedzialne za ich unowocześnianie poprzez komputeryzację, bądź już korzystają z komputerów w działalności zawodowej – stwierdzić trzeba, że droga do pełnego wykorzystania możliwości, jakie dają mikrokomputery, jest jeszcze daleka. Natomiast coraz powszechniejsza staje się świadomość, że mikrokomputery bez bogatego oprogramowania i nie pracujące w sieciach ( kilka procent ankietowanych zgłosiło potrzebę wykładu na temat sieci) są albo elektroniczną zabawką, albo – w skrajnym przypadku - kupą zwyczajnego złomu.

![](_page_23_Picture_12.jpeg)

I

### sinclair ZXSpectrum SERVICE

![](_page_24_Figure_1.jpeg)

## Firma **NIUEL** oferuje do sprzedaży:

###

- 1) INTERFEJS do ZX SPECTRUM, ZX SPECTRUM PLUS, TIMEX 2048, umożliwiający współpracę <sup>z</sup> czterema napędami dysków elastycznych, RAM-dyskiem, dowolną drukarką graficzną, monitorem ekranowym, rozszerzający BASIC oraz system operacyjny ZX SPECTRUM. Nie zajmuje pamięci RAM!!!
- 2) Sterowany "ikonami" programator EPROM  $2716 \div 27256$  do ZX SPECTRUM.
- 3) Przeróbkę drukarki DZM <sup>180</sup> na drukarkę graficzną.
- (Dostosowanie do współpracy z IBM-PC).

INFORMACJA tel. 33-40-91

- KORESPONDENCJA: MUEL ul. Cząstkowska 30,01-678 Warszawa
- ZAMÓWIENIA: Spółdzielnia Rzemieślnicza Specjalistyczna Elektryków ul. "Ogrodowa 51 00-873 Warszawa

WYKONAWCA: MUEL BR-4

Programy komputerowe, instrukcje i udoskonalenia techniczne pocztą dla ATARI, AMSTRADA, COMMODORA i IBM wysyła AGENCJA MIKROKOMPUTEROWA Sosnowiec P-157, tel. 699-649

**BR-151** 

SpółdzielniaPracy "UN1CUM" -Dział komputerów, 00-504 Warszawa 15, skr. poczt. 20, tel. 49-56-66

# Oferuje do sprzedaży:

![](_page_24_Picture_16.jpeg)

![](_page_25_Figure_0.jpeg)

Założenie Klubu Użytkowników Atari ST w grudniowym numerze "Komputera" wywołało lawinę listów, która niemal przygniotła redakcję. Dowodzi to ogromnego zainteresowania nowym komputerem, jego możliwościami graficznymi i obliczeniowymi. Kilka instytucji nie uległo powszechnej modzie na komputer "biurowy" (czyli IBM PC) i zakupiło Atari ST, często w maksymalnej konfiguracji z dołączonym twardym dyskiem, który jest za drogi dla prywatnych użytkowników. Z listów wynika, że najczęściej spotykanym zestawem jest 520 ST z monochromatycznym monitorem i jednostronną stac-

Czytelnicy pytają w listach o formy działania klubu, zainteresowanie budzą nowinki techniczne oraz ilość <sup>i</sup> jakość dostępnego oprogramowania.

#### ją dysków.

Przynaieżność do klubu jest zupełnie dobrowolna, <sup>a</sup> jego członkiem może zostać każdy, kto zgłosi chęć współpracy. Zgłoszenia mogą być listowne lub telefoniczne na adres i numer telefonu podawany w każdym numerze "Komputera". Prosimy o podawanie typu posiadanego komputera, monitora, stacji dysków <sup>i</sup> ew. drukarki oraz kompletny spis programów <sup>i</sup> literatury.

Następnym z zadań klubu jest udzielanie informacji <sup>i</sup> pomoc przy zakupie sprzętu <sup>i</sup> oprogramowania.

Najpierw wprowadzimy trochę porządku w gmatwaninę oznaczeń. Podstawowym modelem jest <sup>520</sup> ST, gdzie liczba 520 oznacza 512 KB pamięci RAM, zaś litery ST pochodzą od Sixteen/Thirty two (szesnaście/trzydzieści dwa), a nie, jak powszechnie uważano, od inicjałów Sama Tramiela. Stąd też trzydziestodwubitowy koprocesor będzie miał oznaczenie TT. Poprzednie modele 520 ST miały system wgrywany z dysku, obecne zaś mają wbudowane 192 KB pa mięci ROM zawierające system operacyjny TOS (tym razem T pochodzi od nazwiska .twórcy <sup>i</sup> TOS jest skrótem od Tramieł Operating System).

Zadaniem klubu jest zebranie dostatecznej liczby informacji o użytkownikach, o dostępnych programach i założenie odpowiedniej bazy danych. Na podstawie zawartych w niej informacji ułatwimy szczęśliwym posiadaczom Atari ST wymianę doświadczeń <sup>i</sup> programów. Ponadto zakładamy kłubową bibłiotekę programów, mając nadzieję, że <sup>z</sup> pomocą CŻytełników będzie to kompletny zestaw programów dostępnych w Polsce. Programy z tej biblioteki będą dostępne dla każdego, jedynym ograniczeniem są możliwości czasowe (doba ma tylko 24 godziny). Drugim problemem są kontakty <sup>z</sup> użytkownikami <sup>z</sup> odległych od Warszawy miast. <sup>W</sup> przyszłości, gdy będzie więcej komputerów, kontakty będą łatwiejsze i ci użytkownicy, którzy dziś zdobędą programy, będą je przekazywać innym, mieszkającym bliżej. Już teraz (co najmniej trzy miesiące przed ukazaniem się niniejszego numeru) pierwsze kontakty zostały nawiązane, w tym z kilkoma instytucjami.

stacji dysków elastycznych oraz ma wbudowany interfejs do obsługi twardego dysku. Na ryku dostępne są stacje Atari SH204 (pojemność 20MB) lub Supra o pojemnościach od 20 do 60MB.

W komputerze wbudowane są gniazda do podłączenia modemu (RS 232), urządzeń MIDI, dodatkowych pamięci ROM (cartridge) oraz drukarki pracującej w systemie Centronics. Przy zakupie drukarki należy zwrócić uwagę na zgodność ze standardem Epsona, <sup>a</sup> nie IBM, gdyż ten drugi sprawia kłopoty przy drukowaniu grafiki.

W komplecie sprzedawany jest monitor czamo- -biały SM 124 (obecnie nowszy model SM 125 w zmienionej obudowie, na ruchomej podstawie) lub kolorowy SM 1224. Obydwa monitory są 12-calowe. Ponadto <sup>w</sup> Europie można kupić 14-calowy monitor Thomson. Komputer rozpoznaje typ podłączonego monitora <sup>i</sup> na ekranie kolorowym nie można uzyskać najwyższej rozdzielczości, dostępnej tylko dla monitora monochromatycznego. Istnieje co prawda monitor NEC Multisync pozwalający na pracę we wszystkich trzech rozdzielczościach, ale dopiero po przełączeniu komputera (reset). Ponadto jest on bardzo drogi (1200 dolarów w styczniu 1987 r.). W podstawowym zestawie dołączona jest jednostronna, 80-ścieżkowa stacja dysków oznaczona symbolem SF 354 oraz mysz. Ponadto dołączany jest pakiet programów; ST Basic, ST Logo <sup>i</sup> edytor tekstu 1st WORD. Niektóre firmy chcąc zdobyć klienta dołączają inne programy, takie jak baza danych MASTER ONE, program graficzny NEO CHROME lub emulator systemu CP/M dla procesorów rodziny Z80. Litera M w oznaczeniu komputera informuje o wbudowanym modulatorze sygnału telewizyjnego (PAL dla Europy, NTSC w wersjach sprzedawanych w USA), zaś <sup>F</sup> oznacza wbudowaną stację dysków. Najnowszy model ma więc oznaczenie <sup>520</sup> STFM <sup>i</sup> ma wbudowaną jednostronną stację dysków oraz modulator. Początkowo firma Atari sprzedawała wyłącznie kompletne zestawy, obecna polityka handlowa pozwala na kupienie tylko komputera 520 ST (co zresztą nie ma sensu, o czym przekonał się zbyt późno jeden <sup>z</sup> użytkowników).

ELECTRONICS EXPORT, P.O. BOK 869, LONDON W5, ANGLłA

lub telefonicznie (0-0441) 993 7000, w nawiasie nu-

Zamiast jednostronnej można kupić dwustronną stację dysków oznaczoną symbolem SF 314, która

#### Lot trzmiela

![](_page_25_Figure_18.jpeg)

Następne w hierarchii są modele 1040 STF, 2080 STF oraz 4160 STF. Liczby określają wielkość pamięci RAM (odpowiednio 1024, 2048 i 4096), wszystkie mają wbudowaną dwustronną stację dysków <sup>i</sup> nie po siadają modulatora.

Powyższe oznaczenia literowo-cyfrowe stosowane są w krajach anglojęzycznych, gdzie system operacyjny komunikuje się <sup>z</sup> użytkownikiem (jak na przyzwoity komputer przystało) po angielsku. Komputery sprzedawane w RFN mają niemiecki układ klawiatury, <sup>i</sup> co dziwniejsze, wypisują komunikaty po niemiecku. Ponadto dla urozmaicenia komputery mają inne oznakowanie. <sup>I</sup> tak: 260 ST ma 512 KB pa mięci RAM, zaś  $520 +$  ma 1024 KB pamięci.

Powracamy do listów od Czytelników, w których najczęściej powtarzającym się jest pytanie <sup>o</sup> ceny <sup>i</sup> adresy firm wysyłkowych. Wiadomo, że komputer objęty jest embargiem (ze względu na procesor Motorola 68000) <sup>i</sup> każde legalne wywiezienie Atari ST do Polski wymaga licencji eksportowej. Brak zgłoszenia na granicy wywozu komputera powoduje, oprócz ryzyka, pozbawienie się możliwości odzyskania zapłaconego podatku handlowego, co oznacza stratę kilkunastu procent wartości sprzętu (w Danii nawet 22%). Uzyskanie zaś legalną drogą licencji eksportowej często trwa pół roku łub dłużej (niżej podpisany po półrocznym oczekiwaniu nie uzyskał licencji i sprowadził komputer "inną" drogą, dlatego też nie będę polecał swojej firmy wysyłkowej). Z listów Czytelników wynika, że jedyną firmą wysyłkową, która załatwia sprawę szybko i pewnie, jest ELECTRONICS EXPORT z Wielkiej Brytanii (ogłaszająca się w "Komputerze"). Firma ta uzyskała globalną licencję na sprzedaż komputerów do Polski i załatwianie niezbędnych formalności trwa bardzo krótko. <sup>W</sup> odróżnieniu od innych firm, które żądają pełnej wpłaty, w ELECTRONłCS EKPORT wystarczy wpłacić 10% wartości zamawianego sprzętu, by rozpoczęte zostały odpowiednie działania. Pytanie o ceny zmuszony jestem zostawić bez odpowiedzi, gdyż dzisiejsze informacje za trzy miesiące będą już nieaktualne, a na dodatek wszystko wskazuje na to, że ceny będą dużo niższe. Szczegółowe in formacje można uzyskać pod adresem:

-UNI-term Kompilator dBASE III z wbudowanymi procedurami wielodostępu-UNI-KLIP System operacyjny wielodostępny  $-$  UNI-Link  $-$  XENIX

### oferuje

#### Terminal alfanumeryczny

## oferuje

SKŁADREK – program składowania dysków twardych na dyskietki (z upakowaniem danych) PROGEN – program do tworzenia formatek ekranowych MegaDb3 – program tłumaczący programy napisane <sup>w</sup> języku MBANK CSK na dBase III

- nowa, znakomita gra na licencji firmy Macmillan. Gra przypomina świetnie zrobiony film animowany. Dopracowana jest w

UNISOFT Sp. z 0.0. 81-509 Gdynia, PI. Górnośląski 2, tel. 29-07-09.

BR-296

# Nasze programy

#### nasze nowe programy w sprzedaży: **• SZYBKA PAMIĘĆ TAŚMOWA • POLSKI EDYTOR TEKSTU • TRAP DOOR**

- **WYKRES**
- **TRZY WYMIARY**
- TIM
- **MAGICZNE KRZYŻE**
- **SŁÓWKA • I.Q. TEST**

#### UWAGA! PRZEBÓJ!

TRAP DOOR

Spółdzielnia Rzemieślnicza "Producent" <sup>w</sup> Łomży, ul. Nowogrodzka 200, tel. 60-62

#### oferuje po atrakcyjnych cenach do komputera ZX Spectrum

- Interface systemu Sinclair
- Interface systemu Kempston
- Interface systemu Kempston <sup>z</sup> dodatkowym układem regulacji prędkości działania komputera
- pióro świetlne <sup>z</sup> kasetą zawierającą programy:
- a. do obliczeń statystyczno-matematycznych,
- b. program graficzny

oraz joystick do komputerów ZX Spectrum, Commodore, Atari, Amstrad.

Szczegółowych informacji udziela:

#### Zakład Elektroniczny "Magra"

Jednaczewo <sup>27</sup> 18-400 Łomża Marek Kruszewski

BR-292

WYPOŻYCZALNIA PROGRAMÓW KOMPUTEROWYCH STUDIO RETURN ATARI - AMSTRAD - SPECTRUM - IBM Wysyłka na kraj, katalogi gratis Warszawa, ul. Targowa 32 tel. 19-10-34 g. 11-19

BR-289

![](_page_26_Picture_21.jpeg)

każdym szczególe <sup>i</sup> może oszołomić nawet przeciwników gier komputerowych.

#### **WYKRES**

Program bada przebieg zmienności dowolnej funkcji f(x) określonej w przedziale lub sumie przedziałów rozłącznych. Rysuje wykresy całek i pochodnych f(x). Pozwala przeglądać tabelę wartości funkcji, jej miejsca zerowe, ekstrema właściwe, punkty nieciągłości. Komputer ustala optymalne jednostki osi 0X, dziąki czemu cały wykres mieści sią na ekranie.

#### TRZY WYMIARY

Program umożliwia szybkie rysowanie "trójwymiarowych" wykresów wielu funkcji dwóch zmiennych. Daje wspaniałe możliwości "pracy nad wykresem": przesuwanie po ekranie, odsłanianie niewidocznych linii, zmianę liczby linii od <sup>2</sup> do 61, przecinanie wykresu płaszczyzną, nanoszenie układu współrzędnych, zachowanie wykresu na taśmie, zmianę barw.

#### POLSKI EDYTOR TEKSTU

W programie wykorzystane zostały najciekawsze pomysły ze znanwh edytorów tekstu. Został on rozbudowany również <sup>o</sup> doffatkowe funkcje. Program posiada wszystkie litery polskiego alfabetu, znaki matematyczne, indeksy. Umożliwia definiowa nie własnych znaków graficznych. Tekst można wydrukować na każdej popularnej <sup>w</sup> Polsce drukarce.

#### SZYBKA PAMIĘĆ TAŚMOWA

Umożliwia zapisywanie programów na taśmie <sup>z</sup> różnymi prędkościami, w zależności od parametrów magnetofonu. Teoretycznie możliwe jest nawet dziewięciokrotne przyspieszenie zapisu. Praktycznie można korzystać bez problemów z przyspieszenia dwu- lub trzykrotnego. Ponadto "Pamięć" ułatwia programowanie dzięki dodaniu kilku bardzo wygodnych funkcji rozszerzających Basic Spectrum.

- Sprzedaż prowadzą Kluby MPiK:
- 1. Bydgoszcz, Al. <sup>1</sup> Maja 10
- 2. Gdańsk, ul. Długi Targ 25/27
- 3. Katowice, ul. Wawelska 2
- 4. Gliwice, Rynek Główny
- 5. Kielce, ul. Rewolucji Październikowej 3/5
- 6. Koszalin, ul. Zwycięstwa 106/108
- 7. Kraków, Mały Rynek 4
- 8. Lublin, ul. Krakowskie Przedmieście 20
- 9. Łódź, ul. Narutowicza 8/19
- 10. Olsztyn, ul. <sup>1</sup> Maja 18
- 11. Rzeszów, ul. Słowackiego 11
- 12. Poznań, ul. Ratajczaka <sup>39</sup>
- 

13. Szczecin, Al. Wojska Polskiego 2 14. Warszawa, ul. Bagatela 14 15. Warszawa, ul. Marszałkowska 116/122 16. Wrocław, Plac Kościuszki 21/23

![](_page_26_Picture_58.jpeg)

#### Rozkosze łamania palców

 $\rightarrow$ 

**Grzegorz Czapkiewicz** 

 $\frac{999}{444}$ 

Rys. Piotr

Programiści z firmy GREMLIN GRAPHICS, bracia Greg <sup>i</sup> John Holmes, w programie JACK THE NIPPER zrealizowali dziecięce marzenia o bezkarnym rozrabianiu. Tytuł można tłumaczyć jako Kubuś Rozpguwacz lub - korzystając z polskich wzorów - Swawo-Iny Dyzio. Bohaterem jest sympatyczny mały chłopczyk, ubrany w niemowlęce śpioszki, stale uśmiechnięty. Jego zabawa jednak polega na ciągłym psoceniu, straszeniu ludzi i zwierząt, niszczeniu przedmiotów, a nawet wysadzeniu w powietrze posterunku policji. Na szczęście jest to tylko gra, pokazana z przymrużeniem oka. Naszym zadaniem jest rozrabianie razem z Jackiem <sup>i</sup> zbieranie kolejnych punktów "niegrzeczności" (naughtyometer). Specyficzny hu mor, z jakim pokazywane są wszystkie psikusy, pozwala bawić się razem z autorami gry i mieć nadzieję, że nic podobnego nie spotka nas nawet w koszmarnym śnie. Jack jest niewielkiego wzrostu, a naiwni rodzice większość niebezpiecznych przedmiotów poukładali wysoko. Dziecko było jednak prawidłowo odżywiane <sup>i</sup> jest bardzo skoczne. Kilka skoków <sup>i</sup> "zabawka" jest w jego rękach. Zaczynamy w pokoju sypialnym, gdzie na półce ukryta jest szklana rurka, dmuchawka do strzelania grochem. Kilka skoków z szafki na dziecięce łóżeczko, <sup>a</sup> stąd na półkę <sup>i</sup> dmuchawka jest już <sup>w</sup> rękach Jacka. Celne strzały nagradzane są wzrostem wskaźnika niegrzeczności, ale denerwują dorosłych, którzy zaczynają prześladować niewinne dziecię. Każde zetknięcie z dorosłymi zwiększa ich zdenerwowanie, co kończy się klapsem. Ubranko Jacka ma tylko dwie kieszenie, musi więc starannie planować, jakie przedmioty będą mu potrzebne. Wybór jest duży, bo prócz wspomnianej dmuchawki może jeszcze znaleźć klej (unieruchomi produkcję sztucznych szczęk), truciznę do pielenia chwastów (można nią podlewać kwiaty), klakson na dający się do straszenia kotów, <sup>a</sup> ponadto bombę, glinę, mydło w proszku. Lista jest długa, nie mniej jest również możliwości ich wykorzystania.

trum jest bardzo mało efektów dźwiękowych. Sterowanie joystickiem lub z klawiatury:  $Z$  - ruch w lewo, X – w prawo, 0 – w górę, K – w dół, 0 – "fire". Ponadto: łącznie 0 <sup>i</sup> "fire" daje podskok, zaś "fire" z klawiszem kierunku (lewo lub prawo) daje strzał. Naciśnięcie H powoduje zatrzymanie i ponowne uruchomienie gry.

Ciekawostką jest fakt, że program sprawdza zawartość adresu zajmującego się zmniejszaniem licznika. Ponadto wersja programu, którą poprawiałem, była źle skopiowana <sup>i</sup> zawieszała się <sup>w</sup> czasie gry.

W inny świat wprowadza nas gra EQUIN0X firmy Mikro-Gen. Przenosimy się <sup>w</sup> przyszłość, na asteroid, do kopalni uranu. Kopalnia została opuszczona przez górników, ponieważ <sup>z</sup> niewiadomych przyczyn pojemniki z wydobytym uranem zaczęły silnie pro mieniować. Zadanie, które czeka sterowanego przez nas robota, nie jest łatwe, tym bardziej że górnicy opuszczając kopalnię pozostawili włączony system bezpieczeństwa, wysyłający na spotkanie każdego intruza bojowe roboty.

Kopalnia ma siedem poziomów <sup>i</sup> <sup>w</sup> każdym <sup>z</sup> nich jest jeden pojemnik wysyłający śmiercionośne promienie. Przejście na następny poziom jest możliwe dopiero po odnalezieniu pojemnika <sup>i</sup> odstawieniu do podajnika, który przesyła go do pomieszczenia ekranowanego ołowiem. Drugim koniecznym elementem jest karta wstępu na wyższy poziom, oznaczona odpowiednim numerem, którą po unieszkodliwieniu pojemnika trzeba zanieść do dyspozytorni. Poruszanie się ułatwia system wind <sup>i</sup> punktów teleportacji, ale za teleportację trzeba płacić. Niektóre przejścia są zamknięte na klucz, inne zaś zawalone i trzeba rozwa-

/

7?

/<br>/<br>\_

ściem jest znalezienie wiertarki i włamanie. Nasz robot ma wbudowane silniki rakietowe pozwalające na unoszenie się w górę. Zużywają one jednak dużo paliwa, które trzeba uzupełniać.

Gra zawiera 128 lokacji, posiada ciekawą kolorową grafikę, lecz skromne efekty dźwiękowe. Wybór sterowania jest pełny (w tym możliwość definiowania klawiszy).

Nikt nie lubi dostawać lania, oszczędzimy więc

tego Jackowi. Poprawiamy wersję ZX Spectrum jak zwykle za pomocą programu COPY COPY. Kopiujemy dwa pierwsze segmenty bez zmian, trzeci zaś – o długości <sup>41986</sup> - wgrywamy od adresu <sup>23550</sup> (mi nus 17 na nagłówek). Wpisujemy POKE 43519,201 i zdenerwowanie dorosłych rozładowuje się bez klapsów.

> W numerze 1/87 zamiast listingu programu wprowadzającego poprawki do GH0ST'N GOBLINS został powtórzony programik dla BATMAN-a. Niniejszy program zapewni nam "nieskończone życie" <sup>w</sup> grze:

![](_page_27_Picture_17.jpeg)

Każdy poziom musimy oczyścić <sup>w</sup> ograniczonym czasie, po którym pojemnik z niestabilnym materiałem radioaktywnym zamieni się w bombę i wybuchnie. Ponadto musimy walczyć lub unikać automatycznych strażników. Jak widać, zadanie jest trudne <sup>i</sup> wymagające planowego i precyzyjnego działania. Pomożemy robotowi wpisując do trzeciego segmentu POKE 41917,52 (struktura tego i następnego programu jest identyczna jak pierwszego).

Podobnie prezentuje się ACTION REFLEX firmy Mirrorsoft, cboć legenda jest mniej skomplikowana, a celem gry jest przeprowadzenie skaczącej kuli przez trzystopniowy labirynt. Podobnie jak powyżej li mitem jest czas, w jakim musimy wyjść z labiryntu. Po drodze zbieramy punkty wyświetlone w postaci cyfr. Zebranie odpowiedniej ich liczby nagradzane jest kolejnym przedmiotem pokazanym w dolnym prawym rogu ekranu. Gumowe koło pozwala na przepłynięcie zagradzającej drogę wody, młotek posłuży do stłuczenia szklanej tafli, a klucz otworzy nam tajemne przejście. Przedmioty te mogą być użyte tylko raz.

Obszar gry podzielony został na ok. 50 lokacji. Za-

Likwidujemy upływ czasu w grze wpisując tak jak powyżej do trzeciego segmentu kolejno: POKE 50770,0, POKE 50771,0, POKE 50772,0 oraz POKE 50964,0, POKE 50965,0 <sup>i</sup> POKE 50966,0. Sterowa nie joystickiem lub z klawiatury:  $Z - w$  lewo,  $X - w$ prawo i SPACE – zwiększa wysokość skoku. Dodatkowo: P - zatrzymuje grę, zaś Q - pozwala na powrót do początku.

10 CLEAR 59999 20 RESTORE  $30$  LET sum $=0$ 40F0Ri=60000T0 60027 50 READ a 60 POKE i,a 70 LET sum  $=$  sum  $+$  a 80 NEXT <sup>i</sup> 90 IF sum<>3192 THEN PRINTFLASH SGN PI; AT 11,3; "BLAD DANYCH! SPRAWDZ!": STOP 100 CLEAR 25000 : LOAD '"' CODĘ 110 RANDOMIZE USR 60000 120 RANDOMIZE USR 65477 1000 DATA 33,113, 234,17,151 1100 DATA 255, 6,11,126, 238 1200 DATA 170,18, 35,19,16

![](_page_27_Picture_18.jpeg)

![](_page_28_Picture_0.jpeg)

![](_page_29_Picture_0.jpeg)

w sali konferencyjnej łódzkiego Budremu słychać pełne emocji głosy. Przed chwilą okazało się, że przedsiębiorstwo może wypłacić swym pracownikom po niewiele ponad 5 tys. złotych. Sprzedano tylko 30 procent produkcji. Ogólna plajta, <sup>a</sup> bank już nie udzieli kredytu.

Nie jest to na szczęście rzeczywistość, lecz diagnoza postawiona przez komputer. Uczestnicy gry symulacyjnej – wytypowani przez dyrektora przedstawiciele kadry - mieli okazję sprawdzić na własnej skórze, jak <sup>z</sup> pozoru niewinne decyzje mogę wpłynąć na kondycję zakładu.

Z komputerem grać bezpiecznie, ryzyko żadne – najwyżej, popełniwszy błąd, możemy się nie popisać. Natomiast błędy poczynione <sup>w</sup> życiu mszczą się okrutnie jest to niewątpliwa przyczyna powstania gier symulacyjnych. Mają one na świecie już swoją historię, bowiem przewidywanie skutków podejmowanych decyzji, w różnych warunkach <sup>i</sup> sytuacjach, ma ogromne znaczenie w wielu dziedzinach ludzkiej działalności. W przypadku ekonomii waga decyzji dotyczy często być albo nie być przedsiębiorstwa.

W grze uczestniczyło sześć konkurencyjnych grup. I jak <sup>w</sup> każdej grze byli wygrani <sup>i</sup> przegrani.

Problem z symulacją polega na numerycznym ujęciu zjawisk, których nie można określić zwykłą, matematyczną funkcją. Trudno jest, na przykład, określić w taki sposób wszystkie przyczyny postaw konsumentów, decydujących się na zakup jakiegoś towaru, czy przewidzieć zachowanie konkurencji. Uczestnicy gry w łódzkim Budremie dysponowali modelem przedsiębiorstwa <sup>o</sup> nazwie "Unia", stworzonym przez dwóch pracowników Uniwersytetu Łódzkiego. "Model symuluje działalność zakładu państwowego wykorzystując jego wyniki ekonomiczne – mówią pp. Jerzy Czarnecki i Mieczysław Grudziński, twórcy systemu. - Powstał on <sup>w</sup> oparciu <sup>o</sup> ekonomiczno-finansowe zasady funkcjonowania przedsiębiorstwobowiązujące w 1986 r. oraz zachowanie rynków zbytu w ostatnich dziesięciu latach. Możliwą wielkość produkcji system oblicza, korzystając z funkcji, której kształt jest rezultatem obserwacji i badań kilkudziesięciu przedsiębiorstw przemysłowych". Model zawiera kilkaset zmiennych oraz dopuszcza możliwość prowadzenia eksperymentów na kilkudziesięciu zmiennych jednocześnie, lub każdej <sup>z</sup> osobna.

Cel gry jest jasny: trzeba osiągnąć najlepszą sytuację ekonomiczną przedsiębiorstwa.

Rozstrzygać te i inne problemy można na wiele sposobów.

Na tym kończy się rok budżetowy przedsiębiorstwa <sup>i</sup> można powtórzyć przebieg tego okresu gry dowolną ilość razy, zakładając, że wyniki ostatniego roku powinny być podstawą do następnych decyzji.

Sześć grających w Budremie grup miało początkowo ułatwione zadanie; działali na typowym rynku producenta, więc praktycznie nie konkurowali ze sobą. Nie ozna cza to, że w tych cieplarnianych warunkach podejmowane decyzje nie mają swej wagi. Każde przedsiębiorstwo, by swobodnie egzystować na rynku, musi dążyć do zwiększenia produkcji, prowadzić odpowiednią politykę płac, zatrudnienia i sprzedaży, a także gromadzić rezerwy potrzebne w chwilach gorszej koniunktury  $-$  czyli, jak mówią ekonomiści, rozgrywać różne strategie.

W pierwszej fazie gry dysponujący danymi swego za-

bardziej widoczne. Dwa przedsiębiorstwa uzyskały obiecujące wyniki, jedno dawało sobie z ledwością radę, reszta zaczęła chylić się ku upadkowi.

"Gra ta ma niewątpliwie walor dydaktyczny - mówi Jerzy Czarnecki. - Uczy podstaw strategicznego myślenia <sup>o</sup> pozycji ekonomicznej przedsiębiorstwa. Może też być użyta do modelowania strategii wzrostu przedsiębiorstwa w powięzaniu z rynkiem kredytowym, formułować politykę płacową w zależności od rynku pracy, czy wreszcie testować strategię sprzedaży między innymi na rynku wolnokonkurencyjnym".

Dylematów jest wiele. Na przykład, czy zwiększać kapitał stały (kredyty bankowe są udzielane w konkretnym celu), który raz zaangażowany <sup>w</sup> postaci maszyn <sup>i</sup> budynków utrudnia nagłą zmianę produkcji, czy też po życzone pieniądze przeznaczyć na surowce, narzędzia <sup>i</sup> kadrę, a jeśli tak, to w jakiej proporcji, bo maszyny mogą być obciążone już przy znacznie mniejszym poziomie środków obrotowych.

Albo: zatrudniając taką a nie inną liczbę pracowników trzeba pamiętać, że ich płace są wliczane <sup>w</sup> koszt produkcji (który obniża dochód przedsiębiorstwa), a z drugiej strony zwiększenie zatrudnienia powoduje (do pewnego stopnia, rzecz jasna) zwiększenie produkcji.

Przy konkurencji kłopot polega na tym, że reakcje na rynku są w dużym stopniu nie do przewidzenia.

Na przykład – jeśli tylko jedno z przedsiębiorstw zdecyduje się na mały obrót i duży zysk, może zetknąć się z barierą rozwoju w postaci niskiej ceny towaru oferowanej przez inne zakłady. Albo, jeśli wszystkie pójdą na duży obrót, niski zysk, szybko okaże się, że rynek konsumentów zostanie nasycony.

Zebrane od wszystkich uczestników dane przetwarza komputer, by podać aktualny stan ekonomiczny każdego przedsiębiorstwa (czyli grającego) w postaci wielko ści otrzymywanych kredytów – bank ma ograniczone możliwości – i bilansu stanu zatrudnienia – bo np. pracownicy mogą zwolnić się sami.

<sup>W</sup> drugiej fazie przedsiębiorstwa podejmują decyzję o wielkości i proporcji stałych i obrotowych kapitałów angażowanych w produkcję towarów, cenach produkowanych wyrobów, wysokości wypłacanych wynagrodzeń <sup>i</sup> ich rezerwie. <sup>W</sup> rezultacie tych decyzji można osiągnąć zyski lub straty - co wykazuje komputer <sup>i</sup> jednocześnie wylicza stopień opanowania rynku przez przedsiębiorstwo na tle innych zakładów, wielkość poniesionych kosztów, sytuację płacową, ewentualne zobowiązania wobec państwa (w postaci podatku od wzrostu wynagrodzeń).

> Najlepiej wypadła grupa, w której prym wiodła główna księgowa, co jest chyba dobrym prognostykiem dla zakładu.

Otrzymany zysk trzeba podzielić. W tym celu podjąć należy decyzję <sup>o</sup> przeznaczeniu zysku na nagrody, fun dusz rozwoju lub wzrost środków obrotowych.

<sup>W</sup> tej fazie wynik ekonomiczny przedsiębiorstwa jest następujący: oprócz dokonanych wypłat z zysku na różne cele komputer ustala wysokość środków zgromadzonych <sup>w</sup> różnych formach, czyli pozostających w dyspo zycji przedsiębiorstwa kapitałów: obrotowego <sup>i</sup> stałego; funduszu rozwoju, kredytu, wysokość zobowiązań wobec banku (odsetki) <sup>i</sup> państwa (podatki) oraz średnią płacę <sup>w</sup> przedsiębiorstwie.

"Po kilku latach" okazało się - co nie jest chyba za skoczeniem - że przedsiębiorstwa niemal równo i sprawiedliwie podzieliły się rynkiem, mają podobne wielkości produkcji, place itd.

Interesujące rzeczy zaczęły dziać się dopiero wtedy, gdy zmieniono zasady gry, wprowadzając konkurencję. Na takim rynku głównym kryterium decydującym o pozycji jest oferowana cena. <sup>A</sup> więc największy udział mają te przedsiębiorstwa, które są <sup>w</sup> stanie produkować

#### Rozkosze łamania palców

![](_page_29_Picture_30.jpeg)

#### 30 **!COMPUTER**

Jednym ze sposobów przynajmniej zachowania swej pozycji jest duży obrót <sup>i</sup> mały zysk (przedsiębiorstwo ustala niskie ceny), drugim – mały obrót, duży zysk (ceny sprzedawanych produktów są wysokie). Takie rozwiązania są najprostsze i w rzeczywistości napotykają na różne ograniczenia, bowiem zakład pracy nie prosperuje samodzielnie, lecz w otoczeniu swych konkurentów.

To dwa <sup>z</sup> wielu możliwych zachowań rynku, które musieli uwzględniać grający. Można zakładać <sup>i</sup> inne, ale sztuką jest przewidzieć skutki nie tylko własnej działalności.

Wydawać by się mogło, że wystarczy teraz postawić na dyrektorskim biurku tak zaprogramowany komputer, by przepowiadał przyszłość. Tak jednak nie jest. "Unia" to przede wszystkim gra, narzędzie do lepszego zrozumienia wagi podejmowanych decyzji. Oparta jest na modelu, który, jak każdy model zresztą, opisuje uproszczoną rzeczywistość. Przedsiębiorstwem "Unia" można sterować tylko i wyłącznie przy pomocy decyzji ekonomicznych. Wszyscy uczestnicy gry produkują po dwa rodzaje tych samych, abstrakcyjnych wyrobów. Zakłada się przy tym, że posiadają one jednakową jakość, bo klienci reagują tylko na ich cenę. Techniczna strona działalności przedsiębiorstwa nie odgrywa większej roli. Grający nie podejmują decyzji, jaką technologię stosować, lecz ile środków przeznaczyć na zakup maszyn i urządzeń. Przedsiębiorstwo nie prowadzi też badań nad postępem technicznym, który powinien dawać wymierne efekty ekonomiczne. Nie przeznacza też środków na równie ważny sposób zwiększania zysków jak przedsięwzięcia <sup>o</sup> charakterze marketin gowym. Ale <sup>z</sup> drugiej strony, ze względu na uniwersalizm gry, może być <sup>z</sup> powodzeniem stosowana podczas szkoleń kadry ekonomicznej. "Tworzymy coś w rodzaju objazdowego cyrku – mówią twórcy systemu. – Szukamy zakładu pracy, który byłby zainteresowany naszą propozycją. Po dojściu do porozumienia przywozimy wfesny sprzęt, rozwijamy go i przeprowadzamy grę. Potem rozglądamy się za następnym. Grę wykorzystujemy również podczas zajęć dy daktycznych na uczelni".

Jaki był efekt gry w Budremie?

#### **Jerzy S. Uzarnecki** Mieczysław Grudziński

# Z modelem czy na modelu

Wszyscy znają różnicę smaku jajka z solą i bez. Z jajkiem sprawa prosta, wiadomo czego trzeba, aby osięgnęć stan pożędany. Szczyptę niewiadomo czego różnię się natomiastskrzypce Stradivariusa od innych, z pozoru identycznych, podobnie jak artyści od rzemieślników.

Trzeba jednak mieć świadomość, że grajęc <sup>w</sup> gry tego typu poruszamy się po górze lodowej, której pod stawowa część ukryta jest pod powierzchnią wody.

Każda <sup>z</sup> gier, lepsza czy gorsza, ma wbudowany model, który pozwala współpracować z komputerem. Model, czyli zestaw reguł , według których toczy się gra. Na ogół nie może być on zmieniony przez użytkownika, a w większości przypadków jest to model optymalizacyjny. Oznacza to, że istnieje jakieś maksimum lub minimum, które może uzyskać grajęcy, aby wygrać wszystko, co jest do wygrania (na ogół uzyskać maksymalnę liczbę punktów). Sę to gry, które określić by można jako gry "z modelem". Model może zachowywać się mniej lub bardziej "inteligentnie", pokazywać swoje możliwości <sup>w</sup> miarę uczenia się przez grajęcego, ale uczenia się określonego modelu, zachowania w ramach przez niego narzuconych <sup>i</sup> utrzymywanych. Znakomitym przykładem tego rodzaju gry jest popularna gra "The Way of the Exploding Fist", która "daje możliwość osiągnięcia mistrzowskich umiejętności i najwyższych stopni wtajemniczenia bez potrzeby ruszania się <sup>z</sup> wygodnego fotela". Obok gier tego rodzaju istnieję jednak <sup>i</sup> takie, które pozwalaję na grę "na modelu" w miejsce gry "z mo delem". Tunel aerodynamiczny udaje warunki lotu sa molotu, a manekiny w rozbijanym o ścianę mercedesie udaję kierowców <sup>i</sup> pasażerów, co pozwala poznać zjawiska rzeczywiste na podstawie działań wykonanych na imitacji rzeczywistości, taniej <sup>i</sup> bez oporów moralnych. Takie same funkcje pełniłaby prawdopodobnie gra w "otwartą ruletkę". Oprócz możliwości gry w ruletkę o normalnych zasadach miałaby ona wbudowaną możliwość zmiany zasad (i na życzenie powrotu do po przednich) w rodzaju: za czerwone płacimy dwa razy więcej niż za czarne, jednoczesne obstawienie cyfry <sup>i</sup> innego koloru zmniejsza wypłatę za kolor, <sup>a</sup> zwiększa za cyfrę itp. Taki model gry w ruletkę pozwalałby nie tylko na "wygranie" lub "przegranie" większej ilości zer po pierwszej cyfrze; pozwalałby na ocenę opłacalności różnych typów ruletki z punktu widzenia właściciela oraz grajęcego; pozwalałby na projektowanie nowych typów gier. Warto zwrócić uwagę na to, że "otwarcie" modelu, dopuszczenie użytkownika do

Przeciętny obserwator mógłby odnieść wrażenie, że coraz śmielej wkraczajęce do domów mikrokom putery daję mu możliwość przede wszystkim grania: "Knight Lore", "Hobbit", "Jumping Jack" itp. Gry służyć mogą celom pożytecznym – nauczają historii, pokazuję bajki, rozwijaję sprawność manualnę, uczę obycia <sup>z</sup> technikę, pozwalaję traktować komputer jako naturalny element świata, <sup>w</sup> którym żyjemy.

niach wewnątrz jego reguł. Jest to chyba przesunięcie punktu ciężkości na tyle istotne, aby warte było wysiłku projektantów gier, których – bez wątpienia – będzie coraz więcej.

Po pierwsze, istnieją w tym względzie niejakie już doświadczenia. Pierwsza gra symulacyjna, nazywana wówczas grę przemystowę, całkowicie realizowana za pomocę komputera, opracowana została w roku 1956, <sup>a</sup> nowe powstaję cięgle. Po drugie, przyjęte rozwiązania ekonomiczne pozwalają (albo nie pozwalają) każdemu z nas żyć dostatnio. Tym samym problemy systemów płac, cen czy obiegu pieniądza są szczególnie bliskie każdemu człowiekowi. Po trzecie wreszcie, w miarę łatwy jest punkt startu. Istnieję opisy modeli gier podane <sup>w</sup> takiej formie, że człowiek świadomy programowania i minimalnie obyty z zapisem matematycznym może natychmiast przystępić do opracowania wersji modelu gry przemysłowej'). Ulubionym bohaterem gier symulacyjnych z zakresu ekonomii jest przedsiębiorstwo. Jest to bowiem najmniejszy fragment gospodarki narodowej, bez któ rego funkcjonować ona nie może. Jest to obiekt, któ ry wyposażony został <sup>w</sup> dwa niezbywalne elementy: kapitał i pracę. Musi je utrzymać, co najmniej w niezmienionych ilościach, żeby <sup>w</sup> ogóle istnieć. Musi je utrzymać posługujęc się do tego nimi samymi, <sup>a</sup> przy tym przedsiębiorczością, inteligencją. W tym obiekcie jest <sup>o</sup> co grać <sup>i</sup> jest na czym grać: zmienić strukturę podstawowych elementów w taki sposób, aby osiągnąć większe efekty, lub te same mniejszym wysiłkiem; znaleźć sposób na to, aby trwać, a jeszcze lepiej- aby się rozwijać. Trzeba, oczywiście, rozwięzać kilka problemów na etapie projektowania gry. Problem pierwszy polega na tym, że <sup>z</sup> nieprzeliczalnego zbioru różnego rodzaju wielkości ekonomicznych, wskaźników i współczynników wybrać należy te, które będą podstawą utworzenia modelu. Pochodną kapitału <sup>i</sup> pracy jest produkcja. Pochodnę pracy jest płaca. Pochodnę produkcji jest przychód ze sprzedaży. Już tylko te trzy wielkości pokazuję skalę możliwości pro jektowych. Można więc skoncentrować się na produkcji i zbudować model jej optymalizacji przy pozostałych wielkościach stałych; można zbudować model ^c <sup>i</sup> ich składników przy pozostałych wielkościach stałych; można zbudować model rynku sprzedaży przy pozostałych wielkościach stałych. Sę to możliwości najprostsze, omijajęce modele skoncentrowane na kosztach lub zyskach, daleko bardziej skomplikowane. ^ Problem drugi to problem uczynienia niektórych wielkości decyzyjnymi, to jest takimi, jakie będą zadawane przez uczestników w trakcie gry oraz uczynienia niektórych wielkości wynikowymi, to jest takimi, któ¬

Dowolnie wiele jest dziedzin, <sup>w</sup> których możliwe jest budowanie modeli w formie gier symulacyjnych. Jednym <sup>z</sup> możliwych obszarów jest stara jak świat ekonomia. Może się ona okazać obszarem atrakcyjnym dla potencjalnych twórców gier z kilku powodów.

Problem trzeci, to umożliwienie uczestnikom i sobie, projektantowi <sup>i</sup> twórcy, gry "na modelu". Twórcy programów na ogół chronię swoje produkty zabezpieczając je na różne sposoby przed odczytaniem. Aby jednak mogła odbywać się gra "na modelu", konieczne jest pozostawienie możliwości zmian niektórych wielkości "konstrukcyjnych", zmian które spowodują, że użytkownik będzie mógł we własnym zakresie generować różne wersje tej samej gry. Na przykład w najprostszej wersji: zmiennymi decyzyjnymi są kapitał i praca (wyrażone <sup>w</sup> jednostkach wartościowych), przedmiotem decyzji proporcja tych dwóch składników, a dziedziną gry system podatkowy. Aby gra mogła mieć charakter gry "na modelu", użytkownik musi mieć możliwość zmiany parametrów systemu podatkowego takich jak: stopa opodatkowania, skala progresji podatkowej czy też niektóre formy opodatkowania. Krótko mówiąc, użytkownik musi mieć możliwość eksperymentowania <sup>z</sup> parametrami modelu, niekoniecznie majęc jednocześnie dostęp do samego programu chronionego przez autora.

Gry "na modelach" bawią i są jednocześnie potężnym narzędziem dydaktycznym. Uczę myśleć <sup>i</sup> wyciągać wnioski. Niejako przy okazji myślenia i wnioskowania, gry "na modelach" zmuszają użytkownika do dokładnego poznania lub odkrycia na nowo same go obiektu, który jest głównym bohaterem modelu: elementów, <sup>z</sup> jakich on się składa <sup>i</sup> wzajemnych zwięzków między nimi. Zmuszają też do rozpoznania otoczenia symulowanego obiektu. Tym samym uświadamiają sens oraz konieczność istnienia czegoś większego niż symulowany obiekt oraz wagę owego otoczenia dla funkcjonowanego obiektu. Ten sposób po znania umożliwia i zachęca użytkownika do samodzielnego'poprawiania struktury poznanego obiektu, wcięga go <sup>w</sup> grę polegajęcę wcześniej czy później na próbach uzyskania czegoś lepszego niż to, <sup>z</sup> czym miał do czynienia do tej pory. Po pewnym czasie użytkownik jest w stanie (przy dobrym modelu) stworzyć sytuację nową, nowy model o zasadniczo innych parametrach niż poczętkowe. Może mieć to głębokie zna czenie praktyczne, gdyż symulacja jest w stanie pokazać różnego rodzaju ograniczenia <sup>w</sup> funkcjonowaniu samego obiektu, który stał się podstawą stworzenia modelu. Przebiegi symulacyjne zachodzę znacznie szybciej niż procesy rzeczywiste, wiedza zatem – i teoretyczna, <sup>i</sup> praktyczna - przychodzi znacznie wcześ niej niż napotykane w rzeczywistości doświadczenia. Oszczędność czasu jest podwójna: <sup>z</sup> tytułu wiedzy przed faktem, a nie po oraz z tytułu rezygnacji z Ghostbusters na rzecz symulacji. Zajęcie na chwilę pozycji właściciela ruletki, który eksperymentuje z ko lorami, cyframi <sup>i</sup> wypłatami zamiast symulować to na Amstradzie - wyjaśnia definitywnie problem kosztów. Symulacja chroni go przed pójściem z torbami. Tyle mniej więcej widać kilka centymetrów pod powierzchnią wody, w której znajduje się góra lodowa. Miejmy nadzieję, że będziemy mieli szansę znaleźć się na tej głębokości w miarę szybko za pomocę modeli <sup>i</sup> gier symulacyjnych własnej, polskiej produkcji.

#### Rozkosze łamania palców

![](_page_30_Picture_13.jpeg)

Problem czwarty, to problem marketingowy. Gra musi być nie tylko poprawna technicznie, musi być przy tym skomponowana tak atrakcyjnie w sensie artystycznym, wartkości akcji, łatwości obsługi i grafiki, żeby wcięgała użytkownika nie mniej niż "Hobbit" <sup>i</sup> była bliska problemom <sup>i</sup> zainteresowaniom grajęcego.

# Polanglia Ltd

Wyłączne przedst. na Polskę firmy

![](_page_31_Picture_2.jpeg)

Oferuje FANTASTYCZNE'ZNIZKI z okazji inauguracji NOWEGO BIURA pod adresem;

Nry telef., telexu i konta oraz nasze stale hasło pozostają te same tzn.:

#### 171-175 Uxbridge Road London W13 SAA

Tel: 0-0441-840 1715 Telex: 946581 POLAN G Konto: Z0Z3BB05, Barciays Bank, Ealing Bwy [20-2Z-4B]

Hasło: NAJNIŻSZE CENY W EUROPIE ZA, NAJLEPSZY sprzęt KOMPUTEROWY na rynku

![](_page_31_Picture_8.jpeg)

# **ABC Data GmbH**

+##

- jako autoryzowany przedstawiciel na Polskę, oferuje Państwu po rewelacyjnych cenach:
- drukarki STAR, plotery ROLAND <sup>i</sup> HUSTON oraz digitizery **HUSTON**

- komputery Amstrad
- komputery kompatybilne z IBM PC

Star SG-15 - najpopularniejsza drukarka <sup>w</sup> Polsce! Star Gemini-160/160i - 160 zn/sek., 8 KB, 10"

## Polecamy również:

## Obniżka cen! - oto kilka przykładów:

#### drukarki z taśmą na szpulkach:

#### DM 650 DM 1800

#### inne drukarki:

Star NL-10 - drukarka roku 1986! <sup>120</sup> zn/sek., NLO <sup>30</sup> zn/sek Star NB24-15 - niezwykle wysoka jakość druku, wałek 15"

DM 950 DM 550

![](_page_32_Picture_569.jpeg)

UWAGA: Ceny wszystkich drukarek pokrywają 12-miesięczną gwarancję. Prosimy zawsze upewnić się czy do drukarki dołączona jest nasza karta gwarancyjna!

#### SPRZEDAŻ

ABC Data GmbH Augustastrasse 40 5300 Bonn 2, RFN tel. 35.44.80,-90 telex 88.55.66 konto;.308 00 90 Commerzbank, Bonn2 Kod (BLZ): 380 400 07

#### SERWIS GWARANCYJNY, POGWARANCYJ NYI INFORMACJA TECHNICZNA Dom Handlowy Nauki PAN ul. Filtrowa 83 00-950 Warszawa tel. 659.52.11 telex 81.75.29

## firma, na którejmożna polegać

![](_page_32_Picture_20.jpeg)

#### Ars programandi

Sortowanie i przeszukiwanie zbioru rekordów są podstawowymi operacjami przetwarzania danych. W kilku kolejnych artykułach zostaną przedstawione procedury realizujące te operacje napisane w asemblerach procesorów Z80 (Spectrum) i 6502 (Commodore 64). Przytoczone listingi programów źródłowych ze względu na przejrzystość będą odpowiednikami procedur na pisanych w Basicu.

#### **Tadeusz Basista**

Szybkie sortowanie

1 REM Pro9ram ladupacy Kod maszynowi<br>2 REM (C) Tadeusz Basista 1986 REM (C) Tadeusz Basista 1986 10 CLEAR 64999: LET ADR=65000: LET SUMA=0 20 FOR 1=1 TO 19 30 READ 0\$ 40 FOR J=1 TO 31 STEP 2 50 LET D1=CODE D\$(J) 60 LET D2=00DE D\$(J+1) 70 LET 01=01-48-7\*(D1)64) 30 LET D2=D2-43-7if 90 LET D=16\*D1+D2 <sup>1</sup> 00 ROKIE RDR-. <sup>D</sup> <sup>1</sup> 10 LET RDR=HDR4-l 120 LET SUMH=SUMR4D 130 NEXT <sup>T</sup> 140 HEXT I 150 IF SUNR L>39585 THEN PRIHT "BLRD '" STOP 160 SRVE "SORT M/CCODE GSOOO.. 292 200 DATA "131R00000000000O00000OO00O0O0O0O" 210 DATA "00<mark>0000000000000000000000F3CD0DFE"</mark> 220 DRTR "CD46FEFBC9DD2R0B5CDD6E04DD660'522" 230 DATA "EAFD2B562B5EED53F2FD2B562B5EED53" 240 DRTR "F8FDDDeE0DDD660E2B22ECFDE5DD6E15" 250 DRTR " DDF.61G22EEFDD1F1FED5222F0FDC92RF 3 " 260 DRTR "FD22FRFD2RFRFDCB3CCB1 D22FRFD7CB'5 " 270 DRTR " CSRF2RF8FDED5BF'RFDED522200FE2101 " "0022FEFD2RFEFD22FCFD2RFCFDED5BFH" 280 DRTR 290 DATA "FD192202FEED<mark>5BFCFDCDF6FE22</mark>E4FDED" 300 DRTR "\*5BECFD19E5ED5B02FECDr6FE22F6FDED" 310 DRTR "5BECFD19D13RF0FD471RBE2S04 333330" 320 DRTR "06231310F41S302RF4FD1100^BED4BF2" 330 DRTR "FDD5C5E5EDB02RF6FDD1C1C5E5EDB0D1" 340 DRTR "C1E1EDB02RFL FDED'5BFRFDRFED5222FC" 350 DRTR "FD2804330213932RFEFD2322FEFD2R00" 360 DRTR "FEED'5BFEFDRFED52DR4CFEC36CFE 1B21 " 370 DA<mark>TA "00003AF2FD060</mark>3290730011910F9EB2A" DRTR "ERFD19C9000000000000000000000000" PEPi PROGPRM DEMONSTPRCyTNV SORTGWRHIR REM TRBLICY 2HRKGWEJ 2-HVMIRPGWEJ REM (C) T.Basista 1986 4 y GO TO 1000 10 REM PROCEDURA SORT SHELL BASIC<br>20 LET M=N LET M=H 30 LET M=1NT (M/2)<br>40 IF M=0 THEN RETURN<br>50 LET K=N-M<br>60 LET J=1<br>70 LET I=J<br>80 LET L=I+M<br>80 LET L=I+M<br>90 IF D\$(I)(X TO Y)(=D#(L)(X TO Y) THEN -GO TO 150 LET M=IHT •::M.'2> IF M=^--0 THEN RETURN LET K=N-M LET J=1 LET I=T LET L=I+M  $100$  LET  $H$ ‡=D $\pm$ (I) 110 LET D\$(I)=D\$(L)<br>120 LET D\$(L)<mark>=H\$</mark> 120 LET 0\$(L)=H\$ 130 LET I=I-M 140 IF <sup>1</sup>: 0 THEN GO TO 80 150 LET J=J+1<br>160 IF JUK THEN GO TO 30 LET T=J+l 170 GO TO 70 <sup>1</sup> 99 200 PEM PRUZR 210 PRINT #1.AT 1,0,"NACISNIJ KLAW. DLA URUCHUMIENIA PRUSE <sup>0</sup> BEEP .11 T-ETUPN 299 PEM PPZYGOTONRNIE TRBLICY B10 DIM 0\$(91,12) FOP I-l TO <sup>91</sup> 230. PPINT RT 0.0 CHFt <sup>I</sup> <sup>+</sup> 164'-. 3413. LET DT- <sup>1</sup> <sup>1</sup> TO 5.'=STPT • I+-lt.4 150. FOP ,1=4 TO 12 **IER** LET DI(I)(J)=SCREENI (Ø.J-4) 370 -NE:T <sup>T</sup> NEXT i RETURN 399 PEM WYDPLII TRBLICY 410 CLS BEEP . 1.10 FijP I -1 Tli 91 P 1≛1 OU 21<br>PRTMT I TAB 5 O≢(I), TO 3) TAB 12:D∌ 1' 4 TO<br>OR 1 : STINGU ne;:t i return raraka PEM PROGPRM CLEHR t.4-::\*99 LOflu "SORT M.'C " <sup>1</sup>. 0!\_'E 6.5000 -232 1020 OEF FN SKOX X Y - USP CF000 CLS PRTNT łłl .RT <sup>O</sup> <sup>O</sup> . " ZRPEL <sup>N</sup> <sup>I</sup> EN IC IhBLICY" 1040 GD SUB 200 GO SUB 300 GO SUB 400 PPINT łłl.RT 0.0.":.riPT <sup>N</sup> BhSICU NEDlUh Nh2N" LET N=91 LET : :=4 LET V=12 GO, SUB 200 GO SUB 10 GU SUB 400 PPINT #1.RT 0 0."SiJPT <sup>W</sup> BHSICU WEDŁUG TuDOU" LET N=9l lET X=1 LET Y=3

GO SUB 200 GO SUE: 10 GO SUB 400 PPINT #1.RT 0.0;"SORT MhSZYNOWY WEDŁUG NRZW'^  $-1120$  GO SUB 200 LET W=FN S(D: $(1)$ ,4,12) GO SUB 400  $[1130$  LET W=FN S(DB(1) 4,12). PPINT #1.HT 0..0."SGPI MRSZYNOWY WEDŁUG MjDuW" GO SUB 200 LET W=FU S'Df'l>.1.3' GO SUB 400 1160 STOP

• nazwę tablicy znakowej, którą zamierzamy sortować;

**• numer pierwszej kolumny sortowania;** 

(w szczególności możemy oczywiście posortować tablicę od pierwszej do ostatniej kolumny).

Tablica zostanie uporządkowana w kolejności nara-

stającej kodów ASCII odpowiadających znakom tablicy. Procedura realizuje algorytm sortowania metodą segregacji, znany w literaturze pod nazwą "fast sort nych liczbowych interpreter umieszcza w parametrach formalnych ich wartości, <sup>a</sup> <sup>w</sup> przypadku zmiennych łań  $cuchowych - ich$  adresy.

#### 34 KOMDUTER

shell". Algorytm ten jest jednym z najszybszych, ponadto nie wymaga zbyt wiele miejsca na sam kod.

Wersję adaptowaną dla Basica ZX Spectrum przedstawiono w programie demonstracyjnym. Program maszynowy odpowiadający tej wersji został napisany w asemblerze "GENS3". Dla Czytelników nie dysponujących asemblerem przygotowano program ładujący kod maszynowy.

#### JAK SZYeKO MOŻNA SORTOWAĆ ?

Wyobraźmy sobie, że posiadaczowi mikrokomputera zaproponowano obsługę imprezy, której organizatorzy, idęc <sup>z</sup> duchem czasu, zapragnęli zobaczyć jej efekty na ekranie monitora, <sup>i</sup> to możliwie szybko. Niekoniecznie musi to być Olimpiada lub znaczęcy festiwal piosenki. My jesteśmy posiadaczami np. Commodore lub Spectrum <sup>i</sup> właśnie otrzymaliśmy ofertę obsłużenia imprezy sportowej pt. "Jazda indywidualna na czas dookoła naszej szkoły".

> Czasy dotyczą sortowania tablic wygenerowanych losowo i sortowanych w całości. Długość rekordu ma niewielki wpływ na czas sortowania.

> W listingu programu źródłowego umieszczono ko mentarze. Bliższego wyjaśnienia wymaga sposób przekazywania parametrów. W chwili wywołania funkcji definiowanej w zmiennej systemowej DEFADD interpreter umieszcza adres aktualnych parametrów funkcji. Adres ten jest ustawiany na pierwszym parametrze formalnym definicji funkcji. W konkretnym przypadku na pierwszym znaku w nawiasie DEF FN S. Adres ten jest ładowany do rejestru IX i kolejno pobrane są parametry, których adresy są ustalane przez wskaźniki rejestru indeksowego. Ponadto istotne jest, że w przypadku zmien-

Ponieważ sami będziemy autorami programu, żeby nie tracić czasu przed rozpoczęciem imprezy, założyliś my odpowiednią bazę danych, wprowadzając znane informacje <sup>z</sup> listy startowej (np. nazwisko, imię, numer). Zorganizowaliśmy te dane w postaci 2-wymiarowej ta blicy znakowej. Tak przygotowani, po "złapaniu czasu" aktualnie mijającego linię mety zawodnika <sup>o</sup> numerze n, wpisujemy w n-tym wierszu tablicy, do odpowiedniej, zarezerwowanej kolumny, jego czas. <sup>I</sup> tutaj zaczynają się problemy. Po pierwsze, jeśli posortujemy teraz tablicę według narastających czasów, to numer wiersza tablicy nie będzie musiał odpowiadać numerowi startowemu zawodnika. Zmusi nas to do przeszukiwania tablicy celem znalezienia numeru wiersza zawierającego informacje o zawodniku mającym dany numer startowy. Przeszukiwanie tablicy w programie napisanym w Basicu <sup>i</sup> realizowanym przez interpreter potrwa w przypadku 100 rekordów kilka sekund. Drugi problem jest poważniejszy. Posortowanie takiej tablicy może potrwać kilka minut, co stawia pod znakiem zapytania sens naszego udziału w imprezie. Czy wobec tego rezygnować z pisania programu w Basicu? Nie jest to konieczne, gdyż zauważyliśmy, że jeśli rozwiążemy dwa przedstawione problemy, to <sup>z</sup> resztą zadań (wprowadzanie danych, wyświetlanie wyników) Basic da sobie radę. Przedstawione dalej procedury rozwiązują zadanie przeszukiwania w czasie ułamka sekundy a zadanie sor towania w czasie kilku sekund, nawet w przypadku tablic zawierających 1000 rekordów.

#### PROCEDURA SORTOWANIA DLA ZX SPECTRUM

Procedura jest przeznaczona do sortowania 2-wy miarowej tablicy znakowej. Drugi wymiar tablicy nie może przekraczać 255. Wielkość taką przyjęto ze względów praktycznych. Na ogół nie wykorzystujemy rekordów <sup>o</sup> większej długości. Po drugie, ze względu na specyfikę języka maszynowego, ograniczenie się do tej wielkości znacznie przyspiesza czas sortowania.

Przy wywołaniu procedury podajemy następujące parametry:

• numer ostatniej kolumny sortowania;

Kilka wyjaśnień dla Czytelników nie programujących w asemblerze. Uzyskany kod maszynowy nie jest relokowalny, tzn. program ten działa poprawnie jedynie po umieszczeniu go pod adresem 65000. Ponadto program ten będzie wykorzystywał <sup>w</sup> trakcie sortowania bufor drukarki tj. obszar 256 bajtów, począwszy od adresu 23296 (nie przeszkodzi to oczywiście wykorzystaniu drukarki po dokonaniu sortowania!).

Parametry sortowania są przekazywane do procedury maszynowej przy pomocy funkcji definiowanej. W tym celu, w przypadku wykorzystania procedury we własnym programie, należy taką funkcję zdefiniować i celem wykonania sortowania wywołać ją z wymaganymi parametrami (patrz linie 1020, 1120, 1150!). Podanie w pierwszym parametrze nazwy tablicy ze wskaźnikiem <sup>1</sup> jest istotne dla znalezienia przez procedurę maszyno wą początku sortowanej tablicy. W przedstawionym programie demonstracyjnym tablica znakowa D\$ o rozmiarach 91 na 12 jest zapełniana na pozycjach <sup>1</sup> do <sup>3</sup> kodami rozkazów używanych przez interpreter (liczby od 165 do 255) a na pozycjach od 4 do 12 nazwami tych rozkazów. Następnie tablica ta jest sortowana wg alfabetycznej kolejności rozkazów i po wyświetleniu sortowana ponownie wg kolejności kodów. Sortowania tego dokonuje procedura w Basicu, co trwa 35 sek. Następnie operacja ta zostaje powtórzona, ale przez procedurę maszynową <sup>i</sup> trwa to 0,7 sek.l Przedstawiona procedura została przetestowana na większych zbiorach danych <sup>i</sup> otrzymano następujące wyniki:

![](_page_33_Picture_3032.jpeg)

![](_page_34_Picture_1920.jpeg)

![](_page_34_Picture_1.jpeg)

Serwis gwarancy jny, serwis gwarancy jny<br>pogwarancy jny <sub>t</sub>oraz pogwarancyjny oraz<br>sprzedaż za złotówk<br>grovadzu Mucrowex<br>Sylerczewskiego ZBA

![](_page_35_Picture_448.jpeg)

**A not the Me for which all addeds of the alest** 

do

Drukarki te sa s Przy zakupie Klient otr nuje druk 'o wartości od 15 do 19 DM (2 wy atkiem w naszym punkcie serwisowym w Pols Tylko nasza firma daje na zakupione u personal ARANGJĘ !!!<br>Am i dosta Wysyłka każdej drukarki kosztuje 45 DM <sup>m</sup> i dostawą domu odbiorcy. Korespondencję prowadzimy w język i|(i|()|cs|c a|o|csfesfe>|cH< 4<sup>c</sup> >§( 4( }|c>|»|c>|(4<sup>&</sup>lt; 4<sup>c</sup> >§( >l< 4cH< Hc4c>i<>|cHc 4(>i< \*\*\*\*\*\*\*\*\*\*\*\*\*\*\*\*\*\*\*\*\*

> ELECTRONICS IMPORT - EXPORT

2000 Hamburg 11 Brauerknechtgraben 53A k F <sup>N</sup>

lei. <sup>04</sup> 0/373213

Filio W Berli  $373250$  Stuttgårter P

![](_page_35_Picture_13.jpeg)

w dniach od 4. do <sup>11</sup>. marca bieżącego roku odbyły się <sup>w</sup> Hanowerze (juz po raz trzeci jako impreza samodzielna) międzynarodowe targi komputerowe - CeBIT, czyli Światowe Centrum Techniki Biurowej, Informatyki <sup>i</sup> Telekomu nikacji.

Dzięki uprzejmości wydziału prasowego ambasady Republiki Federalnej Niemiec w Warszawie oraz centrali handlu zagranicznego Metronex przedstawiciele naszej redakcji mieli okazję przebywać na terenie targów i zapoz nać się z ofertą targową.

W targach uczestniczyło 2190 firm z trzydziestu ośmiu krajów wystawiających swoje eksponaty na 205 tysiącach metrów kwadratowych, czyli na połowie całkowitej powierzchni wystawowej. Najwięcej wystawców pochodziło <sup>z</sup> RFN (1413 firm), następnie ze Stanów Zjednoczonych (132 firmy) i Wielkiej Brytanii (113 firm). Krajem, który zajmował czwarte miejsce pod względem liczby wystawców, był Tajwan (68 firm). Na targach reprezentowane były również kraje socjalistyczne; Bułgaria, Czechosłowacja <sup>i</sup> NRO oraz Polska, która obecna była na targach po raz pierwszy. Jak na jedne z największych na świecie targi mikrokomputerowe przystało, pomocą zwiedzającym <sup>i</sup> wystawcom służył elektroniczny system informacyjny - EBi. Terminale systemu znajdowały się <sup>w</sup> każdej hali oraz budynkach towarzyszących. System udzielał informacji (w języku niemieckim lub angielskim) <sup>o</sup> ponad 10 000 towarów prezentowanych na targach. Bazą informacyjną systemu EBi były zgromadzone w centralnym komputerze targów informacje o wystawcach (nazwa, adres, telefon, telex) oraz o eksponowanych towarach. EBi posiadał także do dyspozycji informacje ogólne, np. o: połączeniach kolejowych, programach teatralnych, terminach odczytów i referatów itp. Tysiące odwiedzających, a spodziewano się ich w tym roku ponad 350 tysięcy, często korzystało z usług systemu EBi (system udzielił w ciągu ośmiu dni trwania targów ponad milion odpowiedzi). Ciekawy jest fakt, że <sup>z</sup> EBi można korzystać przez cały rok w sieci informatycznej poczty zachodnioniemieckiej – BTx. Targi CeBIT łączą zagadnienia związane ze sprzętem mikrokomputerowym oraz oprogramowaniem, obejmując zakres od teorii do praktyki. Hasłem prze-

![](_page_36_Picture_0.jpeg)

I

9

'^'4:

świadczeniami w tym względzie dzieliły się firmy, które wystawiały na targach swoje oferty. Program odczytów obejmował 23 tematy: od problemów zastosowania CAD/CAM, poprzez ogólnie dostępne systemy komunikacyjne (BTx, ISDN), aż po systemy komunikacji biurowej. Oprócz tego przedstawiano tak zwane problemy branżowe, dotyczące już bezpośrednio końcowych użytkowników.

Po raz pierwszy zaprezentowano w ramach pokazów specjalnych sieć "CeBlT-MultiNET", do której swój akces zgłosiło 18 firm, zarówno wytwórców sprzętu mikrokomputerowego jak i jego dystrybutorów. W "CeBIT-MultiNET" pokazywano przesyłanie danych oraz diałog między użytkownikami za pomocą tzw. terminali wirtualnych we wspólnej sieci lokalnej.

- Nowe miejsca pracy związane z obsługą komputerów:
- Wyścig technologiczny czy Europa dotrzyma kroku;
- Inwalidzi, nowe szanse stwarzane przez kompu¬

krokomputerowa rozwija się nadal w szybkim tempie. Wiele firm wykorzystało tę okazję do zaprezentowania swoich nowości. Wyjątek w tym względzie stanowił, niemalże już-tradycyjnie, koncern IBM, który pokaz swojej najnowszej rodziny mikrokomputerów osobistych zapowiedział na pierwsze dni kwietnia (co dla czytających te słowa nie jest już chyba tajemnicą). Nie miało to jednak większego znaczenia, gdyż dotychczasowy standard IBM PC/XT/AT był widoczny wszędzie. Wszystko, co chce mieć szansę na rynku, jest <sup>i</sup> musi być z nim zgodne (kompatybilne).

Prawdziwy boom przeżywa nowa forma wykorzystania mikrokomputera czyli desktop-publishing (w wolnym tłumaczeniu - mała mikrokomputerowa poligrafia biurowa), która była do tej pory domeną komputera Macintosh firmy Apple. <sup>W</sup> międzyczasie odkryto dla tego zastosowania świat komputerów zgodnych ze standardem IBM PC. Prawie regułą stał się specjalny monitor przeznaczony do współpracy <sup>z</sup> desktop-publishing, <sup>w</sup> formacie A3, umożliwiający podgląd od razu całej strony tekstu. Wchodzące w skład systemów drukarki laserowe są coraz tańsze (choć jeszcze nie w granicach cen komputerów do mowych), szybsze <sup>i</sup> coraz mniej wymagające, jeżeli chodzi o obsługę. Uzupełnieniem są oczywiście urządzenia do digitalizacji grafiki tzw. skanery. Sprzęt do desktop-publishing <sup>w</sup> znakomity sposób ożywiają specjalne programy (np. First łmpression firmy Megahaus, Spellbinder Desktop Publisher firmy Lexisoft, Pageperfekt firmy Imsi czy IBM-owska wersja programu z Macintosha Pagemaker współpracującego <sup>z</sup> Windows - graficznym uzupełnieniem systemu

Przy okazji targów odbyło się szereg kongresów (np. Międzynarodowy Kongres Telekomunikacyjny, Sztuczna Inteligencja i in.) oraz sympozja (np. Nowe Technologie w Telekomunikacji, Zastosowanie Optycznych Systemów Pamięciowych <sup>i</sup> in.).

Ciekawą propozycją dla odwiedzających targi b^ imprezy organizowane w hali nr 14 pn. "Computer Camp" czyli komputerowy obóz. Spotykała się tam nie tylko młodzież, ale także rodzice <sup>i</sup> nauczyciele, wszyscy ci, którzy chcieli dowiedzieć się do czego komputery są użytkowane i dla kogo mogą być użyteczne. Organizowane imprezy dotyczyły m.in. takich problemów jak;

● Nowe technologie a środowisko;

![](_page_36_Picture_3.jpeg)

![](_page_36_Picture_17.jpeg)

f\* <sup>O</sup> J .<sup>1</sup>. <sup>1</sup>

#### DESKTOP-PUBLiSHING

![](_page_37_Picture_0.jpeg)

.Y

37 K

wszystko razem umożliwia np. edycję strony tekstu w pi ęciu ró żnych wielko ściach, przy czynuwszystko, co jest widoczne na ekranie, będzie potem wydrukowane (tzw. standard WYSIWYG - what do you see, is what you get). Strona tekstu może być z reguły wielko ści do 17 \* 22 cale i mo ż e obejmowa ć do 20 szpalt (w zale żno ści od programu). Dost ępne s ą oczywi ście wszystkie opcje procesora tekstu.

Jedn ą z ciekawszych ofert zaprezentowa ła, po wstała w 1986 roku, japońska firma Kyocera. Na stoisku tej firmy wystawiano system desktop-publishing złożony <sup>z</sup> superszybkiej drukarki laserowej <sup>F</sup> 3000 (18 stron A4 na minut ę , seryjne urz ądzenie sortuj ące do 5 egzemplarzy, nowoczesny panel stero wniczy ze wskaznikami LCD oraz 1,5 MB RAM, 1 MB RDM i 2 MB YideoRAM), skanera graficznego A 2000 (stwarzającego zupełnie nowe możliwości opracowywania materiału graficznego – 5 stopni rozdzielczości; od <sup>1</sup> 80 do 400 punktów na cal, 4 tryby stopniowa nia szaro ści: 2,4,8 <sup>i</sup> 16 stopni szaro ści oraz wiele, wiele innych zalet) oraz uzupełniającego ten rewelacyjny sprz ęt, nie mniej ciekawego, programu Newsmaster (duża konkurencja dla Pagemaker czy Pageperfekt).

Na targach wiele firm przedstawiło nowe mikrokomputery 32-bitowe bazuj ące na mikroprocesorze łntel 80386. Jako tymczasowy standard (gigant IBM na razie nie zaprezentowa ł swojej propozycji) przyj mowane jest coraz cz ę ściej rozwi ązanie opracowane przez firm ę Compag - Deskpro 386. Komputery kompatybilne własnie z tym rozwiązaniem widoczne były szczególnie na stoiskach producentów z Tajwanu. Sama firma Compaq zaprezentowała nową wersj ę 16-bitowego Deskpro 286 pracuj ą c ą z zegarem 12 MHz, pami ęci ą RAM 256 KB (rozbudowywaln ą do 2,1 MB lub do 8,2 MB przy zastosowaniu specjalnej karty) i wyposażaną opcjonalnie w dysk twardy o pojemno ści do 70 MB. Deskpro 286 jest produkowany przez firmę Compaq także w wersji przenośnej – Portable III wyposażonej w p łaski monitor plazmowy, w pami ę ć RAM 640 KB <sup>i</sup> dysk twardy 40 MB, odporny na wstrz ąsy wyst ępuj ące cz ęsto przy przenoszeniu.

Komputery 32-bitowe oferowała również ameryka ńska firma Kaypro. Zaprezentowa ł a ona na targach model Kaypro 386, z przełączalnym zegarem 6 i 16 MHz, wyposażony w pami ę ć RAM 512 KB, dysk twardy 40 MB <sup>i</sup> kart ę graficzn ą typu EGA. Pokazano takż e ciekawy model przeno śnego komputera Kaypro 2000 kompa^bilnego z IBM PC/XT.

IBM pokaza ł ulepszon ą wersj ę swojego Laptopa IBM PC AP (Advanced Portable) z 512 KB RAM, 3,5 calową stacją dysków o pojemnosci 72U KB i ekra-

MIKROKOMPUTERY

Poza powy ższymi komputery 32-bitowe oferowa ł <sup>y</sup> takż e firmy; Zenith (Z-386), Multitech (model 1100) oraz Plantron (PT-386).

![](_page_37_Picture_9.jpeg)

tym razem w dysk twardy o pojemnosci 2U MB.

5,25 cala, pamięć RAM 1,25 MB oraz w szereg interteryjnych. Urugą nowoscią Commodore była Amiga krokomputer domowy przewidywany przez firm ę na nast ępc ę legendarnego C64. Amiga 500 umieszczo na jest w obudowie podobnej do Commodore 128 i wyposażona we wbudowan ą stacj ę dysków 3,5 cala

Hrmą, ktora niespodziewanie dołączyła do stansca na dodatkowe karty. Mimo to istnieje mo żliwo ś ć rozszerzenia konfiguracji – poprzez dołączenie dodatkowej obudowy, któr ą mo żna umie ści ć np. pod kom puterem. Atari PC w wersji podstawowej jest wyposażony: w kartę graficzną typu EGA (mogącą pracować w trybie 640 x 350 punktow w 16 kolorach z palety 256 możliwych bądź jako normalna karta graficzna lub też jako karta Hercules 720 x 348), w pami ę ć RAM 512 KB (z mo żliwo ści ą rozszerzenia do 640 KB) oraz mikroprocesor 8088, ktorego szybkosc pracy mo żna wybra ć podczas startu systemu (4,77 i 8 MHz). Mimo akcesu do rodziny IBM PC, Atari nie rezygnuje z w łasnej serii ST; zaprezentowano trzy nowe modele MEGA ST, wyposażone odpowiednio w pamięci RAM 1, 2 i 4 MB oraz w nowe, płaskie obudowy w stylu Atari PC, z oddzieln ą klawiatur ą. Nowości pojawiły się także poza światem standardu IBM PC. Najbardziej spektakularne propozycje przedstawiła firma Apple, pokazując dwa nowe modele Macintosha: SE i II. Macintosh SE oprocz pamięci RAM 1 MB posiada jedno miejsce na dodatkową kartę w charakterystycznym dla Apple standardzie NuBus. Macintosh II natomiast posiada ich aż sze ś ć <sup>i</sup> wyposażony jest w procesor Motorola 68020 oraz opcjonalnie koprocesor 68881. Oba modele, wyposażone w specjalną kartę MS-DOS 8086, stają si ę po raz pierwszy bli ższe standardowi IBM PC, z którym mog ą si ę ju ż bez problemów komunikowa ć i wymienia ć dane. Reasumuj ąc, tegoroczne targi CeBIT ponownie przyniosły całą gamę nowości w świecie mikrokomputerów. Zaprezentowane maszyny były sprawniejsze <sup>i</sup> coraz powszechniej zgodne ze standardem IBM. Milczenie IBM podczas targów było jednak znamienne, a pytanie, jaki będzie następny krok koncernu, nasuwa ł o si ę prawie automatycznie. 0 nowo ściach zaprezentowanych na targach Ce-BIT'87 w dziedzinie urządzeń peryferyjnych napisze-

![](_page_38_Picture_3.jpeg)

- 
- 

#### Brytyjska firma z biurem na Tajwanie oferuje komputery zgodne z IBM <sup>z</sup> możliwością wyboru konfiguracji

#### Przykładowe zestawy:

• ASI PC/XT Turbo: CPU 8088-2(4,77/8 MHz),640 KB, klawiatura AT 84-zn., 2xfloppy 360 KB 5 1/4", multi I/O, Hercules Graphics Card, zasilacz 150 W, monitor wysokorozdzielczy amber 12" cena loco W-wa \$ 862

• ASI PC/AT: CPU 80286 (8 MHz), 640 KB, możliwość rozszerzenia do <sup>1</sup> MB, floppy: 1x360 KB, 1x1,2 MB, sztywny dysk 20 MB, Hercules Graphics Card, zasilacz 200 W, monitor wysokorozdzielczy amber 12" cena loco W-wa \$ 1970

• Ponadto: przyspieszone wersje AT, koprocesory, kon trolery sieci (LAN), napędy dysków DD <sup>i</sup> HD, dyski sztywne różnych pojemności, karty interfaęe do XT <sup>i</sup> AT, karty EGA, monochromatyczne monitory z luminoforem białym, zielonym lub amber 12", 14", kolorowe zwykłe i wysokorozdzielcze do EGA, drukarki, streamery, rozszerzenia pamięci, układy scalone.

53-59 High Street, CROYDON, Surrey, UK GRO lOD tel.:(0-0441) 686-6362

tlx: 946 240 CWEASY G Attn: 19001335

#### Największy brytyjski eksporter komputerów

Codzienna wysyłka do Polski, również LOTem. Pełny asortyment komputerów, drukarek, peryferii, softwaru.

Natychmiastowa dostawa po otrzymaniu wpłaty na konto nr 709 39099 w Barclays Bank pic., 415 Strand, LONDON WC2 i wysłaniu zamówienia do nas. Lista cen w funtach szterlingach:

![](_page_39_Picture_1164.jpeg)

#### HI-VOLTAGE

Autoryzowany serwis <sup>w</sup> kraju może zawrzeć umowę na obsługę gwarancyjną.

Ważne: po informacje <sup>o</sup> naszym sprzęcie dzwoń W-wa 29-61-51.

![](_page_39_Picture_1165.jpeg)

UWAGA: Na wysyłkę niektórych komputerów 8-bitowych np.Amstrad PCW musimy otrzymać licencję eksportową, co trwa ok. <sup>1</sup> miesiąca. Żądajcie listownie naszej pełnej oferty!

To znane na rynku polskim komputery personalne, sprzedawane przez wielu pośredników krajowych i zagranicznych. Aby je kupić bezpośrednio, nie pisz na Tajwan — zwróć się do autoryzowanego dostawcy na rynek polski, firmy

# **POLMARCK GIVIBH** 1020 Wien, Praterstrasse 78/2/4, tel. 0222/266591, Tlx 133812.

Dostawa w 4-6 tygodni od wpłaty na konto w Tiroler Sparkasse, 1010 Wien, Brandtstatte 4, nr 9980-104401.

## Firma prowadzi korespondencję po polsku, udziela 12-miesięcznej gwarancji.

Informacje handlowe:

Warszawa, tel. 33-17-31

Zamówienia od instytucji:

PHZ METRONEX Sp. z o.o.. Warszawa,

ul. Mysia 2, Biuro IV tlx 814471.

Serwis, magazyn konsygnacyjny części zamiennych <sup>i</sup> pokazy sprzętu:

Zakład Elektroniczny "Zelmevac",

W-wa, ul. Rydygiera 9c, tel. 39-05-64, inż. Ryszard Chwalko

#### Firma POLMARCK GMBH jest zarazem licencjonowanym dystrybutorem oprogramowania firmy

## **MICROSOFT**

<sup>i</sup> oferuje swym klientom bogaty wybór programówużytkowych, narzędziowych <sup>i</sup> systemów ope

![](_page_39_Picture_33.jpeg)

PC klan

# **Mikroprocesor** 80386 Proceduiy dyskowe IBM PC/KT Amstrad PC 1512 - druga strona medalu

<sup>W</sup> poprzednim wydaniu "Komputera" ukazała się spisana "na gorąco" relacja z wystawy "HOME, OFFICE, PERSONAL COMPUTER '87". Przekażę więc tylko kilka osobistych refleksji związanych z wystawą. Po pierwsze nie była praktycznie reprezentowana klasa "home" czyli komputerów domowych. Wygląda na to, że łirmy dostarczające sprzęt na polski rynek przestały traktować nas jak informatyczne dzieci. Spowodował to jednak polski odbiorca. <sup>O</sup> ile dwa, najwyżej trzy lata temu wiele firm zaopatrywało się <sup>w</sup> sprzęt klasy Spectrum, C-64 czy CPC 464 licząc, że wykorzystają taki komputer do celów profesjonalnych, to dzisiaj już praktycznie wszyscy pozbyli się złudzeń. Na dobre (i złe) zadomowiły się kopie IBM PC/XT i AT. Być może przeżywamy ciągle tę samą chorobę, tylko w nowszym wydaniu, bo tak jak kiedyś święcie wierzono <sup>w</sup> nieograniczone możliwości Spectrum, tak dzisiaj mało kto może przyjąć do wiadomości, że istnieje klasa zagadnień, <sup>z</sup> którymi <sup>i</sup> AT będzie sobie marnie radzić. IBM-y wystarczają w większości przypadków i nawet pozostaje pewien zapas. Może więc <sup>i</sup> lepiej, że oferta sprzętu <sup>o</sup> wyższej klasie jest na razie skromna: niektórzy dla "szpanu" i nowoczesności postawiliby sobie na biurko IBM 370, gdyby się tylko zmieścił, a ktoś go oferował jako super PC. <sup>Z</sup> zasłyszanych rozmów odniosłem wrażenie, że <sup>w</sup> zasadzie hasłem wystawy – jeśli wziąć pod uwagę zainteresowania zwiedzających – powinien być wielodostęp <sup>i</sup> systemy z sieciami lokalnymi. Zainteresowanie nie zostało jednak zaspokojone. Wprawdzie oferowane były rozwiązania sieciowe (na bazie TRANS-NET <sup>i</sup> D-NET), ale biorąc pod uwagę zestaw świadczonych przez te sieci usług nie są to jeszcze sieci z prawdziwego zdarzenia. Trochę więcej nadziei niesie D-NET, ale w rozmowach z firmami, które go oferowały (!) odniosłem wrażenie, że zdobyto jeszcze bardzo niewiele praktycznych doświadczeń. Najprawdopodobniej poletkiem doświadczalnym okażą się pierwsi nabywcy. Wielodostęp jest kolejnym hasłem, które wzbudza niezaspokojone emocje. Tymczasem rzeczywistość jest brutalna i należy sobie zdać sprawę <sup>z</sup> faktu, że raptem kilka terminali potrafi wycisnąć <sup>z</sup> AT ostatnie poty. Systemem, który potencjalnie może zapewnić <sup>w</sup> miarę sugestywną iluzję posiadania wielodostępu, jest oczywiście sławny Xenix. Tu jednak legenda goni legendę. Jedynymi firmami, które miały prawo oferować Xenixa, był obecny na targach (sic!) Microsoft i posiadająca stałe przedstawicielstwo w Polsce firma Olivetti. Oficjalne nabycie Xenixa od firmy Microsoft jest na razie niemożliwe... ze względu na embargo. Pojawiły się jednak i krajowe firmy oferujące kradzionego Xenixa za... drobne półtora miliona złotych. Kolorytu nadaje sprawie fakt, że mylono Xenix system V z jakąś wyimaginowaną wersją 5, która na dodatek oczywiście wsparta była olbrzymią ilością oprogramowania czyli słownie jedną

#### PC KLAN

![](_page_40_Picture_5.jpeg)

oferowała możliwość rozszerzenia AT do wersji 32-bitowej poprzez płytę dodatkowego mikroprocesora NS 32332. System mógł zostać wyposażony w oryginalnego Unixa, przy czym podobno system ten jest osobno kupowany dla każdego komputera. Rola systemu operacyjnego MS-DOS sprowadzała się tu do obsługi pamięci masowej i konsoli. System taki podobno dysponuje mocą przetwarzania analogiczną do microVAXa. Jednak ewentualnych chętnych przerazi zapewne cena: 60 mln złotych (cały system). Z ręką na sercu mogę przyznać, że firma stosowała przelicznik dolara do złotówki taki sam (jeśli nie niższy) jak firmy oferujące zwykłe AT, ale też ceny dostawcy znacznie odbiegały od tego, co można znaleźć np. <sup>w</sup> ogłoszeniach w piśmie BYTE. Podobno są to koszty ominięcia embarga. Ta sama firma proponowała również sprowadzenie karty zawierającej transputer, lecz tu znowu cena wyjściowa (tzn. w twardej walucie) była dwukrotnie wyższa od cen np. <sup>w</sup> RFN. Jako specjalne wydarzenie należy z pewnością odnotować fakt obecności przedstawiciela firmy Microsoft. Firma ta ma w Polsce wysoką renomę głównie ze względu na autorstwo systemu operacyjnego do IBM-a. Trudno mi ocenić szanse Microsoftu sprzedawania na polski rynek programów za dewizy, zwłaszcza, że ceny były dokładnie zachodnioeuropejskie. Przy nagminnym kopiowaniu programów luksus posiadania legalnego egzemplarza programu, <sup>z</sup> oryginalną dokumentacją, wydaje się być zbyt drogi. Argumenty, które wysunąłem w rozmowie z przedstawicielem firmy, że lepiej sprzedawać tanio niż w ogóle, nie znalazły na razie zrozumienia. No cóż, zobaczymy. Wizyta przedstawiciela Microsoftu przypomina jednak o bardzo ważnej sprawie, która obecnie leży odłogiem: problemie uporządkowania praw autorskich oprogramowania. Obecna sytuacja wpływa - moim zdaniem - wyjątkowo destruktywnie na polskich programistów. Powstające dziś programy są dedykowane najczęściej pojedynczemu odbiorcy i najczęściej są to adaptacje (często bardzo nieudolne) oprogramowania zachodniego. <sup>0</sup> problemie tym mówi się już od dłuższego czasu i... na razie nic z tego nie wynika. Z rzeczy najbardziej "rzucających się w oczy" warto wspomnieć o kopiach IBM <sup>z</sup> kartą EGA. Biorąc pod uwagę walory wystawiennicze takiego rozwiązania nie ma się czemu dziwić. Z drugiej strony jednak jest to sygnał , że karta ta stała się <sup>u</sup> nas kolejnym standardem -tym razem kosztem poprzedniego tzn. karty kolorowej. Zaskoczył mnie natomiast fakt, że sporadycznie pokazywane byty karty EGA <sup>z</sup> możliwością emulacji Herculesa. Ponieważ karty <sup>z</sup> opcją Hercules bardzo często przewijają się przez biura pośredników, można by wysnuć wniosek, że nawet firmy prywatne poddały się już nieco tzw. instytucjonalizacji <sup>i</sup> znacznie wolniej reagują na nowinki niż jednoosobowi dostawcy. Ponieważ na własnej skórze przekonałem się, że jest to bardzo pożyteczna opcja (np. gdy trafia nam się program, do którego kolega "zapomniał" dołączyć procedury instalacyjne),

Andrzej J. Piotrowski

# **Mikroprocesor 80386**

W poprzednim numerze zamieszczony został ogólny artykuł o mikroprocesorach 32-bitowych. Obecnie rozpoczynamy cykl publikacji o mikroprocesorze 80386. Wzbudza on wiele emocji, gdyż zaprojektowany został jako następca mikroprocesorów zastosowanych w rodzinie komputerów osobistych IBM PC. Powszechnie oczekuje się, że już niebawem IBM wprowadzi na rynek nowy model komputera bazującego na tym właśnie mikroprocesorze. Czy będzie on faktycznie stanowił przełom w klasie komputerów osobistych? Mikroprocesor 80386 stwarza taką możliwość – szczególnie w zakresie systemów wielodostępnych. Informacje o 80386 być może wydadzą się niektórym czytelnikom zbędne – w końcu od serca komputera oddzieleni jesteśmy systemem operacyjnym i gotowymi programami użytkowymi. Jest jednak pewne "ale". Nie znając możliwości, jakie daje mikroprocesor, możemy bardzo łatwo pozwolić się zwieść reklamowym chwytom. Dlatego zachęcam do lektury cyklu, mimo że nie znajdują się w nim informacje do natychmiastowego praktycznego wykorzystania.

W pierwszym odcinku o 80386 jest mowa o rzeczach, które nie przyprawiają jeszcze o zawroty głowy. Rzeczy ciekawsze (ale i trudniejsze) zaczną się w następnym numerze.

mechanizm maszyny wirtualnej pozwalający na równoległe egzekwowanie zadań programowych przystosowanych do pracy pod kontrolą różnych systemów operacyjnych (np. Unix i MS-DOS);

 $\bm{\mathsf{[1]}}$ 

- wewnątrzukładowy MMU z możliwością tworze- $\bullet$ nia segmentów do 4 gigabajtów i dwupoziomowym mechanizmem stronicowania;
- przepustowość szyny: 32 megabajty na sekundę przy częstotliwości zegara 16 MHz;
- dynamiczna zmiana rozmiaru danej (16/32 bity) przesyłanej po szynie dla ułatwienia współpracy z układami we/wy;
- Sina sina sa kata sina kata a shekarara a shekara a shekarara a shekarar a shekarar a shekarar a shekarar a shekarar a shekarar a shekarar a shekarar a shekarar a shekarar a shekarar a shekarar a shekarar a shekarar a shek
- moc przetwarzania 3 do 4 MIPS;
- Sprzętowe mechanizmy diagnostyki dla tworzonych programów;
- 275 tys. tranzystorów na pojedynczej płytce krzemu:
- 1,5-mikronowa technologia CHMOS-III. Architektura mikroprocesora 80386 ma zapew-

![](_page_41_Picture_22.jpeg)

Mikroprocesor 80386 jest układem z rodziny iAPX 86 firmy Intel, rozszerzającym funkcje i możliwości mikroprocesora 80286 (wykorzystany m.in. w IBM PC/AT). Mimo że jest to mikroprocesor 32-bitowy, zachowana została możliwość przenoszenia programów (na poziomie kodu wynikowego) z mikrokomputerów wykorzystujących mikroprocesory 8086 i 8088 (IBM PC/XT). Zalety 80386 nie sprowadzają się do zastosowania 32-bitowych rejestrów, rozkazów i szyn. Do najbardziej charakterystycznych cech układu 80386 należą:

- 32-bitowa architektura (ALU, możliwości adresowe, wewnętrzna i zewnętrzna szyna, typy danych);
- fizyczna przestrzeń adresowa do 4 gigabajtów;
- specjalny tryb umożliwiający emulację mikroprocesora 8086/88;

![](_page_41_Picture_184.jpeg)

![](_page_41_Picture_19.jpeg)

![](_page_41_Picture_20.jpeg)

<u> Tantan di Partis II</u> Wyprowadzenia mikroprocesora 80386

#### PC klan: stonogi

![](_page_42_Figure_1.jpeg)

Intel postanowił stworzyć mikroprocesor, który będzie nadawał się zarówno do wykorzystania w konstrukcji superkomputerów osobistych jak i w specjalizowanych sterownikach. Użytkownik może więc korzystać zarówno z liniowej przestrzeni adresowej jak <sup>i</sup> <sup>z</sup> mechanizmów segmentacji. Liniowa przestrzeń adresowa jest wygodna w przypadku stosowania systemów operacyjnych takich jak Unix. Z kolei mechanizmy segmentacji upraszczają realizację aplikacji, w których wykorzystywane są tzw. dynamiczne struktury danych.

dne stało się ostatnio "upychanie" do wnętrza mikroprocesora możliwie jak największej liczby rejestrów. Moda nie zawsze jednak idzie w parze ze zdrowym rozsądkiem. Programiści wcale nie darzę rejestrów nadmierną sympatią. Trzeba jednak je stosować wszędzie tam, gdzie współpraca z pamięcią "kosztuje" zbyt wiele czasu. Tak więc wprowadzamy do rejestrów dane, na których musimy wykonać wielokrotną operację. Jeśli jednak wykonujemy szereg operacji na dużej liczbie powiązanych ze sobą danych, to umieszczanie ich <sup>w</sup> rejestrach może tak zagmatwać algorytm programu, że miesiącami nie będzie można odkryć, dlaczego program nie pracuje poprawnie. Rozbudowane możliwości adresowania pamięci pozwalają na pisanie przejrzystych, łatwych do "odpluskwiania" programów. Pozostaje jednak problem długiego czasu, jaki mikroprocesor potrzebuje na dostanie się do pamięci (szczególnie długiego przy wykorzystywaniu złożonych trybów adresowania). Intel

znaczone adresy fizyczne), pozostawiając taką samą liczbę rejestrów jak w mikroprocesorach wcześniejszej generacji.

#### REJESTRY ROBOCZE

Na rysunku 1 przedstawiono zestaw ośmiu rejestrów uniwersalnych, rejestr wskaźników stanu i rejestr licznika programu. Każdy z 32-bitowych rejestrów uniwersalnych może być wykorzystywany <sup>w</sup> operacjach arytmetycznych lub lógicznych oraz do

Warto podkreślić, że operacje wykonywane na rejestrach 8- i 16-bitowych nie mają wpływu na zawartość pozostałej części rejestru 32-bitowego. Przykładowo, jeżeli w operacji sumowania wartości przechowywanych w 8-bitowych rejestrach wygenerowane zostanie przeniesienie, to wpisywane jest ono tylko do rejestru wskaźników stanu.

![](_page_42_Figure_10.jpeg)

Dla zapewnienia możliwości wykonywania 16-bitowych operacji i zachowania kompatybilności z mikroprocesorami 16-bitowymi szesnaście mniej zna czących bitów każdego z 32-bitowych rejestrów uniwersalnych może być wykorzystywane jako rejestr 16-bitowy. Ponadto cztery spośród wydzielonych rejestrów 16-bitowych mogą być traktowane jako pary rejestrów 8-bitowych.

Mikroprocesor 80386 zawiera sześć rejestrów

#### PC klan: stonogi

## 43 K

sowej pamięci na segmenty o rozmiarach do 4 gigabajtów.

Dalsze sześć wyspecjalizowanych rejestrów zostało zarezerwowanych dla realizacji funkcji związanych z uruchamianiem i testowaniem oprogramowania. Umożliwiają one ustawienie do czterech punktów wstrzymania realizacji programu (ang. trap pułapka).

#### JAK ODNALEŹĆ SIĘ W PAMIĘCI?

Głównym zadaniem mikroprocesora jest manipulowanie danymi. Aby to robić efektywnie i w przejrzysty sposób, istotne jest, by bez "stawania na głowie" można było korzystać z informacji poukładanej w różne, często bardzo zawiłe struktury. Tak więc przy odwoływaniu się do danej istotne jest, by wyznaczenie miejsca, w którym się ona znajduje, nie wymagało wykonania najpierw tasiemcowych obliczeń adresu pamięci. Jest to możliwe, jeśli <sup>w</sup> mikroprocesorze przewidziane zostały tzw. złożone tryby adresowania. Cóż nam jednak po złożonych trybach adresowania jeśli nie sposób ich spamiętać a co dopiero wykprzystać – zakrzykną ci, którzy przymierzali się już do programowania w języku maszynowym mikroprocesora 8088/86. To fakt, że firma Intel nie ma specjalnego szczęścia do tworzenia przejrzystych mnemoników. W przypadku trybów adresowania 8088/86 sprawę pogarsza brak symetrii tzn. niektóre tryby można wykorzystać tylko posługujęc się określonym rejestrem. Utrudnienia w posługiwaniu się językiem maszynowym nie dyskwalifikują użyteczności rozbudowanych trybów adresowania, są one bowiem wykorzystywane przez kompilatory języków wyższego poziomu w tworzonym kodzie wynikowym. Wprowadzona dla 80386 symetria w wykorzystaniu rejestrów w poszczególnych trybach ułatwia programowanie <sup>i</sup> zwiększa efektywność kompilatorów języków wyższego poziomu. Dane wykorzystywane w operacjach mogę być pobierane z wewnętrznych rejestrów mikroprocesora, z pamięci lub z portów umieszczonych w przestrzeni adresowej wejścia/wyjścia. Dana (8–, 16– lub 32-bitowa) może być także umieszczona bezpośrednio w kodzie programu. Najszybciej wykonywane są operacje na danych zawartych w rejestrach mikroprocesora (dwa cykle zegara). Jednak bardzo często dane muszę zostać wprowadzone <sup>z</sup> pamięci systemu. Adres efektywny danej znajdującej się w pamięci może zostać podany bezpośrednio <sup>w</sup> kodzie rozkazu. Możliwe jest także wyznaczenie adresu efektywnego danej przez zsumowanie zawartości jednego lub dwóch rejestrów uniwersalnych (adres ba zowy) i ew. przemieszczenia (dostęp do tablic, rekordów itp.l). Ogólnie część adresu logicznego wyznaczajęcę położenie danej <sup>w</sup> segmencie można określić formułę;  $[adres] = [baza] + [indeks] * [współ. skali] + [prze$ mieszczenie] <sup>W</sup> tabeli zestawiono możliwości wykorzystania poszczególnych rejestrów w pośrednim trybie adre-

Dzięki złożonym trybom adresowania można <sup>w</sup> prosty sposób odwoływać się do struktur danych takich jak:  $-$  tablice  $-$  rekordy  $-$  tablice składające się z rekordów – rekordów zawierających tablice.

Licząc przed zaśnięciem barany nie zastanawiamy się czy liczymy je używajęc liczb rzeczywistych czy naturalnych. Jednak format danych, na których wykonywane są operacje, jest bardzo istotny dla efektywności przetwarzania. Wykorzystywanie liczb rzeczywistych tam gdzie np. wystarczą liczby naturalne, pocięga za sobę znaczne nakłady niepotrzebnie wykonywanej pracy. <sup>I</sup> odwrotnie: liczenie ułamków, gdy dysponujemy wyłęcznie liczbami całkowitymi, przysparza niemało kłopotów. Na rysunku 2 pokazano typy danych przetwarzanych przez mikroprocesor 80386. Elementarną jednostką danych jest bajt. Wielkość 16-bitowa określana jest mianem słowa, natomiast wielkość 32-bitowa mianem podwójnego słowa (ang. double word). Konwencja taka została przyjęta dla zachowania jednolitej nomenklatury w całej rodzinie układów iAPX 86. Dane poszczególnych typów składaję się w większości przypadków <sup>z</sup> bajtów, słów, podwójnych słów lub kombinacji tych wielkości. <sup>W</sup> mikroprocesorze <sup>80386</sup> zachowano również dotychczas stosowanę przez firmę Intel konwencję przechowywania informacji w pamięci; najmniej znaczęcy bajt umieszczany jest <sup>w</sup> komórce <sup>o</sup> najniższym adresie, najbardziej znaczący – w komórce o najwyższym adresie. Adres danej odpowiada adresowi najmniej znaczęcego bajtu informacji. Zachowanie tej konwencji było niezbędne dla zapewnienia możliwości przenoszenia programów w formie binarnej stworzonych dla starszych mikroprocesorów firmy Intel. Konwencja ta utrudnia zastosowanie systemu operacyjnego Unix. Operacje arytmetyczne mogę być wykonywane na liczbach bez znaku lub ze znakiem (w kodzie uzupełnień do dwóch). Maksymalna wartość, ' która może zostać przyjęta przez liczbę, odpowiada po dwójnemu słowu. Dla liczb bez znaku jest to; 4.294.967.295 Dla liczb ze znakiem wartości muszę mieścić się w przedziale;

Operacje na danych zmiennoprzecinkowych mogę być wykonywane po dołęczeniu koprocesora arytmetycznego. Koprocesory 80287 <sup>i</sup> 80387 rozszerzaję zestaw rozkazów 80386 <sup>o</sup> operacje 32- 64- <sup>i</sup> 80-bitowe według wymagań standardu IEEE.

nych. Jako rejestru indeksowego nie można jedynie wykorzystywać rejestru wskaźnika stosu (ESP). Współczynnik skali ułatwia adresowanie danych pogrupowanych <sup>w</sup> tablice. Przykładowo, jeżeli <sup>w</sup> tablicy umieszczono dane o rozmiarach słowa (16 bitów), to przy generacji kolejnych dostępów do pamięci wygodnie jest wykorzystywać współczynnik skalowania o wartości 2.

> Wymagana od komputera wszechstronność powoduje, że oprócz operacji arytmetycznych musi on przetwarzać informacje, które nie są liczbami ale np. wartościami logicznymi, napisami itp.

Przemieszczenie jest liczbę 32-bitowę w kodzie uzupełnień do dwóch, która może zostać podana bezpośrednio w kodzie rozkazu. Wykorzystywanie po szczególnych elementów tabeli przy określaniu adresu jest opcjonalne i zależy jedynie od trybu adresowania danej, który ma zostać wykorzystany.

#### NA CZYM UCZYMY, CZYLI TYPY DA¬ NYCH

Szczególnym typem danej jest napis. W komputerze jest on przechowywany jako cięg kodów ASCII. Wyróżnienie napisów jako osobnego typu danych upraszcza przetwarzanie tekstów - czyli zadania, które wykonuje znakomita część komputerów osobistych.

![](_page_43_Picture_24.jpeg)

Mikroprocesor <sup>80386</sup> umożliwia realizowanie pewnych operacji na liczbach o podwójnej precyzji. Np. iloczyn <sup>i</sup> dzielna mogę przyjmować wartości 64 bitowe. Dodawanie i odejmowanie liczb w podwójnej precyzji może być realizowane przy wykorzystaniu rozkazów: ADC (dodaj-z-przeniesieniem) oraz SBB (odejmij-z-pożyczkę). Możliwa jest też realizacja operacji przesunięcia logicznego, w której na zwalniające się pozycje podawane są wartości z innej 32bitowej danej. W rezultacie realizowane jest przesunięcie danej 64-bitowej, <sup>z</sup> tym że wynik działania jest 32-bitowy.

Operacje logiczne można już było wykonywać wykorzystując mikroprocesory 8-bitowe. Nie wyróżniane przy tym specjalnego typu danych, operacje odbywały się na poszczególnych bitach. W mikroprocesorach 16-bitowych zwiększyła się jedynie liczba bitów, na których można jednocześnie wykonać operację logicznę.

<sup>W</sup> mikroprocesorze <sup>80386</sup> przewidziano również - obok klasycznych operacji na bitach - operacje na tzw. polach bitowych (ang. bit fields). Możliwe jest wprowadzanie do/z pamięci ciągłych sekwencji bitowych (do trzydziestu jeden bitów). Pola bitowe mogę układać się <sup>w</sup> łańcuchy <sup>o</sup> długości do <sup>4</sup> gigabitów. Na polach bitowych mogę być wykonywane następujęce operacje:

 $[-2.147.483.648, +2.147.483.647]$ .

- 'estowanie wartości pojedynczych bitów,
- ustawianie <sup>i</sup> kasowanie wartości pojedynczych bitów,
- **O** przeszukiwanie pola, aż do znalezienia pierwszego ustawionego bitu.

#### cdn. ANDRZEJ J. PIOTROWSKI

Tabela: Stosowanie rejestrów w pośrednich trybach adresowania.

![](_page_43_Picture_2492.jpeg)

# Waldemar Wykrota Procedury skowe **IBM PC/XT**

Procedury dyskowe (tzw. handlery dyskowe) to najbardziej elementarne cegiełki systemu operacyjnego (napisane w języku Assembler 86) wykorzystywane przy współpracy jednostki centrainej z urządzeniem peryferyjnym, jakim jest dysk. Procedury te są umieszczone w pamięci EPROM. Wykorzystywane są one przez program wczytujący system operacyjny (ang. bootstrap), przez system operacyjny [poprzez ekstrakody) iub mogą być używane przez programistę na poziomie języka maszynowego. Celem artykułu jest pokazanie sposobu wykorzystania dysków eiastycznych we własnych programach.

#### WSPÓŁPRACA JEDNOSTKI CENTRAL-NEJ Z DYSKAMI ELASTYCZNYMI

Schemat współpracy jednostki centralnej z dyskami przedstawia rysunek 1. Został on maksymalnie

uproszczony (brak bardzo wielu sygnałów sterujących) dla zwiększenia przejrzystości.

Procesor programuje układ DMA 8237A sterownika napędu dysków (układ bezpośredniego dostępu do pamięci) <sup>i</sup> układ 8272A. Etap ten będzie dokładnie opisany dalej.

Ostatni zapis do rejestru sterownika dyskowego powoduje rozpoczęcie operacji dyskowej czytaj sek tor. Sterownik, po znalezieniu pola identyfikacyjnego zadanego sektora, przetwarza przychodzącą linią RDDATA informację na postać bajtową i ustawia sygnał DRQ, gdy bajt jest gotowy do przesłania. Sygnał ten jest odbierany przez układ DMA na wejściu DREQ2 (dyski elastyczne są obsługiwane w 2 kanale DMA). Układ DMA przejmuje sterowanie magistralą systemową i powoduje przepisanie bajtu znajdującego się <sup>w</sup> rejestrze danych sterownika 8272A bezpo średnio do pamięci (bez udziału procesora). Etap zakończenia operacji

Zasada wymiany informacji pomiędzy jednostkę centralnę <sup>a</sup> dyskami elastycznymi będzie omówiona na przykładzie operacji dyskowej: czytaj sektor. Operacja ta, której efektem jest przesłanie informacji ze wskazanego sektora do wskazanego obszaru pamięci, przebiega w kiłku etapach.

#### Etap wstępny

#### Etap realizacji

#### PC klan: disko rżysko

b) wystąpi koniec operacji dyskowej. W obu przypadkach sterownik dyskowy zgłasza przerwanie na linii INT. Przerwanie to dochodzi do wejścia IR6 układu kontrolera przerwań 8259A. Ponieważ wektor przerwań jest ustawiony na 8, więc przerwanie od sterownika dyskowego będzie obsługiwane przez INT OEH  $(8+6=0)$ . Kontroler przerwań informuje procesor o żądaniu przerwania sygnałem dochodzącym do wejścia *INTR* procesora. Po otrzymaniu sygnału potwierdzenia **INTA** ustawia adres lokacji w tablicy wektorów przerwań (00038H), w której znajduje się adres (2 bajty przesunięcia i 2 bajty segmentu) procedury obsługi przerwania. Procesor, który dotychczas czekał <sup>w</sup> pętli na pojawienie się przerwania, przechodzi do realizacji procedury obsługi przerwania OEH. <sup>W</sup> procedurze zaznaczonyjest fakt, że przenvanie występiło (ustawiony jest bit D7 komórki pamięci 0040:003EH) <sup>i</sup> następuje powrót do przerwanej pętli oczekiwania. Ponieważ przerwanie ustawiło bit D7 komórki 0040:003EH (który jest testowany w pętli), więc oczekiwanie skończy się i procesor przechodzi do następnego etapu.

 $\geq 46$ 

Opisany w poprzednim punkcie proces powtarza się tak długo, aż wystąpi jeden z dwóch warunków: a) wyzeruje się licznik transmitowanych bajtów w układzie DMA (DMA informuje kontroler dyskowy sygnałem E0P(36) <sup>o</sup> końcu operacji DMA),

![](_page_44_Figure_14.jpeg)

#### PC klan: disko rżysko

## 45

#### Testowanie poprawności wykonania operacji dyskowej

Procesor odczytuje sekwencję bajtów stanu sterownika dyskowego <sup>i</sup> sprawdza, czy <sup>w</sup> zakończonej operacji nie został stwierdzony błąd. Następnie zaznacza fakt występienia (lub niewystępienia) błędu:

a)  $CY=0$  AH  $=00$  – operacja bezbłędna,

b)  $CY=1$  AH = numer błędu – wystąpił błąd i wraca do programu wywołującego.

W przypadku, gdy wykonywana jest operacja dyskowa zapisz sektor, przepływ danych odbywa się w przeciwnym kierunku, natomiast zasada działania się nie zmienia.

#### PROCEDURY DYSKOWE

 Procedury dyskowe są umieszczone w pamięci EPROM. <sup>Z</sup> uwagi na fakt, że muszą być dostępne <sup>z</sup> dowolnego miejsca pamięci, są wywoływane poprzez przerwanie programowe **INT13H**. Istnieje jeden punkt wejścia dla wszystkich procedur, a informacja o rodzaju operacji podawana jest w rejestrze AH:

#### $AH=00 - inicjacja$  kanału dyskowego,

 $AH=01 - \text{odczyt błędu}$ 

 $AH=02 - czyt$ aj sektor (sektory),

 $AH=03$  – zapisz sektor (sektory),

 $AH=04 - czyt$ aj sektor (sektory) – weryfikacja,

 $AH=05$  - formatowanie.

- $\bullet$  dysk 720 KB 2 strony, 80 cylindrów, 9 sektorów;
- dysk  $1,2 \text{ MB} 2 \text{ strony}, 80 \text{ cylindrów}, 15 \text{ sekto-}$ rów.

Operacje czytaj sektor i zapisz sektor są wykonywane z ustawionym bitem  $MT$  (bit D7 komendy stestrony 0 <sup>i</sup> 9 sektorów strony 1). Informacja zapisana jest wówczas (lub czytana) w następujący sposób:  $ES:BX+0000H \rightarrow$  strona 0 sektor 1  $ES:BX+0200H ->$  strona 0 sektor 2

 $N+18$ -numergłowicy\*9-numersektora + 1 Teoretycznie istnieje mechanizm, który po wykonaniu operacji dyskowej podaje faktyczną liczbę przesłanych sektorów w rejestrze AL, ale działa nieprawidłowo (zarówno BIOS Computex jak <sup>i</sup> Kam & Ronson).

Program inicjacji zeruje sterownik napędu dysków (wysyła 0 na bicie 02 portu selekcji dysków 379H) i czeka na zgłoszenie przerwania. Jeśli przerwanie wystąpi, wykonuje operację, która uwidoczni przyczynę przerwania (ang. sense interrupt status). Następnie sprawdza, czy przyczyną wystąpienia przerwania była zmiana sygnału READY <sup>i</sup> jeśli tak, wykonuje następną operację: ustawiania liczników sterownika (ang. specify command). Operacja ta, oprócz kodu rozkazu (03H), wysyła dwa bajty (początkowe dwa bajty przerwania 1 EH, które faktycznie jest tablicą parametrów operacji dyskowych) określające następujące czasy: a) czas zmiany ścieżki (ang. Step Ratę Time), 4 bardziej znaczące bity pierwszego bajtu, *wartość:*  $01H = 15$  ms.  $0$ FH $=$  1 ms. b) czas rozładowania głowic (ang. Head Unioad 4 mniej znaczące bity pierwszego bajtu, wartość:  $01H = 16$  ms.  $OFH=240$  ms. c) czas opóźnienia załadowania głowic (ang. Head 7 bardziej znaczących bitów drugiego bajtu, wartość:  $01H = 2$  ms.  $7FH = 254$  ms. d) rodzaj pracy, bit 00 drugiego bajtu, *wartość*:  $0 =$  tryb pracy DMA;  $=$  tryb pracy nie-DMA (generuje przerwanie, gdy bajt jest gotowy do transmisji). W razie inicjacji kanału dyskowego obok inicjacji sterownika dyskowego muszą być inicjowane napędy dysków. Faktycznie nie ma to miejsca, ale zastosowano mechanizm, który powoduje, że przed wykonaniem pierwszej operacji dyskowej na dowolnym dysku będzie wykonana operacja ustawienia głowicy na cylinder 0 (ang. recalibrate). W przypadku gdy po zerowaniu sterownika nie wystąpi przerwanie wynikające ze zmiany sygnału READY, ustawiany jest błąd 20H mówiący o uszko dzeniu sprzętu <sup>i</sup> powrót.

Parametry potrzebne do wykonania danej operacji przekazywane są w pozostałych rejestrach procesora (inicjacja  $AH=00$  nie wymaga parametrów). Parametry transmisji dyskowej: DL – numer napędu dyskowego (00H-03H), CH - numer cylindra (00H-27H), DH – numer głowicy (OOH-01H), CL - numer sektora (01H-09H) **ES:BX** – adres pamięci, gdzie: ES - adres segmentu (ang. base), BX – adres przesunięcia (ang. offset),  $AL$  – liczba sektorów do transmisji (1 sektor  $=$ 512 bajtów). Format dysku elastycznego Dyskietka wykorzystywana przez IBM PC/XT jest sformatowana w standardzie IBM 34 czyli MFM (podwójna gęstość zapisu). Występuje <sup>40</sup> cylindrów, nu merowanych od 00 do 39 (00H-27H). Cylinder ma dwie powierzchnie (dwie ścieżki). Każda ścieżka ma swoją głowicę (numer ustalony jest <sup>w</sup> rejestrze DH) <sup>i</sup> posiada <sup>9</sup> sektorów (można sformatować dyskietkę tak, aby miała tylko 8 sektorów lub była jednostronna). Pierwszy sektor ma numer <sup>1</sup> (nie występuje sektor o numerze 0). Ponieważ procedury nie sprawdzają zakresu podawanych parametrów (liczby cylindrów, głowic <sup>i</sup> sektorów), te same procedury mogą być wykorzystywane dla dysków <sup>o</sup> większej pojemności np.: Time), Load Time), 80H - w określonym czasie nie pojawiło się przerwanie,

- 40H błąd operacji pozycjonowania (ang. seek),
- 20H błąd sterownika (sprzętu),
- 10H błąd sumy kontrolnej przy odczycie (ang. crc error),
- 09H granice przesłania przez DMA przekraczają 64 KB,
- 08H błąd układu DMA (sprzętu),
- 04H sektor nie został znaleziony,

| $ES:BX + 1000H \rightarrow$ strona 0 sektor 9<br>$ES:BX + 1200H \rightarrow$ strona 1 sektor 1 |  |
|------------------------------------------------------------------------------------------------|--|
| $ES:BX + 1400H \rightarrow$ strona 1 sektor 2                                                  |  |

 $ES:BX+2200H->$  strona 1 sektor 9 Maksymalna liczba sektorów, jaką można przeczytać w czasie jednego wywołania dla zadanego numeru głowicy i numeru sektora, wynosi:

**03H** - ochrona przed zapisaniem (ang. write protect),

#### Inicjacja kanału dyskowego (AH=OOHj

Procedura programuje układ DMA 8237A do pracy w trybie zapisu do pamięci. Testowany jest dysk (numer <sup>w</sup> rejestrze DL) - czyjego silnik jest <sup>w</sup> ruchu. Jeśli tak, nie wystąpi operacja rozruchu silnika (port 379, bity D7-D4 włączają silnik napędu, D1 i D0 selekcja dysku). Kolejna operacja pozycjonuje dysk (ang. seek) na ścieżkę, której numerjest <sup>w</sup> CH (jeśli po inicjacji dysk nie był używany, zostanie najpierw wykonana operacja pozycjonowania na cylinder 0). Następnie programowany jest sterownik dysków – operacja czytaj sektor (0E6H0) – i wysyłane jest 8 parametrów niezbędnych do rozpoczęcia transmisji dyskowej. W czasie gdy sterownik dysków współpracuje z układem DMA, procesor czeka w pętli na pojawienie się przerwania. Po zgłoszeniu przerwania lub po upływie czasu przeznaczonego na jego pojawienie się, wprowadzany jest status sterownika do pamięci począwszy od adresu 0040:0042H (7 bajtów). Testowany jest spôsób zakończenia transmisji i w zależności od niego ustawiany jest bajt typu błędu <sup>i</sup> wska źnik CY. Wywołanie procedury obsługi przerwania powoduje zapisanie na stosie rejestru statusu FL, rejestru bazowego programu CS <sup>i</sup> rejestru licznika programu IP. Dla uniknięcia odtworzenia rejestru wskaźników ze stosu przy powrocie z przerwania wykonywana jest operacja RETF 02, a nie IRET.

Procedura ta jest identyczna z procedurą czytaj sektor, za wyjątkiem jednego szczegółu. Układ DMA programowany jest na weryfikację (odbywa się transmisja DMA, ale nie ma wpisu, lecz następuje porównanie <sup>z</sup> zawartością pamięci). Celem takiej operacji jest sprawdzenie poprawności zapisu. Może być ona wykorzystywana także do innych celów. Formatowanie

Operacja ta służy do formatowania cylindra, nad którym znajduje się głowica, i którego strona wybra-

racji. Wynik jest przekazywany w rejestrze AL (BIOS Computex ma błąd: kod błędu jest w AH). Poszczególne bity informują <sup>o</sup> rodzaju błędu:

![](_page_45_Picture_45.jpeg)

- 02H dyskietka nie jest sformatowana,
- **O1H** błędna komenda (AH $>$ 5 lub DL $>$ 3),
- OOH operacja bezbłędna.

#### Czytaj sektor (AH=02H)

#### Zapisz sektor AH=3

Układ DMA programowany jest do pracy w trybie odczytu <sup>z</sup> pamięci. Dalsza praca jest analogiczna jak dla operacji czytaj sektor, za wyjątkiem występowania opóźnienia czasowego (około 0,5 s.) po rozruchu silnika wybranego dysku.

#### Czytaj sektor – weryfikacja AH=04

![](_page_46_Picture_0.jpeg)

W relacji z wystawy Personal Computer World'86 sporo miejsca poświęciłem nowemu produktowi Amstrada - komputerowi PC 1512. Oczywiście <sup>w</sup> momencie promocji komputera trudno od razu dostrzec jego wady, zazwyczaj dobrze zamaskowane przez producenta. Z chwilą gdy Amstrad PC 1512 dotarł do kraju i można go było szczegółowo obejrzeć, wyszło na jaw szereg mankamentów. Amstrad dążył do skonstruowania możliwie jak najtańszego komputera, który odpowiadałby możliwościami IBM PC/XT. Niska cena pociąga za sobą kompromisy... Jednak nie wszystko, co może się w PC 1512 nie podobać, wynika z chęci obniżenia kosztów. Zastosowano kilka chwytów powszechnych w komputerach klasy domowej (przywiązywanie klienta do producenta) a nie praktykowanych w towarzystwie, w którym Amstrad postanowił się znaleźć. To, co kiedyś napisałem <sup>o</sup> PC 1512, to wszystko prawda... tyle że nie cała prawda. Aby uniknąć pomówień o stronniczość lub nieuzasa dnione sympatie, wyrównuję teraz rachunek.

Po włączeniu mikrokomputera PC 1512 użytkownika tajwańskich kopii IBM PC uderza głęboka cisza przerywana jedynie szmerem napędów dyskowych, które ładują system operacyjny. Rewelacja techniczna? Nie. W typowych IBM-ach i ich kopiach

Amstrad zdecydował się na nieco inną konstrukcję. Ponieważ jednym z najsilniej grzejących się bloków jest zasilacz, postanowił nie umieszczać go razem z pozostałymi blokami komputera, lecz przerzucił go do ... monitora. W ten sposób zasilacz nie pod-

W tym miejscu pewnie zaprotestują niektórzy świeżo upieczeni nabywcy PC 1512: "trzymałem komputer włączony przez 24 godziny i... nic się nie stało!". W tym właśnie leży istota problemu z przegrzewającymi się komputerami. W zasadzie komputer taki działa dobrze, ale zgodnie z prawami Murphy'ego odmówi posłuszeństwa właśnie wtedy, gdy od jego pracy bardzo wiele zależy. Ilość ciepła wydzielanego przez układy scalone zależy w dużym stopniu od intensywności pracy. Przykładowo, układ pa mięci nagrzeje się znacznie silniej, gdy będzie raz za razem realizowana operacja odczytu, niż gdy będzie pracował "na jałowym biegu". Sprawdzenie odporności komputera na przegrzewanie się jest więc za daniem dość trudnym – nie sposób przewidzieć, jaki program będzie najbardziej rozgrzewał komputer. <sup>Z</sup> tego powodu w tzw. dobrej praktyce inżynierskiej zakłada się, że złożone konstrukcje wymagają chłodze-

strukcji komputera. W warunkach kilkugodzinnej pracy nie ma to jednak znaczenia – jeśli nie pracujemy w trakcie upałów łub nie trzymamy komputera w pobliżu kaloryfera.

![](_page_46_Picture_6.jpeg)

#### PC klan: miękkie podbrzusze

#### 47

#### PERPETUUM MOBILE

Ciepło wydzielane przez zasilacz zależy od jego mocy. Ponieważ Amstrad zdecydował się nie stosować wentylatora, to w konsekwencji musiał się ograniczyć do zasilacza o niewielkiej mocy. Zasilacz PC <sup>1512</sup> ma moc <sup>60</sup> W. Jest to mniej niż połowa mocy typowo dostarczanej przez zasilacze stosowane <sup>w</sup> tajwańskich kopiach IBM PC (od <sup>135</sup> do <sup>150</sup> W). Oczywiście należy uwzględnić fakt, że <sup>w</sup> konstrukcji PC 1512 wykorzystano elementy <sup>o</sup> znacznie wyższym stopniu integracji (np. trzy tzw. programowane matryce logiczne), co zmniejsza zapotrzebowanie kom putera na energię. Jeśli jednak zmierzamy do pełnej rozbudowy funkcjonalnej komputera (pamięć 640 KB, koprocesor, sztywny dysk), zaczynają się kłopoty. Zasilacz Amstrada PC 1512 dostarcza następujące napięcia:  $+5V -$  obciążalność do 5,7 A;  $+12V$  – obciążalność do 2,1 A; –5V – obciążalność do  $0,1$  A;  $-12V$  – obciążalność do  $0,25$  A. Jeżeli uwzględnimy prądy pobierane przez układy na płycie głównej mikrokomputera, nietrudno zauważyć, że dla bloków zewnętrznych prawie nic nie zostaje. Nietrudno teraz zrozumieć, dlaczego Amstrad miał kłopoty z wersją PC 1512HD. Trzeba było znależć taki typ dysku, któremu wystarczy niewielki prąd zasilający. Tymczasem typowe sztywne dyski pobierają (wraz ze sterownikiem) od 800 mA do 1,2 A ze źródła +5V i 800 do 1400 mA ze źródła  $+12V$ . To że PC 1512 nie występuje w konfiguracji dwa napędy dysków elastycznych <sup>i</sup> sztywńy dysk, nie wynika więc tylko <sup>z</sup> konstrukcji obudowy.

#### CZARNO NA BIAŁYM NIE ZNACZY WY-RAŹNIE

#### KLAWIATURA WEDŁUG SPRAWDZDNE-GO... ZŁEGD WZORU

nikowi możliwość wyboru karty sterującej monitorem, to kupując Amstrada wiążemy się na dobre <sup>i</sup> złe (raczej to drugie) z CGA. Wprowadzono jednak pew ne "usprawnienie". Jako pamięć obrazu zastosowa no dwa układy 41464 firmy NEC (organizacja: 4 x 64 Kbity), co daje w sumie 64 KB RAM, czyli 4 razy więcej niż w klasycznej CGA. Pozwoliło to na wprowadzenie dodatkowego trybu, w którym przy rozdzielczości <sup>640</sup> <sup>X</sup> <sup>200</sup> punktów można wykorzystać <sup>16</sup> kolorów. Istnieje kilka kart, w których można odnaleźć podobny tryb (m.in. w karcie EGA - ale uwaga, nie oznacza to, że w PC 1512 zastosowano odpowiednik karty EGA!). Tryb ten jednak praktycznie nie ma wsparcia w produkowanym dfla IBM PC oprogramowaniu.

Układ klawiatury zaproponowanej przez IBM w modelu XT spotkał się <sup>z</sup> totalną krytyką. <sup>W</sup> rezultacie w modelu AT zastosowano rozwiązanie znacznie bardziej ergonomiczne. Dlaczego Amstrad zdecydował się na powielenie starego wzorca, dla wszystkich pozostaje tajemnicą. Jakby tego nie było dosyć, zastosowano nietypowy wtyk eliminując praktycznie możliwość wymiany klawiatury na inną, wygodniejszą <sup>w</sup> obsłudze. Oczywiście przebudować można praktycznie wszystko, tylko, jak się zaraz okaże, zapędzając się <sup>w</sup> przeróbki można bez mała zbudować nowy komputer.

Negatywnie ocenia się też mysz, przy projektowaniu której bardziej sugerowano się żywym pierwowzorem niż kształtem ludzkiej ręki. <sup>I</sup> znowu przy próbie wykorzystania produktu innej firmy np. Atari powstaje "problem wtyczki".

Dzisiaj już powszechnie wiadomo, że oferowana do niedawna przez IBM "Color Graphics Card" to tzw. błąd dzieciństwa. <sup>W</sup> tej sytuacji zintegrowanie

Zapewne wiele spośród sprowadzonych do Polski PC 1512 będzie wykorzystywane do przetwarzania tekstów. Fakt, że <sup>w</sup> komputerze produkowanym <sup>z</sup> myśłą o rynku zachodnioeuropejskim nie przewidziano polskich znaków, nikogo nie dziwi. Przyzwyczailiśmy się już radzić sobie sami z tym problemem. Jedną z popularniejszych metod jest wymiana tzw. generatora znaków. Typowo umieszczony jest on w układzie pamięci EPROM. Podobną drogą poszedł <sup>i</sup> Amstrad. Jednak gdy zabierzemy się do wprowadza-

Systemem operacyjnym typowo wykorzystywanym w IBM PC/XT jest PC DOS (lub praktycznie identyczny MS DOS). Amstrad może pracować pod kontrolą <sup>i</sup> innych systemów operacyjnych np. CP/M 86 lub Concurrent CP/M. Jest to niewątpliwa zaleta - świadczy <sup>o</sup> dużym stopniu kompatybilności <sup>z</sup> oryginalnym IBM PC/XT. Firmowo, razem z komputerem dostarczane są dwa systemy operacyjne: MS DOS 3.2 i DOS PLUS 1.2. 0 ile MS DOS jest najnowszą wersją systemu wykorzystywanego w IBMach, to DOS PLUS jest rozwiązaniem znacznie mniej popularnym. Nie zamierzam tu podważać użyteczności systemu DOS PLUS, ale dla początkujących użytkowników jest on tylko źródłem problemów. Z założenia DOS PLUS pozwala na realizację programów przeznaczonych do wykorzystania pod kontrolą MS DOS, jak i programów przeznaczonych do eksploatacji pod kontrolą systemu CP/M 86. Odnosi się to jednak do starszych wersji obu systemów. W.związku z tym próba wykorzystania załączonego z systemem MS DOS programu "Debug" kończy się przy pracy pod systemem DOS PLUS niepowodzeniem. Mało tego, okazuje się, że <sup>w</sup> firmowym oprogramowaniu nie ma żadnego programu spełniającego rolę "Debuga", który pracowałby pod kontrolą DOS PLUS. Współpracy <sup>z</sup> DOS PLUS odmawia również program GSX-86, który... powstał w tej samej firmie co DOS.

Z większością popularnych programów – takich

<sup>O</sup> tym że karta CGA nie bardzo nadaje się do prac, <sup>w</sup> których większość wyświetlanych na ekranie informacji ma charakter tekstowy, wiadomo nie od dzisiaj. Do niedawna ratowano się przez wykorzystywanie karty Hercules i monitora monochromatycznego. Dlatego też wielu "niewtajemniczonych" użytkowników kojarzy dobrą jakość tekstów z monitorem monochromatycznym. W przypaku zakupu PC 1512 czeka ich jednak zawód. Liczba punktów składających się na wyświetlany znak odpowiada standardowi CGA. Również sam monitor oferowany z komputerem należy zakwalifikować do klasy raczej przeciętnych.

> jak Wordstar, Turbo-Pascal, dBase III - PC 1512 nie ma problemów, niezależnie od zastosowanego systemu operacyjnego. Są jednak <sup>i</sup> takie, (np. XTREE), które nie chcą pracować nawet pod kontrolą MS DOS, a funkcjonują dopiero po załadowaniu systemu PC DOS (dostarczany tylko z oryginalnymi IBM-ami <sup>i</sup> niezbyt legalnie <sup>z</sup> niektórymi tajwańskimi kopiami).

> Pytanie o sens zakupu PC 1512 można też przenieść w nieco inną sferę: czy warto jeszcze kupować

Są jednak płytki grafiki monochromatycznej, któ re mogą koegzystować w komputerze z CGA. Czy nie można by ich wykorzystać do PC 1512? Powiedzmy, że dysponujemy płytką, dla której nie występuje wzajemne nakładanie się obszarów pamięci obrazu. Czy można ją przyłączyć do monitora kupionego wraz <sup>z</sup> Amstradem? Pierwszym problemem okaże się zno wu wtyczka - zamiast standardowego dla kopii IBM PC 9-stykowego łącza szufladowego zastosowa no tu okrągłe 8-stykowe łącze typu DIN. Na tym jednak nie koniec. W sygnale wykorzystywanym przez PC 1512 postanowiono zastosować zespolony sygnał synchronizacji. W przypadku próby współpracy z monitorem kolorowym występuje kolejny problem: sygnały koloru zostały odwrócone. W ten sposób bez do budowania konwertera nie można sterować monitora Amstrada standardową płytką do IBM-a <sup>i</sup> na odwrót - do PC <sup>1512</sup> nie można podłączyć innego monitora. <sup>A</sup> jeżeli postanowimy zastosować <sup>i</sup> osobną płytkę, <sup>i</sup> monitor, to nadal... będziemy musieli wykorzystywać oryginalny monitor Amstrada tym razem jako dosyć ekscentryczny zasilacz komputera.

#### UCZMY SIĘ JĘZYKÓW DBCYCH

![](_page_47_Picture_22.jpeg)

#### OD PRZYBYTKU CZASEM BOLI GŁOWA

Galimatias z systemami operacyjnymi nie jest prawdziwym problemem dla wytrawnego "hackera", lecz początkującego użytkownika może doprowadzić do rozstroju nerwowego <sup>i</sup> nabrania przeświadczenia, że <sup>w</sup> komputerze drzemią siły nadprzyrodzone.

#### CZY WARTO KUPIĆ AMSTRADA PC 1512?

Nagromadzenie w jednym artykule wszystkich dostrzeżonych (jak dotąd) wad Amstrada PC 1512 z pewnością wypacza prawdziwy obraz tego komputera. Faktem jest, że na terenie Anglii <sup>i</sup> RFN (pod na zwą Schneider) sprzedano już wprost niewiarygodne ilości PC 1512. Przy wszystkich jego wadach magnesem była bez wątpienia cena komputera. W Polsce natomiast cena ustalona przez Amstrada nikogo nie szokuje. Brak dewiz zmusił nas do przetarcia ścieżek bezpośrednio na Tajwan czy do Singapuru. Ceny tam kupowanych komputerów wcale nie są wyższe! Na dodatek komputery "madę in Taiwan" pozbawione są wielu opisywanych wad, choć dla odmiany zajmują więcej miejsca na stole <sup>i</sup> drażniąco szumią.

## Laser Compact XT to:

- <sup>512</sup> KB RAM 4,77/8 MHz
- <sup>1</sup> napęd dyskowy 5,25 cala (360 KB)
- 1RS 232 C
- <sup>1</sup> Centronics do drukarki
- <sup>1</sup> gamę port
- 162-stykowy port dla innych kart IBM
- <sup>1</sup> wyjście dla drugiego napędu dyskowego
- P

## • <sup>I</sup> wbudowana kolorowa karta graficzna (CGA)

# Twoja drukarka

za za prede

# STAR MICRONICS

producent drukarek STAR, uprzejmie informuje, że naszym autoryzowanym przedstawicielem na Polskę jest

![](_page_48_Picture_0.jpeg)

7

/

# $\mathbf{E} \equiv \mathbf{F} \times \mathbf{F}$ COMPACT<br>Całkowicie kompatybilny z IBM PC/XT

#### ABC Data GmbH

Augustastrasse 40 5300 Bonn 2, RFN tel. 35.44.80,-90 telex 88.55.66

ABC Data nie tylko oferuje Państwu nasze drukarki po rewelacyjnych cenach, lecz również udziela 12-miesięcznej gwarancji bez żadnej dodatkowej opłaty oraz zapewnia serwis pogwarancyjny firmowany przez Star Micronics.

![](_page_48_Picture_20.jpeg)

my silnią liczby  $n$ ). Twierdzenie to upoważnia do napisania następującego krótkiego programu rozwiązujacego zadanie 5:

Przeględajęc podręcznik teorii liczb natknęlem się na bardzo ciekawy problem – coś dla lubiących liczyć (na komputerze). W1742 roku Ch. Goldbach wysu-

#### Input-Output

![](_page_49_Picture_1.jpeg)

PĘTLICZEK - bo pętla jest podstawą programowania. Tu znajdziesz kolejnę porcję za dań naszego Klubu Mistrzów Komputera \*<sup>1</sup>. MĘTLICZEK – bo znajdziesz tu różne różności, zwięzane <sup>z</sup> minikomputerem tak cienkę nitką, że Redakcja już nie bierze za nią odpowiedzialności.

Zadanie 5. pierwszej serii zadań było łatwe. Odszukać wszystkie liczby pierwsze nie większe niż dana liczba naturalna – to typowe zadanie na użycie pętli for.

Najprostszy algorytm składa się bowiem <sup>z</sup> dwóch pętli. Zewnętrzna, od 2 do  $n$  (umówmy się, że  $n$  jest daną liczbą) zlicza liczby pierwsze nie większe niż n. Sprawdzenie czy kolejna badana liczba *i* (tak nazwiemy zmienną sterującą zewnętrzną pętlę) jest liczbą pierwszą, wykonujemy w pętli wewnętrznej. W pętli tej, sterowanej zmienną k, przebiegającą od 2 do  $\overline{\mathcal{U}}$ ; badamy czy liczba *i* dzieli się bez reszty przez kolejne wartości k. Oczywiście nie trzeba badać podzielności danej liczby przez liczby większe niż jej pierwiastek, gdyż negatywna odpowiedź jest znana z góry. Ten algorytm jest łatwy w realizacji. Spróbujmy jednak policzyć, ile razy – w najgorszym przypadku  $-$  wykonamy mnożenie i dzielenie (załóżmy, że są to najdłużej wykonywane operację w naszym komputerze). W każdym wykonaniu pętli wewnętrznej wykonujemy jedno mnożenie i jedno dzielenie (sprawdzenie czy *i* dzieli się bez reszty przez  $k$  to warunek  $INT(i/k)*k = i$ , nieprawdaż?). W całej pętli dla *i* wykonamy zatem  $\hat{V}$ i – 1 dzieleń i tyle samo mnożeń. W całym programie dla liczby  $n$  wykonamy  $n-1$  razy pętlę wewnętrzną. Zatem ilość mnożeń i dzieleń dla liczby *n* możemy oszacować z góry przez liczbę

\*) regulamin KMK w numerze 2'87 naszego pisma

n  $\sum_{i=2}$ [ $\sqrt{i}$  - 1]

<sup>W</sup> jednym <sup>z</sup> takich podręczników znalazłem twierdzenie Wilsona, a właściwie bardzo użyteczny wniosek z tego twierdzenia. Mówi on, że liczba p jest

 $2, 3, 4, 5, 6, \ldots$ 

Na początku mamy liczbę pierwszą 2, więc wykreślamy wszystkie stojące za dwójką wielokrotności dwój-Na początku mamy liczbę pierwszą *2,* więc wykreśl<br>my wszystkie stojące za dwójką wielokrotności dwi<br>ki. Otrzymujemy ciąg: *2, 3, 5, 7, 9,*..... (do *n* lub *n-1)*<br>...

Następna po dwójce liczba w tym ciągu to  $3 - te\overline{z}$ pierwsza, gdyż nie dzieli się przez żadną liczbę pierwszą mniejszą od niej. Znowu wykreślamy z naszego ciągu liczby podzielne przez trzy <sup>i</sup> większe od trzech, otrzymując ciąg: 2, 3, 5, 7, 11, 13, 17, 19, 23,  $25$ ,....

10 INPUT "PODAJ LICZBE "; n 20 LET fun=0 30 LET silnia=1 40 FOR 1=2 TO n 50 LET silnia=silnia\*(i-1) 60 IF INTCCsilnia-l>/i>\*i=silnja+l THEN LET FUN=FUN+1 70 NEXT i 80 PRINT fun

Czy użyty tutaj algorytm oparty na twierdzeniu Wilsona jest lepszy od poprzedniego? Policzmy: <sup>w</sup> każdym wykonaniu pętli dwa razy mnożymy <sup>i</sup> raz dzielimy. Ponieważ pętlę wykonujemy  $n-1$  razy, więc wykonamy  $3*(n-1)$  mnożeń i dzieleń. Czyli dla liczby 100 wykonamy tylko <sup>297</sup> operacji mnożenia <sup>i</sup> dzielenia (pod warunkiem oczywiście, że nasz komputer "przełknie" liczbę 99!). Ten algorytm jest więc lepszy, ale czy jest on najlepszy?

Jeżeli bierzemy pod uwagę tylko mnożenia i dzielenia, to można znaleźć algorytm jeszcze lepszy, taki, <sup>w</sup> którym <sup>w</sup> ogóle nie będziemy mnożyć ani dzielić! Algorytm ten został wymyślony 2187 lat temu <sup>i</sup> od nazwiska twórcy jest nazwany "sitem Eratostenesa". Polega on rzeczywiście na odsiewaniu wielokrotności kolejnych liczb pierwszych. Wyględa to tak: szukamy wszystkich liczb pierwszych mniejszych lub równych  $n$ ; wypisujemy więc wszystkie liczby od 2 do  $n$ :

(wzór ten trochę skorygowałem, gdyż połowa bada nych liczb jest parzysta i szybko daje odpowiedź negatywną). Liczba ta jest dość duża: np. dla  $n = 100$ wynosi 605. Warto więc przejrzeć podręcznik teorii liczb <sup>w</sup> poszukiwaniu lepszych rozwięzań. Liczbami pierwszymi bowiem zajmowano się od dawna: juz Euklides (mniej więcej 300 lat przed naszą erą) udowodnił , że nie ma największej liczby pierwszej.

Postępujemy tak samo dalej – wykreślamy wszystkie wielokrotności kolejnych liczb pozostających w ciągu. W końcu ciąg będzie zawierać tylko liczby pierwsze. Ten algorytm nie wymaga mnożenia ani dzielenia. gdyż kolejne wielokrotności otrzymujemy przez dodawanie.

10 INPUT "PODAJ LICZBE "; n 20 DIM a\$(n,1) 30 FOR  $i=2$  TO SQR(n) 40 IF a\$(i)="0" THEN GOTO 80 50 FOR  $j=i+i$  TO n STEP i 60 LET a $C$ j)="0" 70 NEXT j 80 NEXT i 90 LET fun=0 100 FOR  $i=2$  TO n

nąt hipotezę, że każda liczba parzysta większa niż <sup>6</sup> jest sumą dwóch różnych liczb pierwszych. Przypuszczenie tc nie zostało dotąd obalone ani udowodnione. Twierdzenie najbliższe hipotezie Goldbacha udowodnił <sup>w</sup> <sup>1937</sup> roku Winogradów. Pokazał on, że każda dostatecznie duża liczba nieparzysta jest sumą trzech liczb pierwszych. Dostatecznie duża – to znaczy większa niż  $3^{3^{15}}$ 

(trzy do potęgi, którą jest liczba trzy do piętnastej). Zęby twierdzenie Winogradowa było prawdziwe dla wszystkich liczb, wystarczy (!) zbadać, czy wszystkie liczby nieparzyste mniejsze niż a dają się przedstawić w postaci sumy trzech liczb pierwszych. Życzę powo-

<sup>I</sup> jeszcze jedno. Pan Adam Nowicki (członek KMK) zaproponował , by szukać rekordowo dużych liczb pierwszych. <sup>W</sup> znanych mi księżkach znalazłem sześciomilionową z kolei liczbę pierwszą

Dowiedziałem się też, że największa znana liczba pierwsza to  $219937 - 1$ 

Tėza pierwsza: jeżeli problem wydaje się łatwy, to jest trudny.

Teza druga: jeżeli problem wydaje się trudny, to jego rozwiązanie jest prawie niemożliwe.

Dziś zaczynamy piątą serię zadań klubowych. Ponieważ pojawiły się pewne wętpliwości dotyczęce terminów, spieszę wyjaśnić, że "trzy miesiące od publikacji" - taki termin wyznaczyliśmy dla rozwiązujących zadania każdej serii – oznacza, że na rozwiązania zadań danej serii czekamy trzy miesiące od chwili | ukazania się <sup>w</sup> kioskach numeru naszego pisma zawierającego ostatnie zadania serii. Na przykład na rozwiązania zadań pierwszej serii czekaliśmy do końca października 1986 roku (gdyż zadania pierwszej serii ukazały się w maju – w nr. 2, w czerwcu – w nr. 3 i lipcu – w nr. 4). Zadania czwartej serii można | więc przysyłać do końca lipca <sup>1987</sup> roku.

![](_page_49_Picture_31.jpeg)

dzenia.

#### 104359301

majęca 6002 cyfry. Kto da więcej?

TWIERDZENIE STOCKMAYERA (oparte na prawach Murphy'ego)

DO CZŁONKÓW <sup>I</sup> KANDYDATÓW KMK

ca. Powiedzmy, że zdążę obejrzeć wszystkie programy <sup>i</sup> algorytmy przez miesiąc (po pierwszej serii sprawdzałem ponad sto zadań!), <sup>a</sup> więc we wrześniu złożę materiały w redakcji. Wyniki ukażą się... w listopadzie!

Jeżeli ktoś ma jakiś pomysł na skrócenie tego czasu, to bardzo proszę <sup>o</sup> wiadomość.

#### ZADANIA KLUBOWE SERIA V.

1. W dawnych szkolnych podręcznikach do matematyki można spotkać zadania polegające na odgadnięciu brakujących cyfr w pewnym działaniu. Najczęściej było to dzielenie lub mnożenie wykonane na papierze od początku do końca, <sup>z</sup> tym że niektóre cyfry zastępowano gwiazdkami. Gwiazdki należało zamienić na takie cyfry, by całe działanie było poprawne.

#### (zadanie nadesłał Roman Habrat) HISTORIA KOMPUTERA •

Proponuję napisać program rozwiązujący taki typ zadań.

(zadanie nadesłał Adam Nowicki) 2. Proponuję napisać program lub ułożyć algorytm wypisujący wszystkie podzbiory danego skończonego zbioru. Daną wejściową będzie liczba elementów tego zbioru.

(zadanie nadesłał Krzysztof Bachurski) 3. Proponuję opracować metodę powiększania <sup>i</sup> zmniejszania rysunku wykreślonego na ekranie monitora. Operacje te powinny <sup>w</sup> miarę możliwości wiernie zachowywać obrazek.

Leonardo da Vinci niewątpliwie wyprzedził swoją

#### PC klanowi -- w sukurs

Wynalazek Schickarda miał pecha nie tylko za życia wynalazcy. Konstrukcja ta została szybko zapomniana <sup>i</sup> me wywarła żadnego wpływu na dalszy rozwój komputerów.

epokę, przynajmniej <sup>w</sup> konstrukcji komputerów, <sup>o</sup> ponad sto lat. Dopiero bowiem w 1623 roku (a więc w 104 lata po śmierci Mistrza) skonstruowana została pierwsza mechaniczna maszyna licząca. Maszyna ta mogła dodawać i odejmować liczby sześciocyfrowe <sup>w</sup> dziesiętnym układzie liczenia. <sup>Z</sup> pomocą tej maszyny można było również wykonywać mnożenie <sup>i</sup> dzielenie. Był to więc pierwszy czterodziałaniowy kalkulator. Konstrukcja tego aparatu było nieco inna niż proponowana przez Leonarda da Vinci.

Na uwagę zasługuje konstruktor tej maszyny, niemiecki uczony, profesor Wilhelm Schickard. Jego osoba jest dowodem, że ludzie zajmujący się komputerami muszą, poza rzetelną wiedzą matematyczną <sup>i</sup> techniczną, mieć szerokie horyzonty <sup>i</sup> zamiłowania humanistyczne. Wilhelm Schickard był bowiem profesorem języków biblijnych! Znał doskonale hebrajski <sup>i</sup> aramejski, studiował arabski, chaldejski <sup>i</sup> syryjski. Dczywiście Schickard był również matematykiem (otrzymał katedrę matematyki mając czterdzieści lat <sup>i</sup> będąc już profesorem lingwistą), <sup>a</sup> także geodetą <sup>i</sup> astronomem. Ten uzdolniony człowiek wykonał własnoręcznie dwa drewniane egzemplarze tej maszyny. Jeden przeznaczył dla siebie, a drugi dla słynnego astronoma Keplera. Niestety Kepler nigdy nie przekonał się o sprawności sumatora Schickarda – maszyna spłonęła zanim dotarła do jego pracowni. Przyczyna pożaru, który zniszczył tę maszynę, pozostaje zagadka.

Zamieszczona w styczniowym numerze "Komputera" informacja <sup>o</sup> słabym oddźwięku rubryki PC klan wśród Czytelników spowodowała tym razem całą lawinę listów do działu Input-Dutput oraz bezpośrednio do redaktora działu PC klan, Andrzeja J. Piotrowskiego. W przeważającej większości są to listy popierające PC klan, z apelami o nielikwidowanie mbryki, a nawet o rozszerzenie jej wielkości. Ale oprócz zwo lenników PC klan ma też swoich przeciwników. Nie zamierzamy likwidować działu PC klan, gdyż zdajemy sobie doskonale sprawę <sup>z</sup> jego znaczenia, nie tylko w naszym piśmie, ale także <sup>w</sup> szeroko rozumianym procesie mikrokomputeryzacji. Będziemy starali się zamieszczać <sup>w</sup> nim coraz więcej materiałów preten dujących do miana źródłowych. Nie zrezygnujemy także <sup>z</sup> zamieszczania materiałów <sup>o</sup> popularnych komputerach domowych. Póki co, oddajmy więc głos Czytelnikom.

cdn.

Bardzo zmartwiła nas wieść o zamierzonym ograniczeniu wielkości, a może nawet likwidacji, "PC klanu". Chcemy uzasadnić (także <sup>w</sup> naszym własnym interesie) celowość jego dalszego istnienia. Użytkowników sprzętu klasy PC jest w Polsce coraz więcej. Rzecz jasna, większość z nich to fachowcy zatrudnieni w różnych instytucjach. Powiększa się jednak w widoczny sposób grupa prywatnych Właścicieli PC (akurat my do nich należymy), <sup>a</sup> przede wszystkim osób pracujęcych w instytucjach, które zakupiły komputery, osób nie będących informatykami, a jednak pragnących efektywnie i rozsądnie korzystać z dostępnego im sprzętu. (...) Istnienie "PC klanu" stanowi wielką podporę dla outsider'ów informatycznych, którzy zdani są wylęcznie na siebie, <sup>a</sup> przecież używaję komputerów pro publico bono. Kilka zatem postulatów pod adresem "Komputera". Pierwszy to oczywiście – nie likwidować PC klanu! Uważamy też, że <sup>w</sup> PC klanie - powiększonym, <sup>a</sup> nie zmniejszonym -powinnyznaleźć się informacje i opisy różnorodnych programów. Wiele osób nie wie, jakie programy najlepiej pomogę w ich pracy, jakie są możliwości, a jakie ograniczenia w używaniu poszczególnych programów. Należy chyba zwrócić szczególnę uwagę na zastosowania fych programów w dziedzinach humanistycznych, do których komputery docierają wciąż jeszcze z najwyższym trudem (też z powodu niewiedzy). Na omówienie zasługują zapewne również zagadnienia sprzętowe, główny jednak nacisk powinno się polożyó na oprogramowanie, bo to ono decyduje ostatecznie o przydatności komputera. Wreszcie przykłady konkretnych zastosowań, zwłaszcza tych niezbyt banalnych, byłyby na pewno źródłem inspiracji dla wielu osób i instytucji. Aby nie być gołosłownym – jesteśmy gotowi, jeśli Szanowna Redakcja uzna to za potrzebne, podzielić się z Czytelnikami "Komputera" naszą wiedzą i doświadczeniem zebranym przy pracy z programami.

Tyle propozycji i postulatów. Serdeczne pozdrowienia.

braku listów, prosimy nasz list traktować jako dwa. Ps. 2 Albo cztery.

#### $\frac{1}{2}$  $\frac{1}{2}$  $\frac{1}{2}$

Z poważaniem Ryszard Martykus

Redakcja

#### Wielce Szanowny Komputerze!

Z moich obserwacji wynika, że najczęściej są to: naukowiec, inżynier lub urzędnik, który musi zmienić sposób pracy. Bardzo często są to ludzie bez studiów informatycznych czy matematycznych. Takich ludzi (również mnie) interesuje najbardziej: jak można wykorzystaó posiadany program do swoich potrzeb (opis poszczególnych rozkazów z dużą liczbą przykładów)? Jakie są możliwości poszczególnych kompilatorów i różnice <sup>w</sup> stosunku do stosowanych na kom puterach ODRA, RIAD? Jakie sę systemy operacyjne (ich możliwości)? Chodzi <sup>o</sup> konkretne informacje, które można bezpośrednio zastosować w swojej pracy. (...) Życzę sukcesów <sup>i</sup> wierzę, że nadejdę.

![](_page_50_Picture_34.jpeg)

Dorota Strabowska, Kazimierz Lewartowski

Racibórz

#### $\ast$   $\ast$   $\ast$

#### Input-Output

#### Szanowny Panie Andrzeju J. Piotrowski!

Po przeczytaniu ostatniego numeru "Komputera" (1/87), a ściślej PC klanu, postanowiłem napisać do Pana list. Na wstępie chciałbym podziękować redakcji "Komputera " za wprowadzenie tego działu do miesięcznika. Jestem zdecydowanie przekonany o tym, że informacje podawane <sup>w</sup> tym dziale przydadzę się każdemu użytkownikowi komputera klasy IBM PC. Pomimo że w większości przypadków użytkownicy nie sę właścicielami tych komputerów, sędzę, że liczba ich będzie nieustannie wzrastać – biorąc pod uwagę fakt, iż komputery klasy IBM PC staję się ró wnież u nas standardem. Podobnie jest w moim przypadku - pracuję <sup>w</sup> Fabryce Obrabiarek RAFAMET <sup>i</sup> mam pizyjemnośó a przede wszystkim możliwośó pracowania na komputerze Commodore PC10, który jest kompatybilny z IBM PC/KT. W tym miejscu zaczynaję się problemy - wiadomo, jak ciężko jest <sup>u</sup> nas dostać dokumentację lub literaturę na ten temat. Każdy radzi sobie jak może i dlatego jeszcze raz chciałbym w tym miejscu podziękować za Wasze bezcenne artykuły. A co do reakcji Czytelników to myślę, że trzeba na to trochę czasu. (...) Serdeczne pozdrowienia dla Redakcji

#### Szanowny Panie Redaktorze!

'Cisza zamiast rozgoryczenia na potencjalnych Czytelników, powinna wymusić pytanie "dlaczego?". To pytanie nasuwa od razu następne - kto jest użytkownikiem komputera klasy IBM PC 7

(Nazwisko i adres znane Redakcji)

#### Kochani Komputerowi Bracia

Idę sobie miastem, mijam kioski i co widzę? Ano widzę w kioskach Wasz pierwszy tegoroczny numer. (...) Prenumeruję Was, ale obecnie mam narastajęcę wętpliwośc - po co mi to. Krótko mówiąc - dla mnie, posiadacza Amstrada, korzyść z Was nie jest wielka.(...)

#### Input-Output

### 51 K

świata zewnętrznego na debiut działu nie przypominała jednak burzy <sup>i</sup> do redakcji nadeszły aż 2 listy ...". I z uporem godnym lepszej sprawy Redakcja tłucze "apiat" 5 stron o PC – angażując przeszło 10% ogólnej (z okładkami), a jakże skromnej powierzchni druku, wbrew rozsądkowi i własnym słowom. (...)

W którymś numerze zamieściliście perełkę – jak uzyskać ósmy bit na łączu Centronics – chwała Wam za to i dzięki. Kiedy indziej było o pamięci f-my Vortex - doskonale, każda wiedza jest bezcenna! Ale to niestety bardzo odosobnione perełki...

Wracając do głównego nurtu mego listu – miesięcznik "Komputer" nie może <sup>i</sup> nie musi być pismem TYLKO dla amstradowców, ale na jakimś przyzwoitym poziomie niech będzie TEŻ dla amstradowców. Serdeczne pozdrowienia Krzysztof Czerwiński

Na pewno wiecie, że Wasze pismo czytane jest głównie przez takich jak ja – amatorów i miłośników, którzy kupili obłędnie drogi (w naszych realiach oczywiście) sprzęt <sup>i</sup> chcą wyjść dalej- poza gry <sup>i</sup> za bawy. (...)

Przekazana w grudniu zeszłego roku w Wasze. Drodzy Czytelnicy, ręce poniższa rubryka jest z konieczności głównie wypełniana listami od posiadaczy mikrokomputerka - ZX Spectrum. Czyżby właściciele Redakcja

4. Ostatnią sprawą jest kwestia podsłuchu wczytywanych programów. Tutaj sprawa jest. banalna i sprowadza się do:

słuchawkowego następuje zwarcie mas. <sup>W</sup> każdym magnetofonie (MK2500, RB3200, MK232 itp.) wy stępują tzw. dwie masy: masa wejściowa i masa wyjściowa (końcowa), których zwarcie powoduje wzbudzanie się układu i w konsekwencji złą pracę magnetofonu. Ja rozwiązałem ten problem poprzez zamontowanie dodatkowego przełącznika (typu isostat) i gniazda nagrywania. Przełącznik wbudowałem do magnetofonu i jest on przełączany dźwignią zapis odczyt. Jak to wygląda od strony elektrycznej, przedstawia rys. 2.

3. Następną sprawą jest zgodność faz sygnału. Problem wynika stąd, że można mieć programy nagrane na różnych magnetofonach i <sup>w</sup> związku z tym jedne będą wczytywane a inne nie. Aby temu zaradzić, należy między punkty oznaczone krzyżykami (rys 3.) wstawić przełącznik. Ważną sprawą jest to, że po tych przeróbkach magnetofon może służyć również do normalnej pracy, a nie tylko do komputera. Dlatego też przełącznik faz jest połączony z układem automatyki magnetofonu. Ma to na celu zapewnienie poprawności działania przy normalnej pracy, jedynie podczas pracy z komputerem trzeba pamiętać <sup>o</sup> pra widłowym włączeniu przełącznika.

![](_page_51_Figure_10.jpeg)

a. podłączenia do gniazda słuchawkowego wtyczki słuchawkowej (spowoduje to odłączenie głośnika); b. podłączenia kondensatora i słuchawki zewnętrznej wg rys. 4.

Połączenie te wykonałem w swoim magnetofonie na stałe, co wcale nie przeszkadza przy normalnej pracy, a podczas pracy z komputerem zapewnia od słuch sygnału.

Kończąc, pragnę dodać, ze fragmenty schematu RB3200 (zgodność numerów elementów) zaczerpnąłem z "Radioelektronika" nr 1/81. Wszystkim, których interesują ciekawostki dotyczące ZX 81, polecam czasopismo "Amaterskie Radio", gdzie od dawna publikowanych jest sporo programów i udoskonaleń dotyczących tego typu komputera,

<sup>Z</sup> wyrazami szacunku oraz życzeniami powodzenia

Bogusław Pałmowski Kraków

#### Input-Output  $\frac{\partial^2 \phi}{\partial \dot{\phi}^2}$  $\frac{1}{2}$ ryzacji w ogóie, a wszkoie wszczególności Ałe moja córka uczy się angielskiego, a nie Basica. I oczywiś-Komputeryzujemy się (9/86) – sprzężecie pewnych podstaw logiki Chciałbym wreszcie podkreślić, że – po przyjeździe z zagranicy, i to właśnie z Silicon Valley – po roku zastałem Polskę w dziedzinie komputerów zna¬ 2 CLEAR 64767 cznie odmienioną. Jako badacz prasy z prawdziwą 3 FOR A=64768 TO 66Q24: POKE przyjemnością czytam pisma komputerowe (choć A,254; NEXT <sup>A</sup> 10 FOR w=9000 TO 9035 mam i do nich uwagi), a Wasze pismo i Mikrokian 20 READ D\* cenię najbardziej. 30 LET L\$=D\$(LEN D\$-1 TO ) Życząc wielu sukcesów i utrzymania Czytelników 35 GO SUB 1000 prof. dr hab. Tomasz Goban-Klas 40 LET S=-L Kraków 60 FOR x=l TO LEN D\*/2-l Ps. Byłbym wdzięczny, gdyby z tego długiego listu 70 LET L«=D«< TO 2.' dakcja uzna, że się wypieram tego, co napisałem, choć dwa, trzy zdania mojej erraty mogło znaleźć się LET D\$=D\$(3 TO) w następnym – pewnie lipcowym – numerze "Kom-90 GO SUB 1000 putera". 100 LET S=S+L; IF S>255 THEN L ET S=S-256 110 POKE A,L: LET A=A+1 Serdecznie dziękujemy za sprostowanie <sup>i</sup> erratę, 120 NEXT <sup>X</sup> którą <sup>z</sup> przyjemnością zamieszczamy <sup>w</sup> bieżącym, 130 IF S<> O THEN PRINT ">";N: bynajmniej nie lipcowym, numerze "Komputera". STOP Redakcja <sup>1</sup> 40 NEXT <sup>N</sup> 150 SAVE "strzałka"CODE 64768.5  $\frac{1}{2}$ /6 160 GO TO 10000 Program "Strzałka" dla ZX Spectrum 1000 LET L=0 Droga Redakcjo! 101 <sup>0</sup> GO SUB 1020 W wielu programach często stosuje się instrukcje 1020 LET LL=(CODE L\*(1>-CODĘ "0  $-7$ \*(L\*(1)>"9")) INPUT i INKEYS do wybierania opcji z menu. Jest to 1030 IF LL>15 OR LL<0 THEN PRIN sposób prosty, ale nieelegancki. Przedstawiony poni-

W grudniowym numerze "Komputera" przeczytałem w rubryce "Komputeryzujemy się" omówienie moich dwóch artykułów na temat komputerów w szkole. Nie mam pretensji o komentarz, w myśl zasady – nie ważne jak, byłe z nazwiskiem, ale ponieważ sprawa komputeryzacji w Poisce w ogółe, w tym i w szkole, jest mi bliska, nie mogę pominąć bez odpowiedzi wykładni mojego stanowiska własnymi słowami redaktora (jr). Otóż wcale nie uważam, a jeśli Re-

nie zwrotne

Szanowny Panie!

 $\frac{1}{2}$ 

1. Wszkołach potrzebne są raczej kłuby mikrokom puterowe (a przecież tam jest niezbędny "choćby jeden nauczycieł i choćby kiika komputerów"), łecz niekoniecznie musimy wprowadzać przymus nauczania informatyki, a zwłaszcza nauki programowania. A już szczególnie w szkołach zawodowych. 2. Jestem za komputeryzacją: a) uczełni; b) szkół ogółnokształcących; c) techników; d) szkół zawodo wych; e) szkół podstawowych; f) przedszkoli – w tej właśnie kolejności. A najpierw nawet biur i urzędów. Oczywiście nie od razu na każdym biurku, ałe też nie tylko Spectrum czy Atari. 3. Wszystkim chętnym uczniom szkół wszystkich szczebli (także zawodowym) należy udostępniać komputery wjak największym stopniu, ale nie tyłko do gier, łecz także, a właściwie przede wszystkim, dia rozwiązywania problemów. 4. Nie wierzę w powodzenie mikrokomputeryzacji, gdy komputer będzie służyłgłównie ćwiczeniom intelektualnym, jak gry, oraz również rozwiązywaniu zadańjużgdzieś rozwiązanych (a pisanie np. programu na obliczanie powierzchni koła ma taki charakter), a nie pracy intelektualnej ucznia. self visit a visit by 5. Natomiast ze wszystkich sił popieram wykorzystanie komputera dla rozwoju intelektualnego z wyraźną orientacją pragmatyczną: doskonalenia pisania wypracowań zjęzyka polskiego, uczenia wykorzystania danych statystycznych na lekcjach wychowania obywatelskiego, projektowania konstrukcji, wykresów etc. 6. Wyjaśnię, że sam piszę swoje teksty na własnym komputerze typu IBM PC, używam programu Framework II, bibliografię trzymam na dysku twardym, a przy tłumaczeniu książki "Człowiek Turinga. Kultura Zachodu w wieku komputerowym" korzystam z tesaurusów Refset i Turbo-lightning, a moja jedenasto-

żej program umożliwia wskazanie dowolnego miejsca na ekranie przy pomocy poruszanej strzałki. Program wykorzystuje przerwanie INT w trybie 2, które generuje ULA co 20 ms w momencie ukończenia wyświetlania ramki obrazu. Eliminuje to potrzebę każdorazowego wywoływania procedury z programu głównego. Procedura dokonuje zmian na ekranie i sprawdza klawiaturę, po czym powraca do normalnej procedury obsługi przerwania. Do poruszania się strzałką służą klawisze 5,6,7,8. Dzięki zastosowaniu przerwań ruch jest płynny i szybki (50 punktów/sekundę).

proszę o podanie cytatu, abym: "uznawał za błąd wprowadzenie do szkoły choćby kiłku komputerów i choćby je dne go obeznanego z nimi nauczycieła na początek".

Otóż, wręcz przeciwnie, uważam, że taki musi być początek. Parafrazując chińskiego przywódcę Deng-Siao-Pinga, że do socjałizmu powinni dojść wszyscy, ale niektórzy powinni być tam pierwsi, powiem, że wszelkie innowacje muszą wprowadzać innowatorzy, a więc nie wszyscy od razu.' I to właśnie głosiłem w tych artykułach, i dałej gdzie tyłko będę mógł , będę głosił uparcie, że:

> Po wpisaniu programu należy go uruchomić. W razie wystąpienia błędu w danych komputer poda numer linii, w której znajduje się błąd. Po poprawieniu mzystkich błędów należy blok zapisać na taśmie i uruchomić procedurę rozkazem PRINT USR 65086. Na ekranie powinna pojawić się strzałka. Wyłączenie strzałki zyskuje się funkcją USR 65310, a ponowne włączenie przez USR 65090. Współrzędne strzałki:  $x = PEEK 65025$ ,  $y = PEEK 65026$ . Program zaczyna się od 64768, <sup>a</sup> kończy na 65343. Kształt strzałki znajduje się pod adresem 65030, a bufor (zapamiętujący tło) od 65060.

![](_page_52_Figure_12.jpeg)

#### Uwagi:

0 procedura niejestrelokowałna; po uruchomieniu programu procedura startowa jest zmazana (bo znajduje się w buforze), z tego powodu po instrukcji NEW nie ma możliwości restartu;

**O** gdy strzałka jest włączona, nie należy zmieniac zawartości ekranu, można natomiastzmieniać kolory (poza polem  $(0,0)$ );

0 dla zaoszczędzenia czasu rysowanie strzałki od bywa się tylko w czasie jej ruchu;

![](_page_52_Picture_2599.jpeg)

![](_page_52_Figure_13.jpeg)

![](_page_52_Figure_14.jpeg)

![](_page_52_Picture_15.jpeg)

#### **Hiput-Output**

ku wynosi

 $(2*n + 5*E((n-1)/2))*n!$ gdzie symbol E((n-1)/2) oznacza część całkowitą liczby (n-1)/2; po prostu pomijamy 0,5, jeżeli n-1 było nieparzyste.

Jak widać, ułożyliśmy funkcję, która liczbie kluczy przyporządkowuje liczbę umownych jednostek czasu potrzebnych na wykonanie algorytmu. Proszę zauwa-

#### Szanowny Panie Redaktorze!

W kilku poprzednich listach opisywałem metody dowodzenia poprawności algorytmów. Mam nadzieję, że listy te przybliżyły Panu sposoby postępowania z gotowym algorytmem. Dzisiaj chcę opowiedzieć o pewnym zagadnieniu dotyczącym gotowego, ale tym razem poprawnego <sup>i</sup> sprawdzonego algorytmu.

Komputer

Spróbujmy sobie rozważyć następujący niezbyt mądry problem. Mamy dziesięć zamków <sup>i</sup> dziesięć klu czy do tych zamków. Niestety, ktoś przez wrodzoną złośliwość pomieszał nam klucze. Zajmijmy się problemem dopasowywania kluczy do zamków. Wybierzmy na początek sposób, którego nikt nie użyje. Mianowicie połóżmy najpierw wszystkie klucze w jakiejś kolejności na stole, a potem spróbujmy, czy pierwszy klucz pasuje do pierwszego zamka, drugi do drugiego itd. Jeżeli będziemy mieli szczęście, to wszystkie klucze będą pasować. Jeżeli natomiast jesteśmy pechowcami, to musimy zacząć od początku. Znów układamy klucze na stole, najlepiej w innej kolejności niż poprzednio, <sup>i</sup> sprawdzamy czy pasują do odpowiednich zam ków. Wynik znów zależy od szczęścia. Jeżeli jednak ułożenia kluczy na stole będziemy generować rozsądnie, to znaczy tak, by z czasem wykorzystać wszystkie możliwości, to metoda ta okaże się skuteczna; po pe wnym czasie trafimy na właściwy układ.

Kosztem algorytmu będę nazywał tutaj czas potrzebny na realizację algorytmu <sup>i</sup> otrzymanie wyników. <sup>W</sup> dodatku czas ten będę wyrażał <sup>w</sup> pewnych umownych jednostkach. W problemie dopasowywania kluczy można umówić się, że mamy trzy elementarne operacje: branie klucza w rękę, odkładanie go na stół i sprawdzenie czy pasuje do zamka. Chyba zgodzi się Pan, że na każdą <sup>z</sup> dwóch pierwszych operacji potrzeba tyle samo czasu, <sup>a</sup> na trzecią operację musimy mleć pięć razy więcej czasu (trzeba najpierw klucz wziąć <sup>w</sup> rękę, potem włożyć do zamka, wreszcie przekręcić, wyjąć <sup>z</sup> zamka <sup>i</sup> <sup>w</sup> końcu położyć na stole). Skoro więc mamy już nasze umowne jednostki czasu, możemy obliczyć koszt opisanego algorytmu.

Aby utworzyć kolejny nowy układ kluczy na stole, musimy każdy klucz podnieść <sup>i</sup> położyć na właściwe miejsce: przy dziesięciu kluczach stracimy na to  $2*10=20$  juców (juc $=$ jednostka umowna czasu). Teraz sprawdzenie czy klucze pasują. W najlepszym przypadku już pierwszy klucz nie pasuje, czyli możemy zrezygnować z tego układu po 5 jucach. W najgorszym razie pasować będzie <sup>8</sup> pierwszych kluczy, <sup>a</sup> dopiero dziewiąty nie da się przekręcić, czyli tracimy  $9*5 = 45$ 

Opisałem tu algorytm dopasowywania kluczy do zamków, który zawsze prowadzi nas do końca - jest niezawodny (pod warunkiem rozsądnego generowania wszystkich permutacji zbioru kluczy). Dlaczego więc mogę twierdzić, że nikt tak me będzie dopasowywać kluczy do zamków? Otóż koszt tego algorytmu jest za duży, przekracza naszą cierpliwość. ^

 $3638800 \star 40 = 145552000$  umownych jednostek czasu (jeżeli juc  $= 0,1$ s., to już po 4043 godzinach możemy zakończyć pracę).

 $44*3 + 9*2 = 150$  umownych jednostek. To już można wytrzymać.

Różnica czasu wykonania algorytmów chyba przekonuje Pana, że warto czasem policzyć zanim zaczniemy "pewny" algorytm wbijać <sup>w</sup> maszynę.

Na obliczeniach podobnych do tych, które przeprowadziłem dla obu algorytmów, opiera się bardzo ważny dział analizy algorytmów. Ten dział to badanie złożoności obliczeniowej. Złożoność obliczeniowa jest zależno ścią czasu wykonania algorytmu od rozmiaru danych. Ostatnie zdanie postaram się wyjaśnić wracając do pierwszego przykładu. Obliczyliśmy czas dopasowywania 10 kluczy do zamków. Gdybyśmy mieli na przykład 3 klucze, 25 kluczy lub dowolną inną ich liczbę, to obliczenia wykonalibyśmy podobnie. Oznaczmy więc literą <sup>n</sup> liczbę kluczy. Wówczas stworzenie nowego układu trwa 2\*n jednostek, przeciętnie wykonamy (n-1)/2

żyć, że funkcja ta zależy tylko od liczby kluczy, mimo że danymi w naszym algorytmie są klucze <sup>i</sup> zamki. Li czba n jest więc rozmiarem danych dla naszego algorytmu, <sup>a</sup> określona wyżej funkcja jest nazywana funk cją kosztu lub funkcją złożoności czasowej albo nawet pesymistyczną złożonością czasową algorytmu.

![](_page_53_Picture_7.jpeg)

odrzucić (ułożenie - 20, plus <sup>20</sup> - sprawdzenie <sup>4</sup> kluczy).

Ponieważ chcemy obliczyć koszt algorytmu, nie możemy tryskać optymizmem i zakładać, że już pierwsza lub druga permutacja kluczy na stole okaże się tą oczekiwaną. Rozsądek <sup>i</sup> wiedza <sup>o</sup> złośliwości rzeczy martwych skłaniają do przyjęcia, że dopiero ostatni układ będzie spełniał nasze marzenia. Dla <sup>10</sup> kluczy musimy więc wypróbować 10! układów, każdy w czasie <sup>40</sup> naszych jednostek, <sup>a</sup> więc stracimy na to

W naszym przykładzie rozmiar danych pokrywał się <sup>z</sup> liczbą danych kluczy. Takie powiązanie może byc mylące. Proszę wyobrazić sobie algorytm, dla którego danymi są dowolnej długości ciągi zer <sup>i</sup> jedynek. Niech algorytm ten przegląda dany ciąg i wykonuje skomplikowane akcje tylko wówczas, gdy napotka jedynkę. Oczywiście za rozmiar danych rozsądniej będzie przy jąć nie długość ciągu (przez analogię <sup>z</sup> liczbą kluczy), lecz liczbę jedynek <sup>w</sup> danym ciągu. Ogólnie mówiąc, rozmiar danych jest pewną funkcją określoną na zbio rze wszystkich danych dla danego algorytmu. Wartosciami tej funkcji nie muszą być jednak liczby. Funkcję kosztu określa się na zbiorze rozmiarów danych tak, by jej wartości były liczbami naturalnymi (stąd część całkowita <sup>w</sup> podanym wzorze). Funkcja kosztu jest pewną charakterystyką algorytmu. Pozwala ona porównać dwa poprawne algorytmy rozwiązujące ten sam problem. Pozwala także, jeszcze przed uruchomieniem komputera, uniknąć rozczarowań, jeśli algorytm nie może danych <sup>o</sup> pewnym rozmiarze policzyć w zadowalającym nas czasie. Specjaliści od złożoności obliczeniowej badają nie tylko algorytmy. Starają się wyznaczyć funkcję kosztu dla problemu, to znaczy obliczyć minimalną liczbę ele mentarnych operacji, które musi wykonać każdy algo rytm rozwiązujący dany problem. Jeżeli uda się taką funkcję określić, to można sprawdzać, czy wymyślony przez nas algorytm jest optymalny <sup>i</sup> jak wiele brakuje mu do optymalności. Myślę, że warto będzie poświęcić jeszcze trochę czasu na problemy związane z badaniem złożoności obliczeniowej algorytmu, <sup>a</sup> jest ich wiele.

> Łączę pozdrowienia dla Pana i Czytelników Pańskiego pisma **Matematyk**

Ps. <sup>W</sup> przykładzie, który opisałem wyżej, nie znając drugiego algorytmu, wiedząc natomiast, że dopasowanie wszystkich <sup>n</sup> kluczy może nastąpić <sup>w</sup> czasie  $3*(n-1)*n/2-1)+2*(n-1)$  (proszę sprawdzić, że

Ten przerażający czas dopasowywania kluczy zale ży oczywiście od wybranego algorytmu. Naturalny spo sób postępowania <sup>w</sup> takim przypadku to wziąć do ręki jakiś klucz <sup>i</sup> badać po kolei zamki. W najgorszym razie musimy wykonać 9 prób: gdy klucz nie pasuje do dzie więciu zamków, to na pewno otworzy zamek dziesiąty. Teraz, gdy dopasowaliśmy pierwszy klucz, podobnie dopasowujemy drugi <sup>i</sup> następne. Za każdym razem największy pechowiec musi wykonać <sup>o</sup> jedną próbę mniej. Zatem łącznie wykonamy  $9+8+7+6+5+4+3+2=44$  próby (trzeba liczyć pesymistycznie). Każda taka próba kosztuje 3 jednostki czasu (włożyć klucz do zamka, przekręcić <sup>i</sup> wyjąć), ponadto każdy klucz, <sup>z</sup> wyjątkiem ostatniego, musimy podnieść <sup>i</sup> potem odłożyć, więc czas całego dopasowywania wynosi

![](_page_53_Picture_22.jpeg)

Przedsiębiorstwo Wdrażania Postępu Organizacyjno-Technicznego "Refieks" Sp. <sup>z</sup> o.o.

Oferujemy PROFESJONALNE **SYSTEMY** MIKROKOMPUTEROWE wyspecjalizowane dla:

02-051 Warszawa ul. Glogera <sup>1</sup> tel. 23-11 -55, 659-39-22 tlx: 817530, 816406

![](_page_54_Picture_3.jpeg)

![](_page_54_Picture_4.jpeg)

![](_page_54_Picture_11.jpeg)

refleks

- prac projektowych: - wspomaganie rysunków technicznych

> - diagnostyki medycznej - system ewidencji <sup>i</sup> interpretacji badań kardiologicznych KARDIO-TEST.

Na wszystkie dostarczone przez nas systemy udzielamy rocznej gwa rancji.

#### Prowadzimy również:

- serwis gwarancyjny komputerów Amstrad i drukarek STAR zakupionych w firmie POLANGLIA Ltd w Londynie,

- po upływie okresu gwarancyjnego na zasadach oddzielnej umowy sta łę konserwację sieci <sup>i</sup> mikrokomputerów typu PC XT/AT <sup>i</sup> Amstrad.

![](_page_54_Picture_13.jpeg)

refleks?

![](_page_55_Picture_0.jpeg)

Zwykle w tym miejscu prezentujemy ceny komputerów <sup>i</sup> urządzeń <sup>z</sup> nimi współpracujących. Wszystko jest dobrze do czasu, gdy komputer się zepsuje. Cały niemal sprzęt informatyczny na naszym rynku pochodzi <sup>z</sup> importu. Uszkodzony w okresie gwarancji komputer mamy prawo naprawić u producenta lub w wytypowanych placówkach specjalistycznych (na koszt gwaranta). Wysyłanie urzędzenia do takiej placówki, skorzystanie z praw gwarancji oraz sprowadzenie naprawionego sprzętu jest trudne, długotrwałe <sup>i</sup> zawsze kosztowne. Często egzekwowanie praw gwarancji bez obecności <sup>w</sup> punkcie serwisowym jest niemożliwe. Wyjętek stanowi tu sprzęt z Pewexu czy Baltony mający zapewniony serwis na terenie kraju. Pozostaje zatem szukać wyspecjalizowanych placówek lub osób "znających się na rzeczy" blisko swojego miejsca zamieszkania.

Jak na giełdę przystało, podam zasady tworzenia cen i ceny obecnie obowiązujące przy naprawach najpopularniejszych u nas komputerów.

● Przegląd techniczny, jak ekspertyza oraz regulacja dokonana elementami dostępnymi <sup>w</sup> urządzeniu. Przegląd może kosztować do <sup>3</sup> <sup>565</sup> zł.

• Naprawa średnia, uwzględnia wymianę złączy i gniazd, naprawę wtyków, wymianę elementów RLC, wymianę półprzewodników i układów scalonych w podstawkach. Maksymalnie naprawa średnia kosztuje 13 370 zł.

Zasady wycen napraw określa cennik SPHW, w którym zawarte są stawki za wykonanie napraw sprzętu radiowo-telewizyjnego, magnetowidów i sprzętu komputerowego. Cennik ustala następujące określenia napraw:

• Naprawa skomplikowana, polega na naprawie lub wymianie elementów lutowanych do płytek, naprawie bloków lub podzespołów funkcjonalnych, stosowaniu elementów zastępczych za uszkodzone części, wymianie transformatorów i dławików. Maksymalny koszt takiej naprawy wynosi 17 785 zł.

• Ekspertyza, polega na sprawdzeniu działania komputera, maksymalny koszt ekspertyzy (zależy od czasu trwania <sup>i</sup> komplikacji sprzętu) wynosi <sup>1</sup> 785 zł.

Są to stawki możliwe do pobrania (ich wielkość zależy od czasu zużytego na naprawę), przez punkt serwisowy za wkład pracy włożony w usunięcie uszkodzenia komputera. Do tych kwot należy dodać koszt użytych części. Ceny elementów prostych jak tranzystory, rezystory, diody, układy scalone typowego szeregu są takie jak w handlu detalicznym. Elementy specjalizowane (układy scalone, pamięci, procesory – elementy nie produkowane w kraju) muszą być kupowane (z konieczności) od pośredników, co znacznie podnosi ceny napraw. Oto kilka przykładów:

• Naprawa prosta, uwzględnia wymianę elementów dekoracyjnych, usunięcie tak zwanych zimnych lutowań, zwarć lub przerw w połączeniach elektrycznych. Maksymalny koszt naprawy prostej wynosi 8 915 zł.

 $30 - 40$  tys.  $21$ <sup>2</sup> 000 zł za sztukę 15 tys. zł

Ceny układówspecjalizowanych do komputerów Atari 800XL, 130XE-ANTłC, GITA, procesor 6512 są podobne do cen elementów komputerów Commodore. Uszkodzenia a także ich przyczyny są również podobne.  $\cdot$  Z.R.

![](_page_55_Picture_1703.jpeg)

 $\ddot{\phantom{0}}$ 

 $\overline{a}$ 

 $C16, C116, plus 4$ pamięć RAM 4164 dekoder adresów PLA do C64 procesor 8501 do komputerów C16, C116, plus 4 procesor 8502 do Cl 28 dękodery adresów do C128

Z informacji, jakie uzyskałem w zaprzyjaźnionym punkcie serwisowym kom puterów ZX Spectrum, wynika, że najczęstsze uszkodzenia tego komputera to awarie pamięci RAM wynikające <sup>z</sup> wad fabrycznych stosowanych układów oraz uszkodzenia stabilizatorów zasilania na płycie komputera. Inne uszkodzenia najczęściej wynikają <sup>z</sup> winy użytkownika <sup>i</sup> wywołane są zwarciami na tylnej listwie systemu. Zwarcia te mogą być spowodowane zakładaniem lub zdejmowaniem różnego rodzaju interfejsów, gdy komputer jest włączony. Zwarcia na listwie powodują najczęściej uszkodzenie procesora, pamięci RAM lub ROM. Uszkodzenia układu ULA (sterownik całego komputera) wywołane są najczęściej przebiciami elektrostatycznymi (elektryzujące się swetry, dywany, szczególnie zimą, gdy w mieszkaniach jest sucho). Zwarcie na listwie ZX Spectrum może powodować uszkodzenie procesora <sup>i</sup> pamięci RAM, co'pociąga za sobą wydatek ok. <sup>30</sup> tys. zł.

Gorsza sytuacja jest z komputerami Commodore <sup>i</sup> Atari. Ełementy tych kom puterów są trudno osiągalne a ich ceny bardzo wysokie. Elementy te są dostępne właściwie tylko na giełdach lub "perskich" jarmarkach. Oto cennik niektórych elementów komputerów Commodore:

![](_page_55_Picture_1704.jpeg)

brak brak brak

Jak zapewne Czytelnicy wiedzą, komputer Commodore Cl <sup>28</sup> wyposażony jest w dwa procesory 8502 i Z80. Procesor Z80 umożliwia pracę z systemem CP/M oraz jest odpowiedzialny za "zimny start" (RESET) całego komputera. Uszkodzenie procesora Z80 unieruchamia cały komputer <sup>z</sup> objawami uszkodzenia części pracującej z procesorem 8502.

Najczęstsze uszkodzenia komputerów Commodore C64 to przebicia elektrostatyczne portów joysticków (ładunki z odzieży, dywanów itp.). Częstym awariom ulegają elementy stabilizatorów napięć <sup>5</sup> <sup>i</sup> 12V na płycie komputera. Uszkodzenia te powodują niewłaściwe działanie lub zniszczenie procesora obrazu VIC. Uszkodzenie zasilacza zewnętrznego kończy się najczęściej awarią pamięci dynamicznych RAM lub uszkodzeniem procesora głównego.

![](_page_55_Picture_22.jpeg)